#### **Oracle Utilities Extractors and Schema for Oracle Utilities Mobile Workforce Management**

Data Mapping Guide

Release 2.6.0 **E70889-01**

April 2016

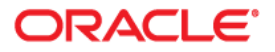

Oracle Utilities Extractors and Schema for Oracle Utilities Mobile Workforce Management Data Mapping Guide

E70889-01

Copyright © 2016, Oracle and/or its affiliates. All rights reserved.

This software and related documentation are provided under a license agreement containing restrictions on use and disclosure and are protected by intellectual property laws. Except as expressly permitted in your license agreement or allowed by law, you may not use, copy, reproduce, translate, broadcast, modify, license, transmit, distribute, exhibit, perform, publish, or display any part, in any form, or by any means. Reverse engineering, disassembly, or decompilation of this software, unless required by law for interoperability, is prohibited.

The information contained herein is subject to change without notice and is not warranted to be error-free. If you find any errors, please report them to us in writing.

If this is software or related documentation that is delivered to the U.S. Government or anyone licensing it on behalf of the U.S. Government, the following notice is applicable:

U.S. GOVERNMENT END USERS: Oracle programs, including any operating system, integrated software, any programs installed on the hardware, and/or documentation, delivered to U.S. Government end users are "commercial computer software" pursuant to the applicable Federal Acquisition Regulation and agencyspecific supplemental regulations. As such, use, duplication, disclosure, modification, and adaptation of the programs, including any operating system, integrated software, any programs installed on the hardware, and/ or documentation, shall be subject to license terms and license restrictions applicable to the programs. No other rights are granted to the U.S. Government.

This software or hardware is developed for general use in a variety of information management applications. It is not developed or intended for use in any inherently dangerous applications, including applications that may create a risk of personal injury. If you use this software or hardware in dangerous applications, then you shall be responsible to take all appropriate fail-safe, backup, redundancy, and other measures to ensure its safe use. Oracle Corporation and its affiliates disclaim any liability for any damages caused by use of this software or hardware in dangerous applications.

Oracle and Java are registered trademarks of Oracle and/or its affiliates. Other names may be trademarks of their respective owners.

Intel and Intel Xeon are trademarks or registered trademarks of Intel Corporation. All SPARC trademarks are used under license and are trademarks or registered trademarks of SPARC International, Inc. AMD, Opteron, the AMD logo, and the AMD Opteron logo are trademarks or registered trademarks of Advanced Micro Devices. UNIX is a registered trademark of The Open Group.

This software or hardware and documentation may provide access to or information on content, products, and services from third parties. Oracle Corporation and its affiliates are not responsible for and expressly disclaim all warranties of any kind with respect to third-party content, products, and services. Oracle Corporation and its affiliates will not be responsible for any loss, costs, or damages incurred due to your access to or use of third-party content, products, or services.

# **Contents**

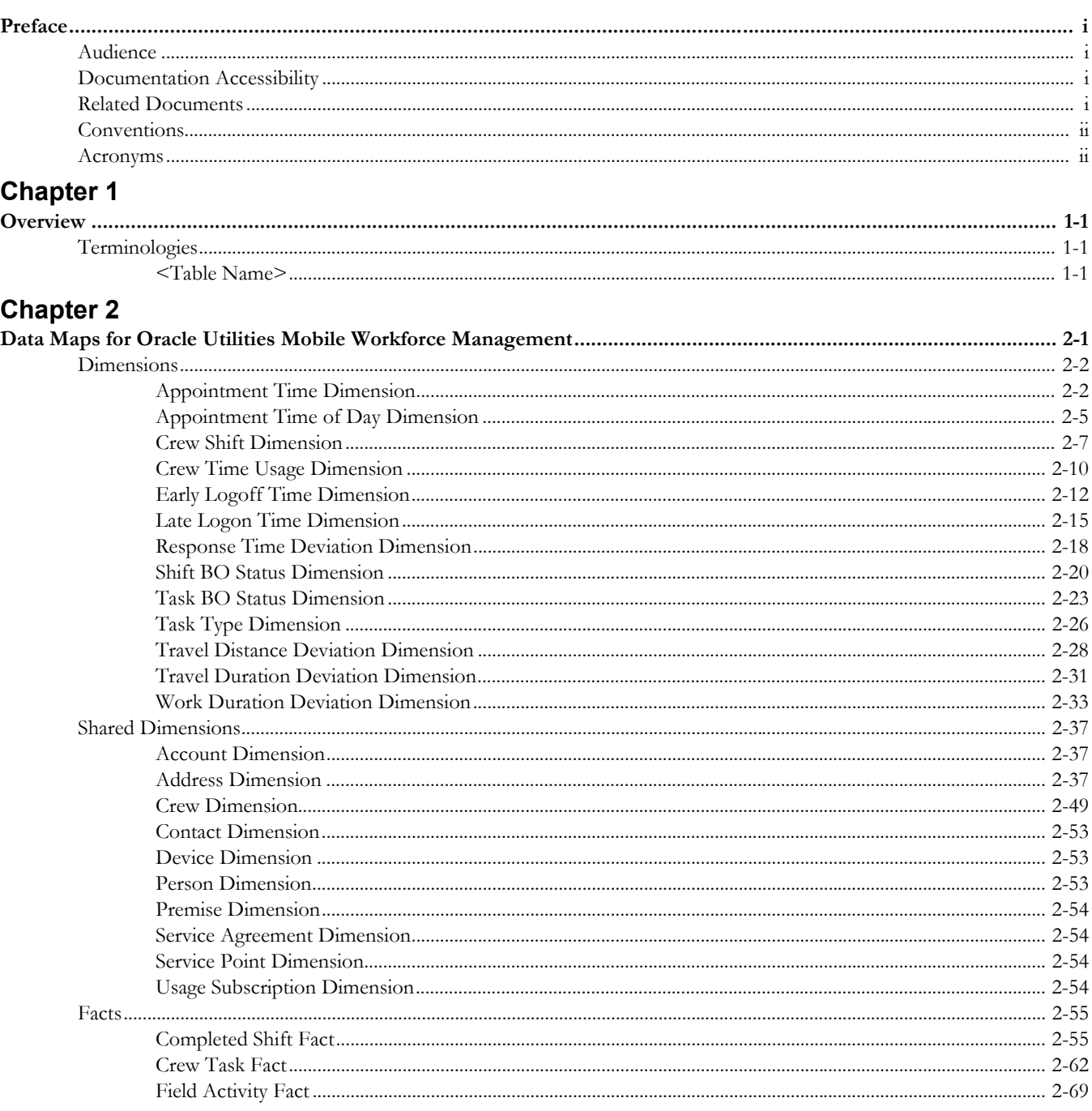

# **Preface**

This guide provides the data mapping information from the Oracle Utilities Extractors and Schema for Oracle Utilities Mobile Workforce Management source system to the Oracle Utilities Extractors and Schema target product.

### <span id="page-3-1"></span><span id="page-3-0"></span>**Audience**

The guide is intended for all implementers of Oracle Utilities Extractors and Schema for Oracle Utilities Extractors and Schema for Oracle Utilities Mobile Workforce Management.

# <span id="page-3-2"></span>**Documentation Accessibility**

[For information about configuring and using accessibility features for Oracle Utilities Analytics,](http://docs.oracle.com/cd/E23943_01/bi.1111/e10544/appaccess.htm#BIEUG2756)  [see the documentation at h](http://docs.oracle.com/cd/E23943_01/bi.1111/e10544/appaccess.htm#BIEUG2756)ttp://docs.oracle.com/cd/E23943\_01/bi.1111/e10544/ appaccess.htm#BIEUG2756.

For information about Oracle's commitment to accessibility, visit the Oracle Accessibility Program website at<http://www.oracle.com/us/corporate/accessibility/index.html>.

#### **Access to Oracle Support**

[Oracle customers have access to electronic support through My Oracle Support. For more](http://www.oracle.com/pls/topic/lookup?ctx=acc&id=info)  [information, visit:](http://www.oracle.com/pls/topic/lookup?ctx=acc&id=info) http://www.oracle.com/pls/topic/lookup?ctx=acc&id=inf[o or h](http://www.oracle.com/pls/topic/lookup?ctx=acc&id=trs)ttp:// www.oracle.com/pls/topic/lookup?ctx=acc&id=trs if you are hearing impaired.

# <span id="page-3-3"></span>**Related Documents**

For more information, see the following documents:

- *Oracle Utilities Analytics Release Notes*
- *Oracle Utilities Analytics Getting Started Guide*
- *Oracle Utilities Analytics Quick Install Guide*
- *Oracle Utilities Analytics Installation Guide*
- *Oracle Utilities Analytics Administration Guide*
- *Oracle Utilities Analytics Developer's Guide*

#### **See Also**:

• Oracle Mobile Workforce Management Documentation Library

# <span id="page-4-0"></span>**Conventions**

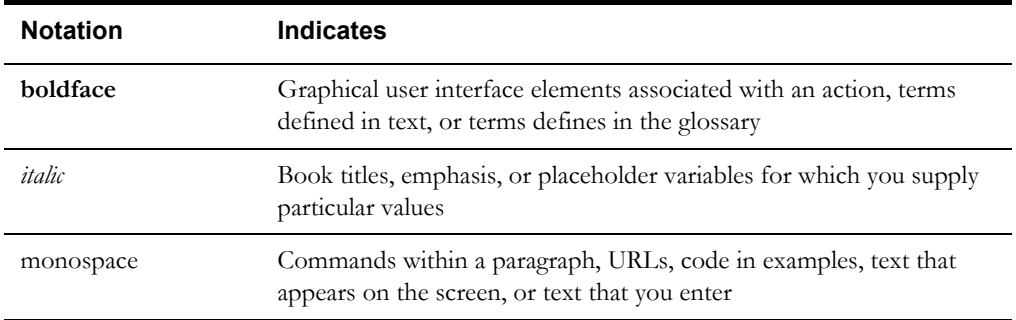

The following notational conventions are used in this document:

## <span id="page-4-1"></span>**Acronyms**

The following acronyms are used in this document:

- MDM Oracle Utilities Meter Data Management
- MWM Oracle Utilities Mobile Workforce Management
- CCB Oracle Utilities Customer Care and Billing
- NMS Oracle Utilities Network Management System
- ETL Extraction, Transformation, and Loading
- ODI Oracle Data Integrator
- OBIEE Oracle Business Intelligence Enterprise Edition
- OUAF Oracle Utilities Application Framework

# **Chapter 1**

# **Overview**

<span id="page-5-0"></span>This guide provides the data mapping information from the Oracle Utilities Mobile Workforce Management source system to the Oracle Utilities Extractors and Schema target product, along with the rules of data transformation

# <span id="page-5-2"></span><span id="page-5-1"></span>**Terminologies**

This section describes the terminology used for data maps included in the document.

#### <span id="page-5-3"></span>**<Table Name>**

The Table Name indicates the name of the fact or the dimension in a star schema in the data warehouse.

#### **Properties**

The Properties table lists properties of the table independent of each field. The following properties are listed in the table:

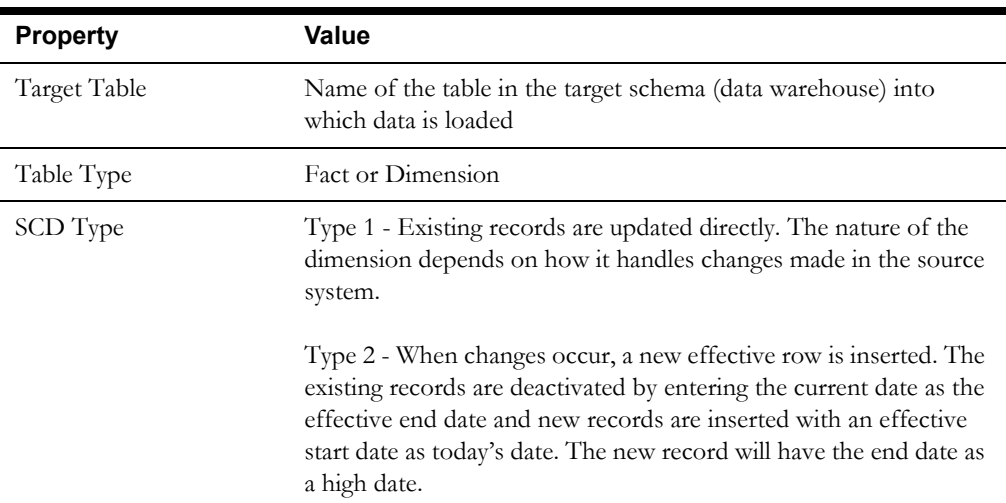

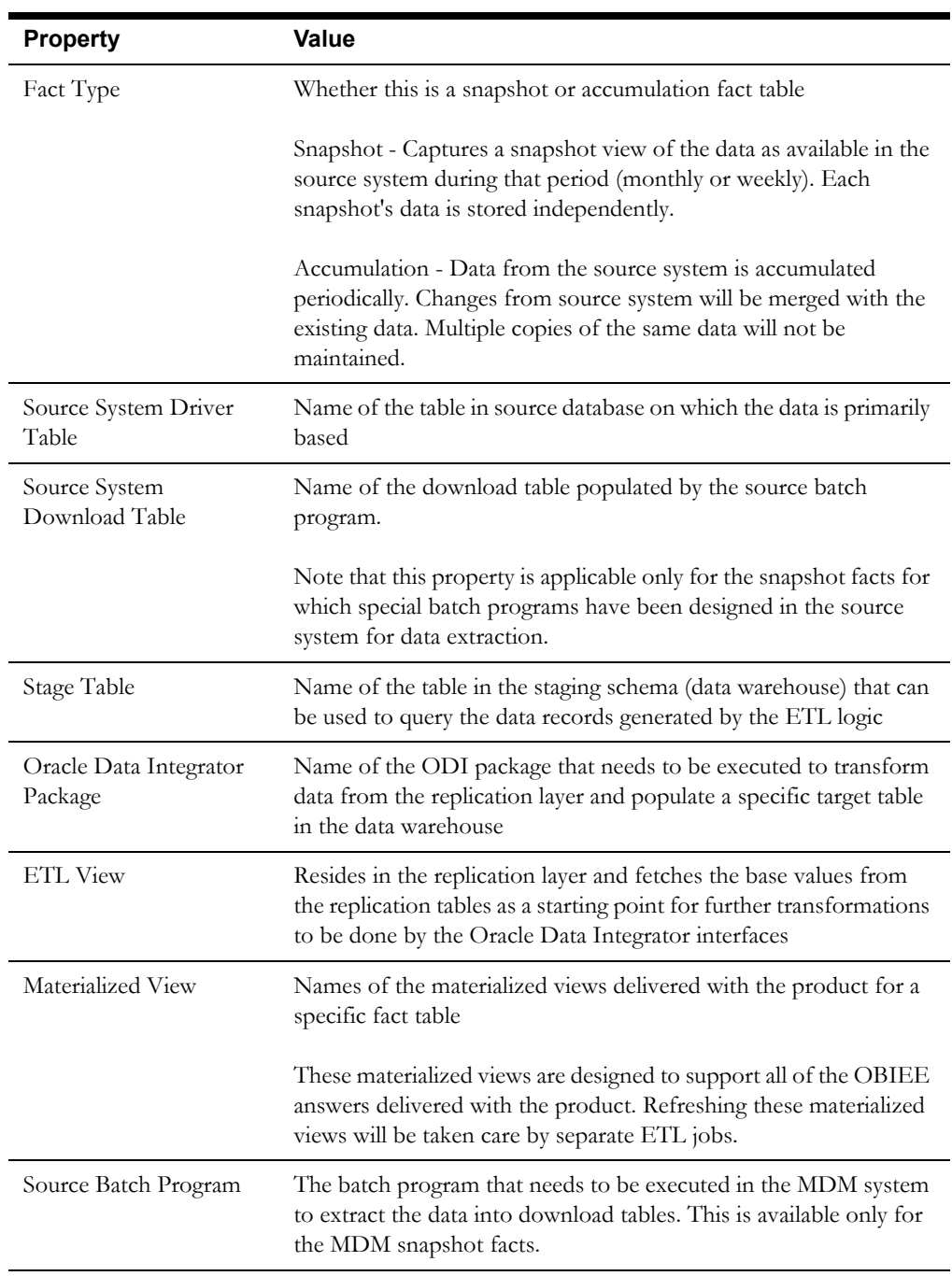

#### **Fields**

The Fields table lists the individual properties of each field in the Presentation table or the Database table. The following fields are listed in the tables:

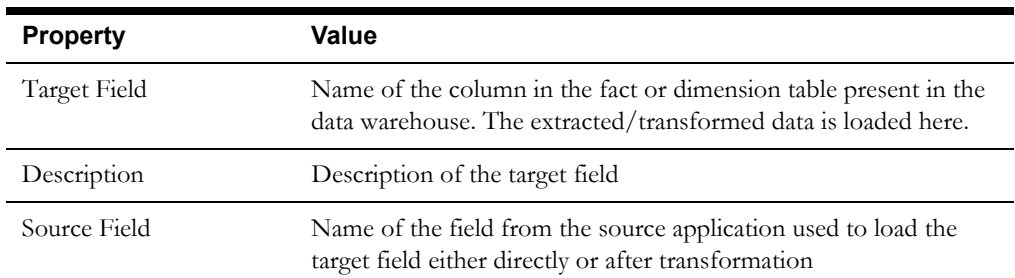

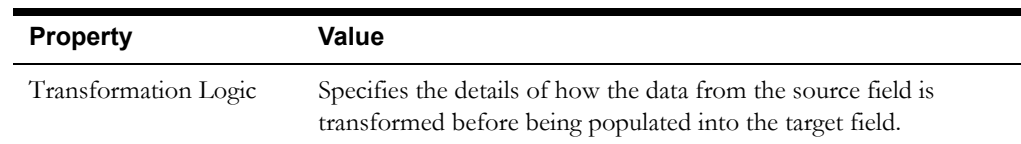

#### **Field Categories**

This table lists the categories under which the fields in a particular fact or dimension are grouped. The categories presented are as below:

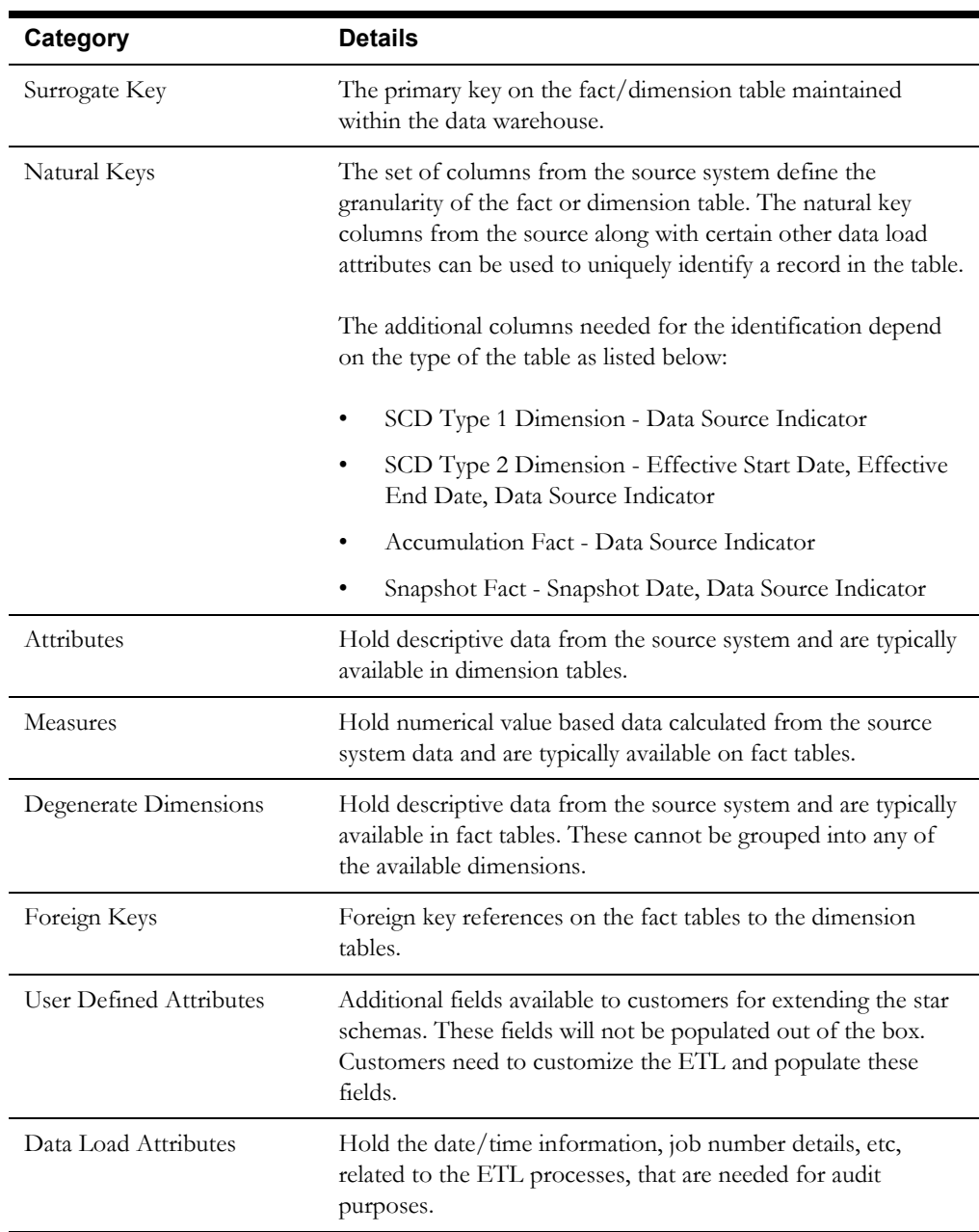

# **Chapter 2**

# <span id="page-8-1"></span><span id="page-8-0"></span>**Data Maps for Oracle Utilities Mobile Workforce Management**

This chapter contains data maps for the following Oracle Utilities Extractors and Schema for Oracle Utilities Mobile Workforce Management tables:

- [Dimensions](#page-9-0)
- [Shared Dimensions](#page-44-0)
- **[Facts](#page-62-0)**

# <span id="page-9-0"></span>**Dimensions**

This section lists all the dimension tables belonging to the Oracle Utilities Mobile Workforce Management star schemas only and are populated only from the Oracle Utilities Mobile Workforce Management source product.

# <span id="page-9-1"></span>**Appointment Time Dimension**

The Appointment Time dimension stores the time ranges in minutes indicating whether the crew missed an appointment, and if so, by how much time.

#### **Properties**

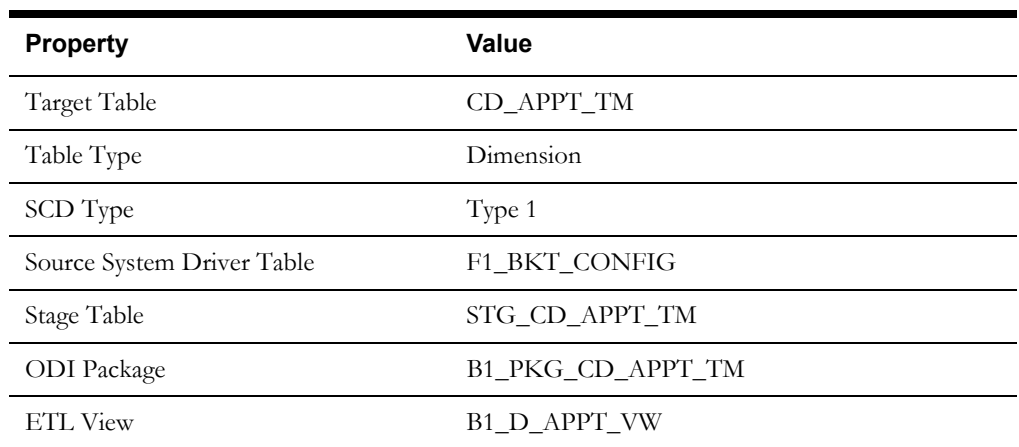

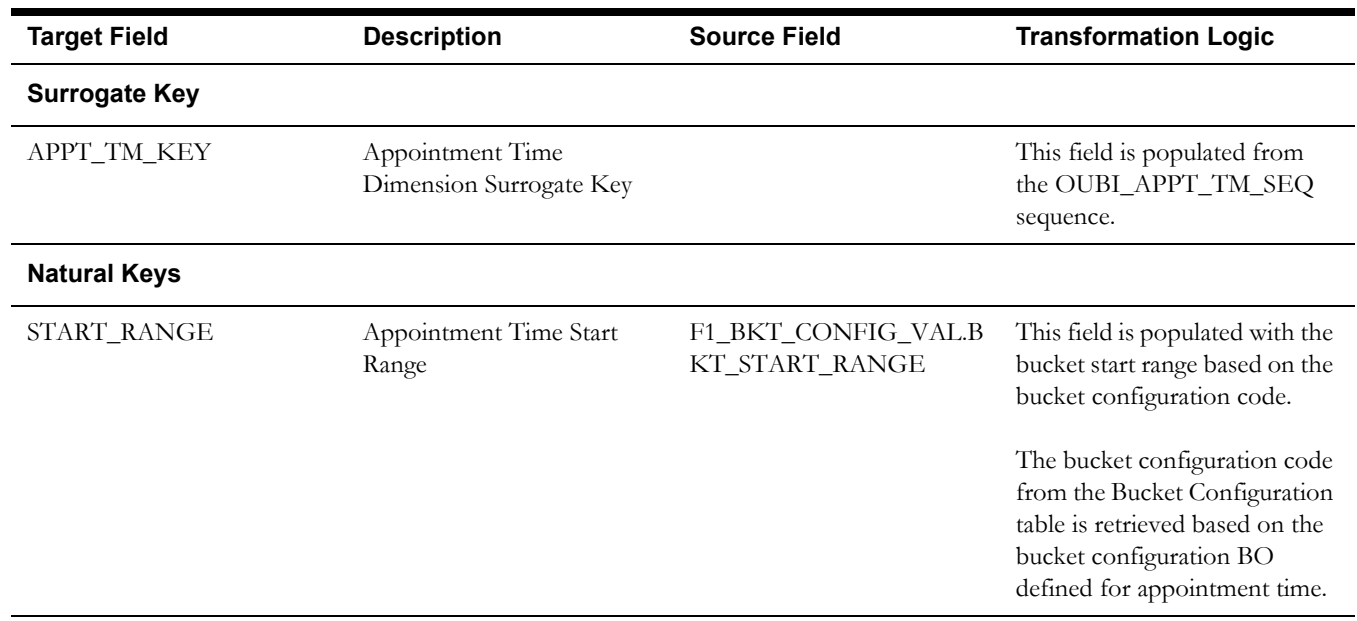

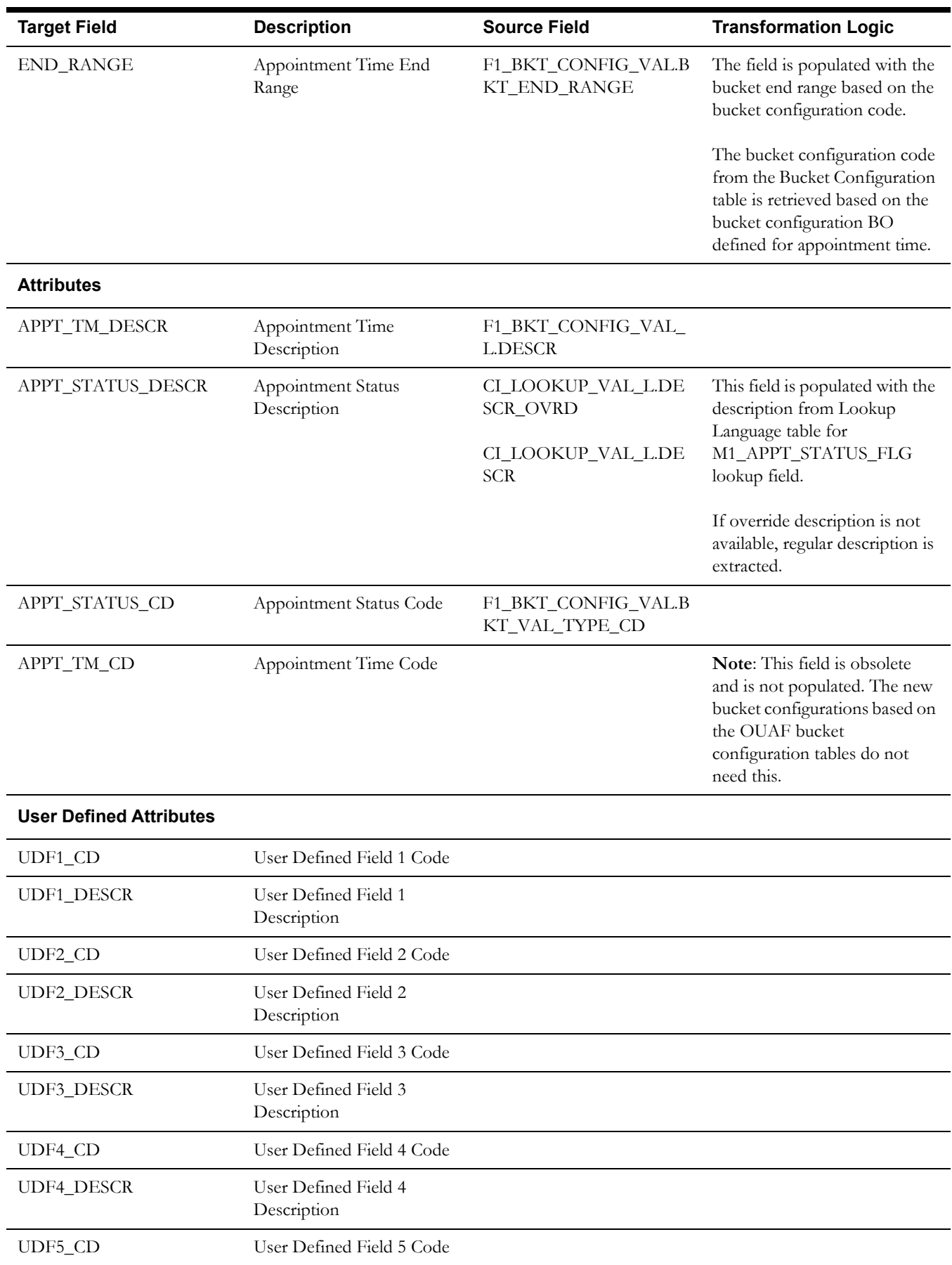

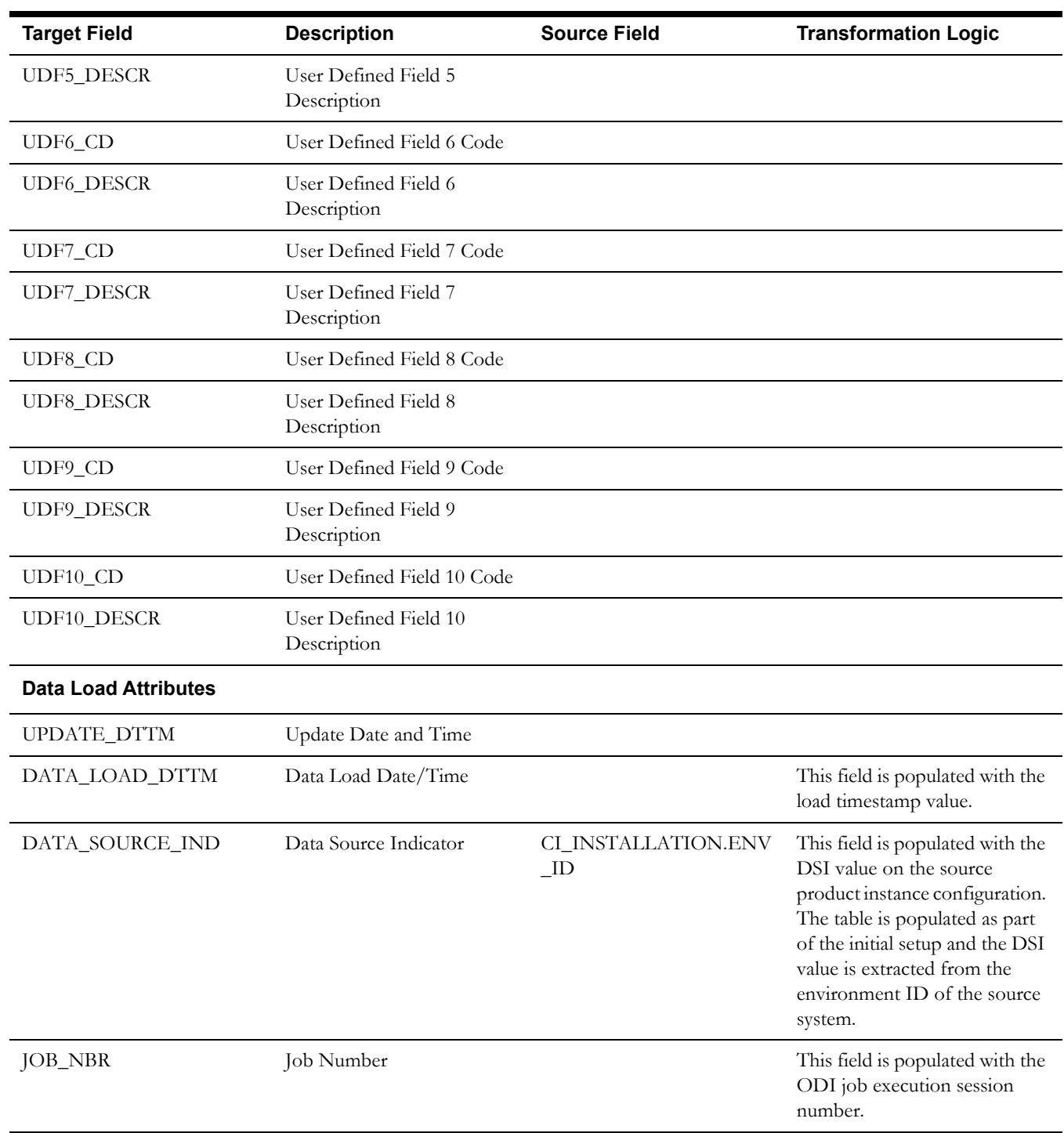

**Note**: This bucket dimension is configured as one time load only. For information about data reload, see **Reloading the Bucket Configuration** section in the *Oracle Utilities Analytics Administration Guide*.

# <span id="page-12-0"></span>**Appointment Time of Day Dimension**

The Appointment Time of Day dimension stores time ranges classifying an appointment time of day.

#### **Properties**

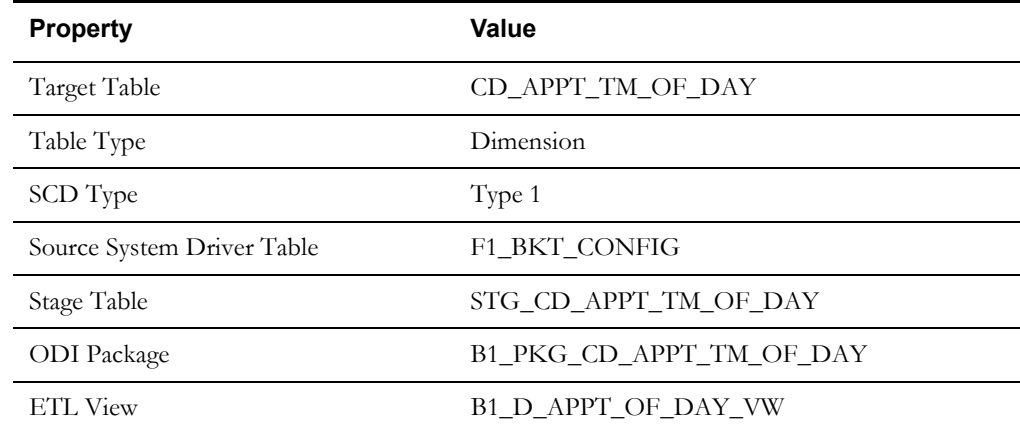

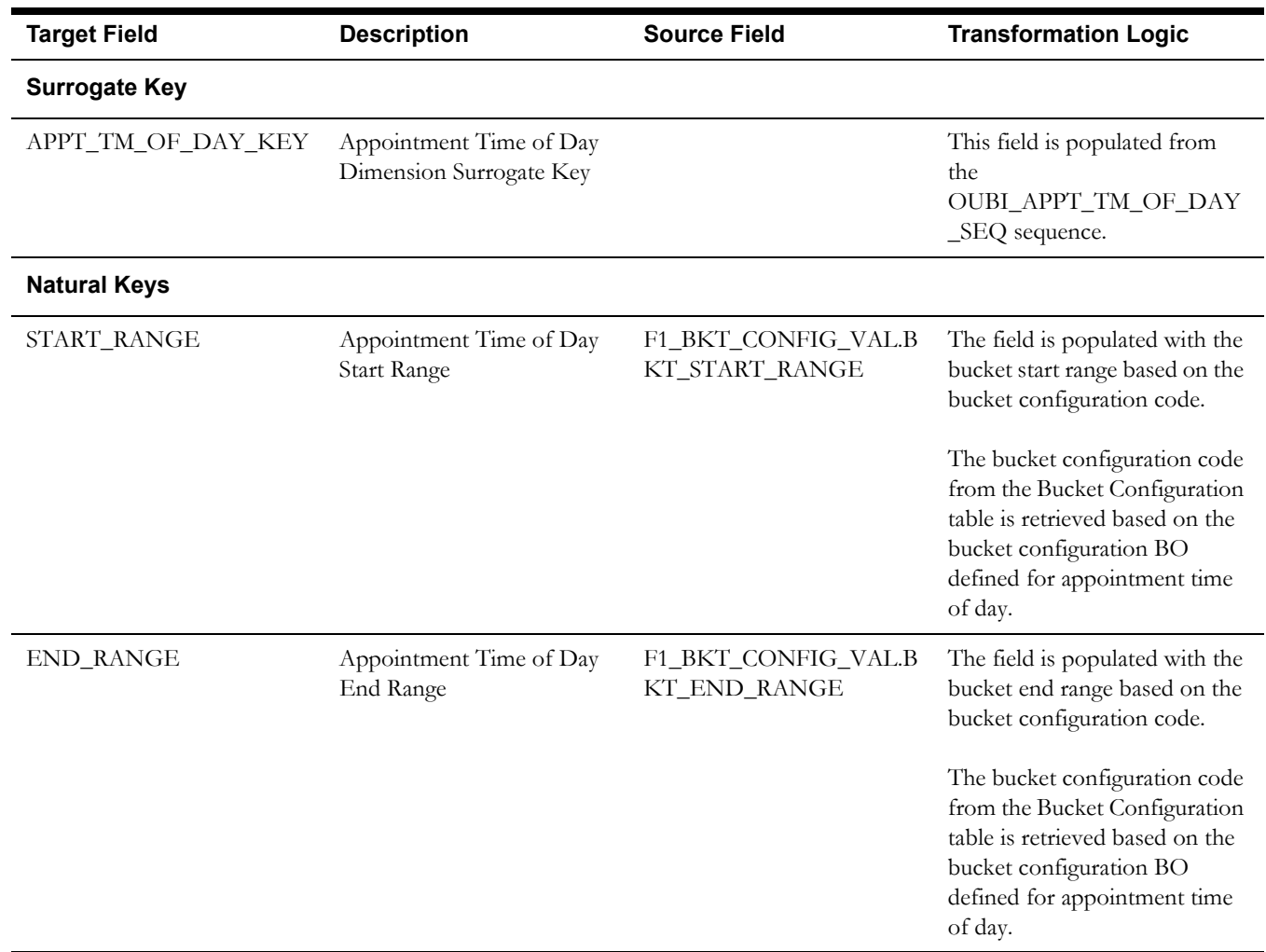

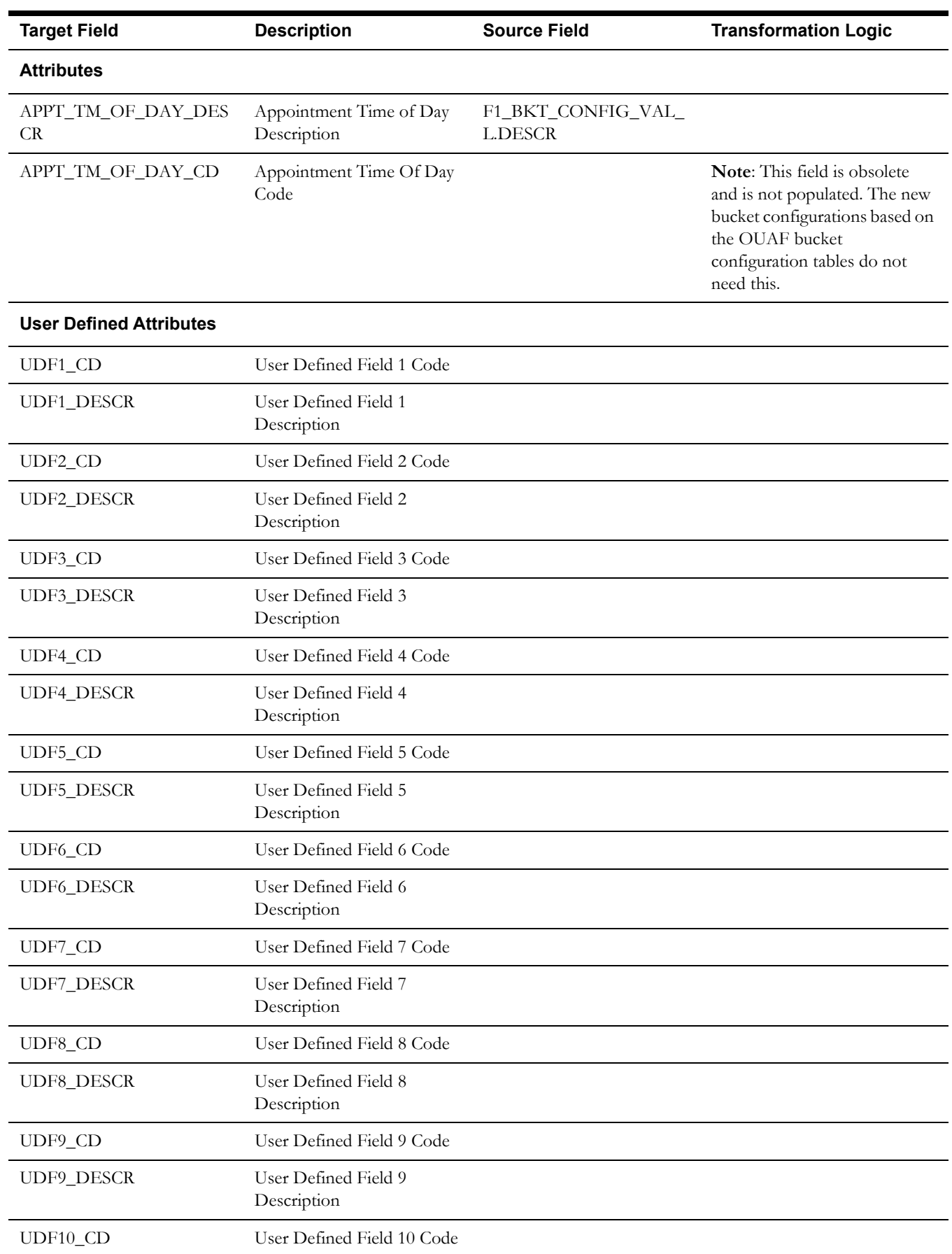

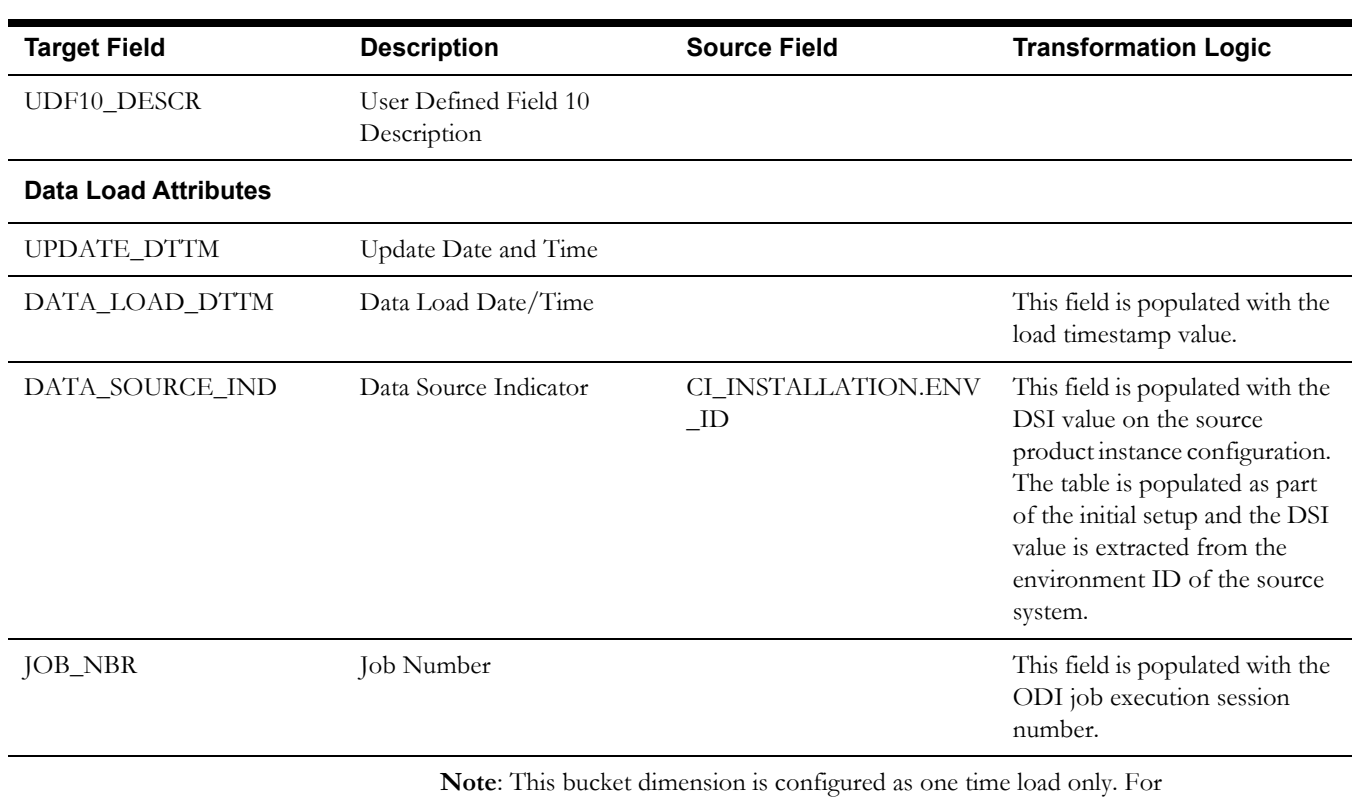

information about data reload, see the **Reloading the Bucket Configuration** section in *Oracle Utilities Analytics Administration Guide*.

#### <span id="page-14-0"></span>**Crew Shift Dimension**

The Crew Shift dimension includes the details of all crew shifts defined in the Oracle Utilities Extractors and Schema for Oracle Utilities Mobile Workforce Management system.

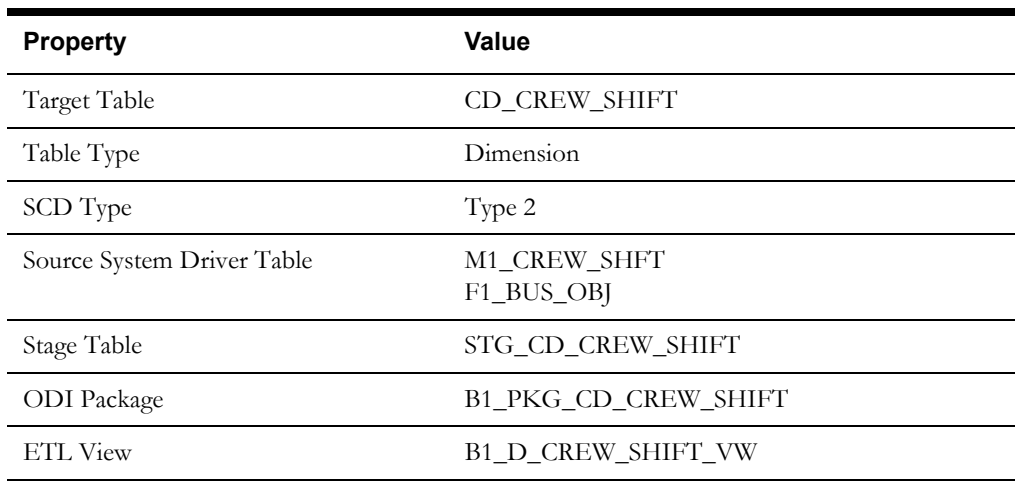

#### **Properties**

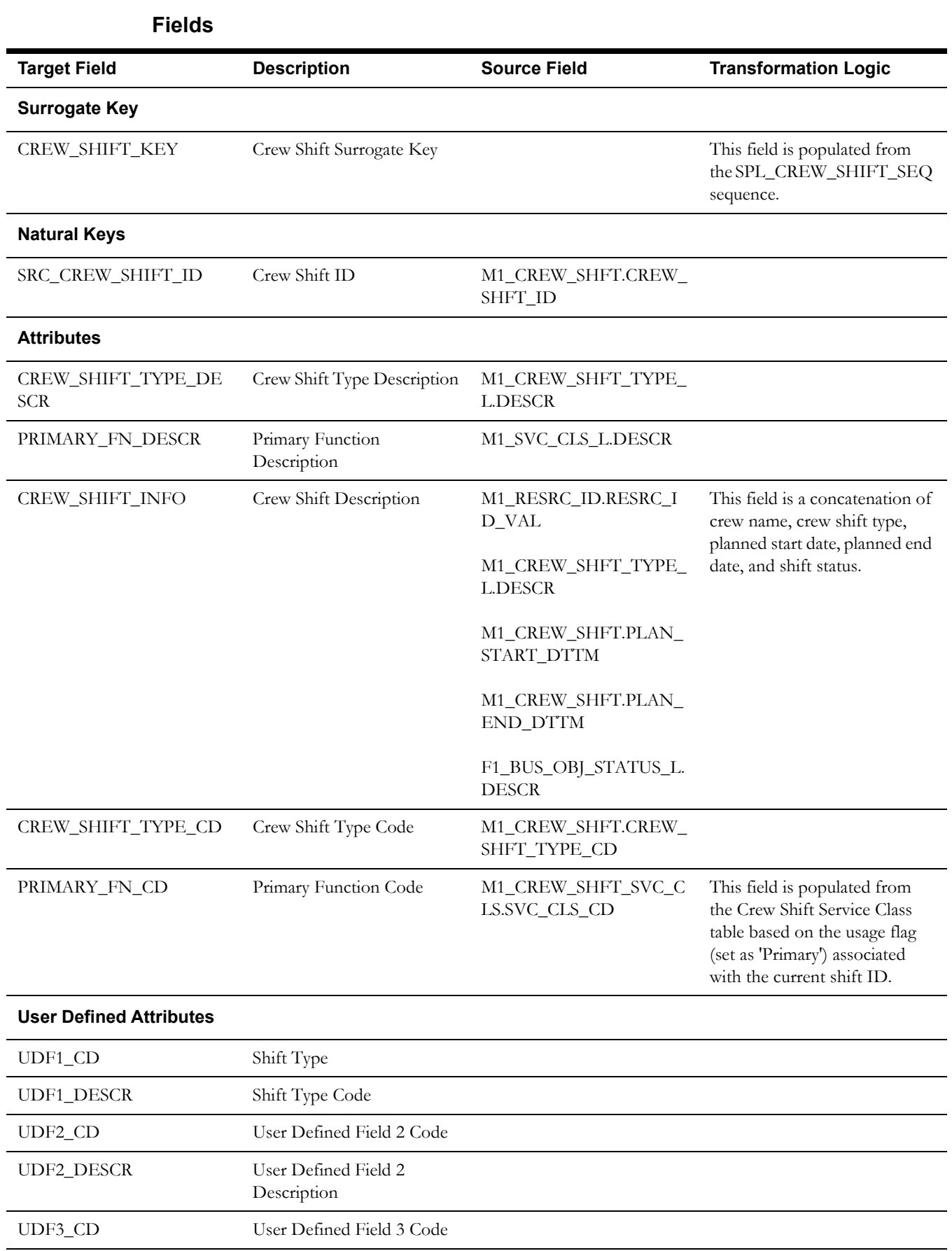

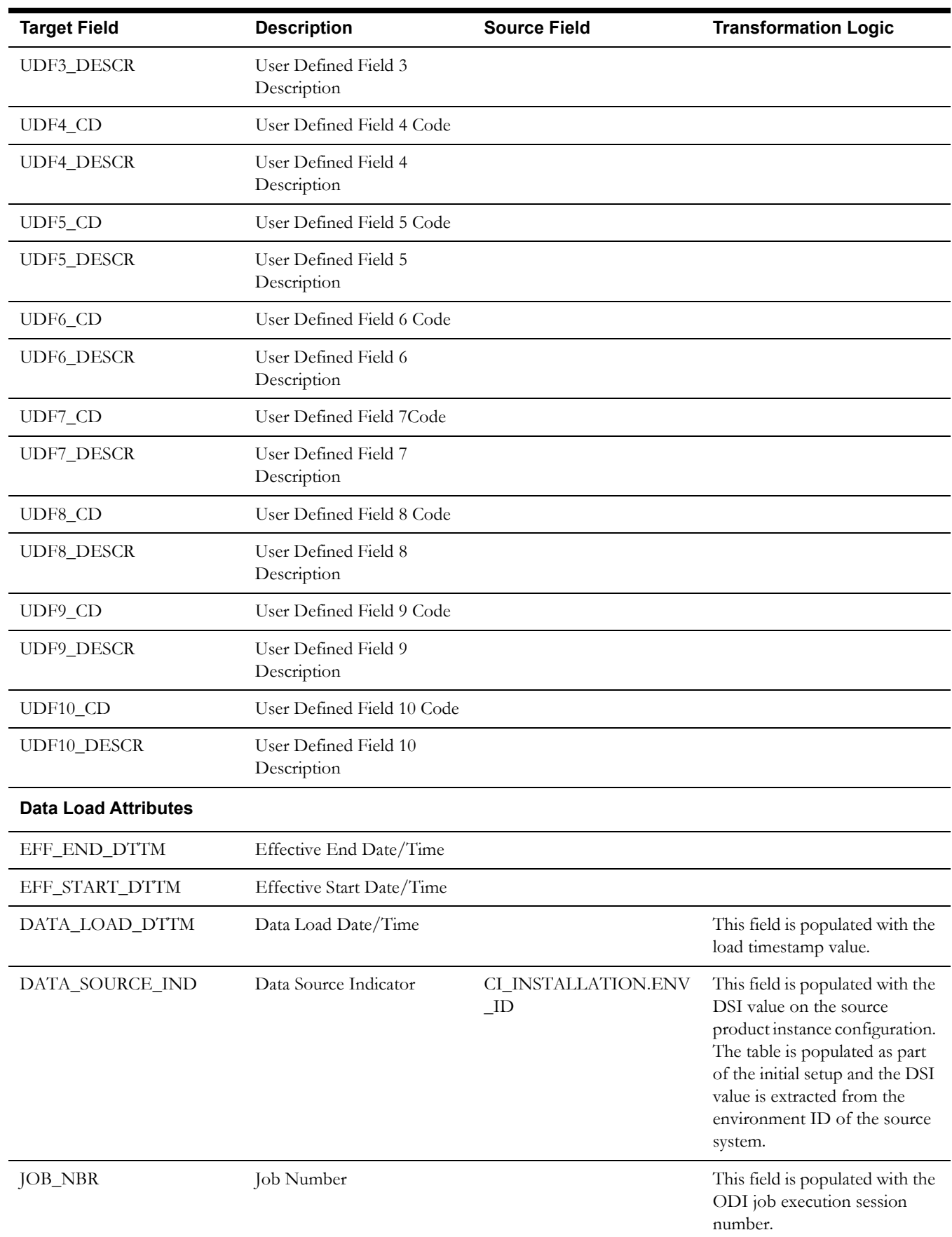

# <span id="page-17-0"></span>**Crew Time Usage Dimension**

The Crew Time Usage dimension holds all valid values for crew time usages based on the tasks carried out by crews. The crew time usages are further classified as productive or non productive.

#### **Properties**

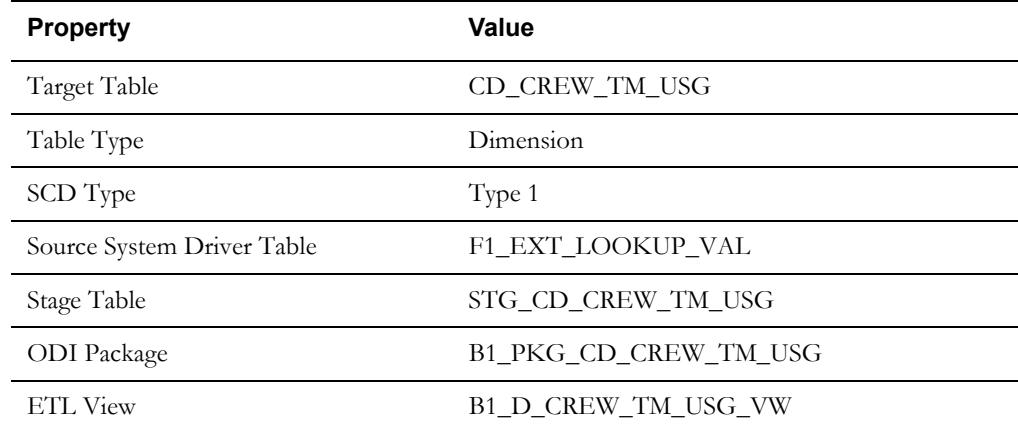

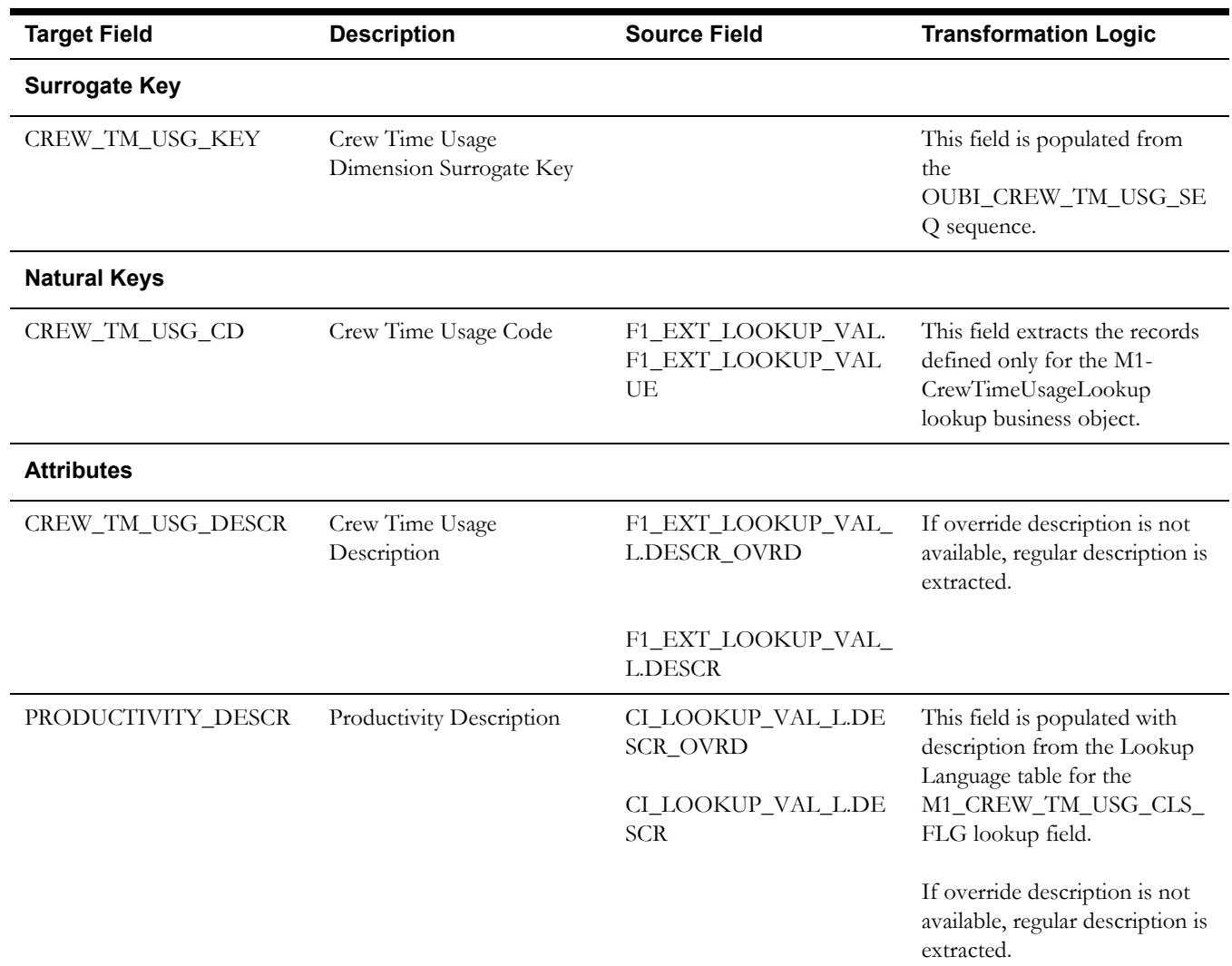

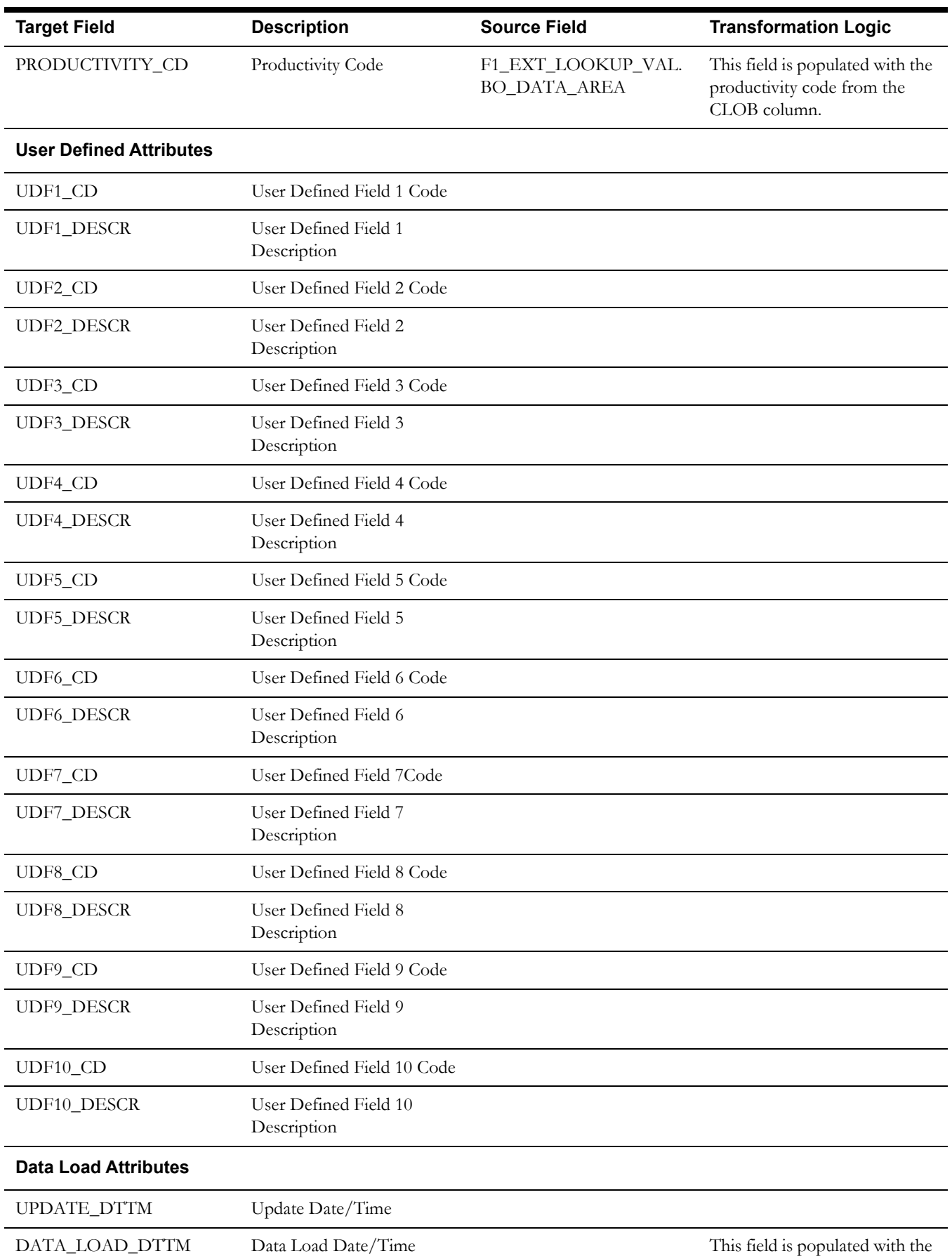

load timestamp value.

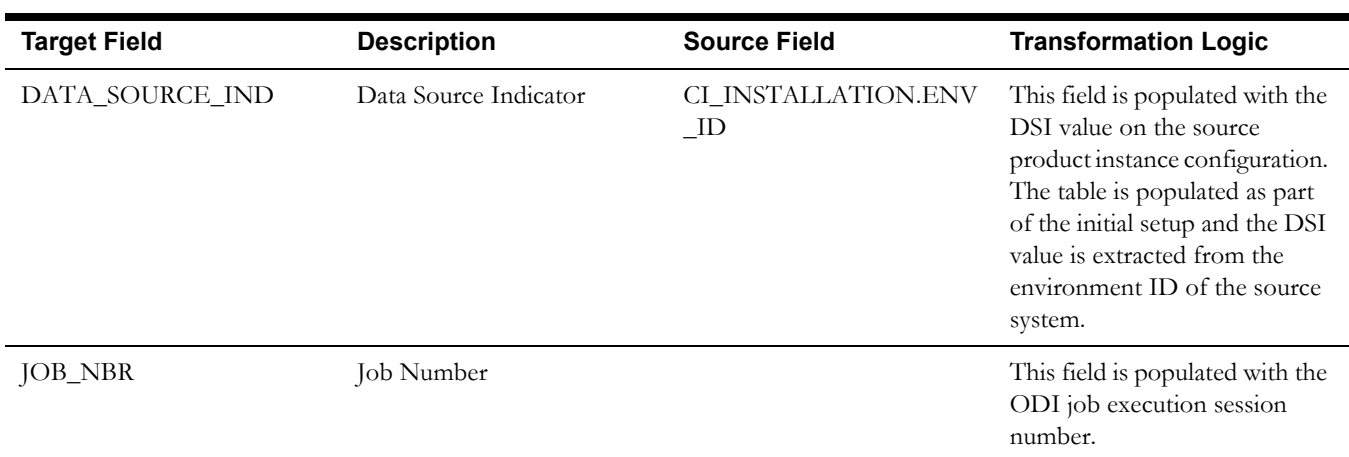

# <span id="page-19-0"></span>**Early Logoff Time Dimension**

The Early Logoff Time dimension stores the time ranges (in minutes) indicating by how much time the crew is logging off the shift earlier than planned.

#### **Properties**

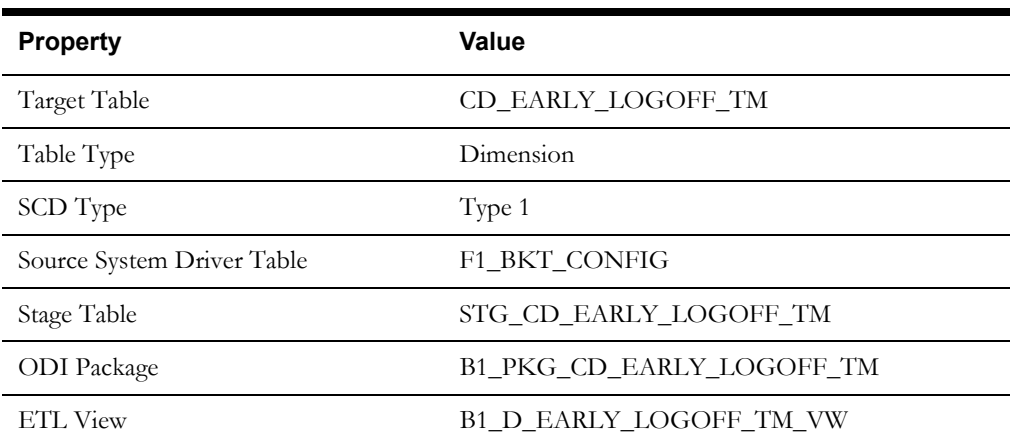

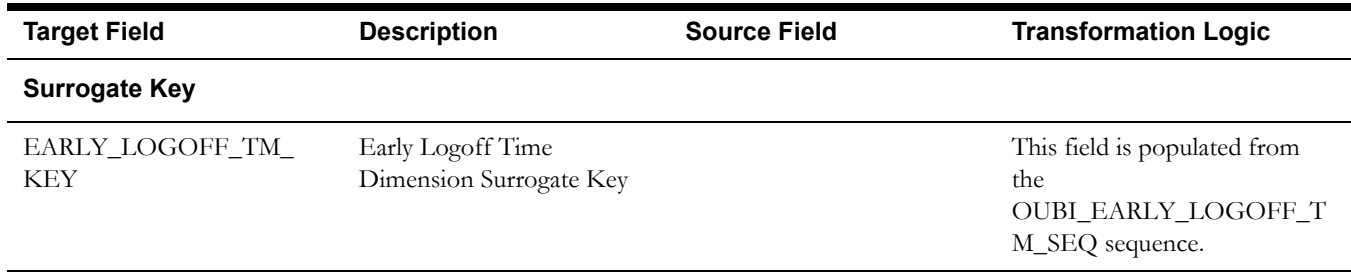

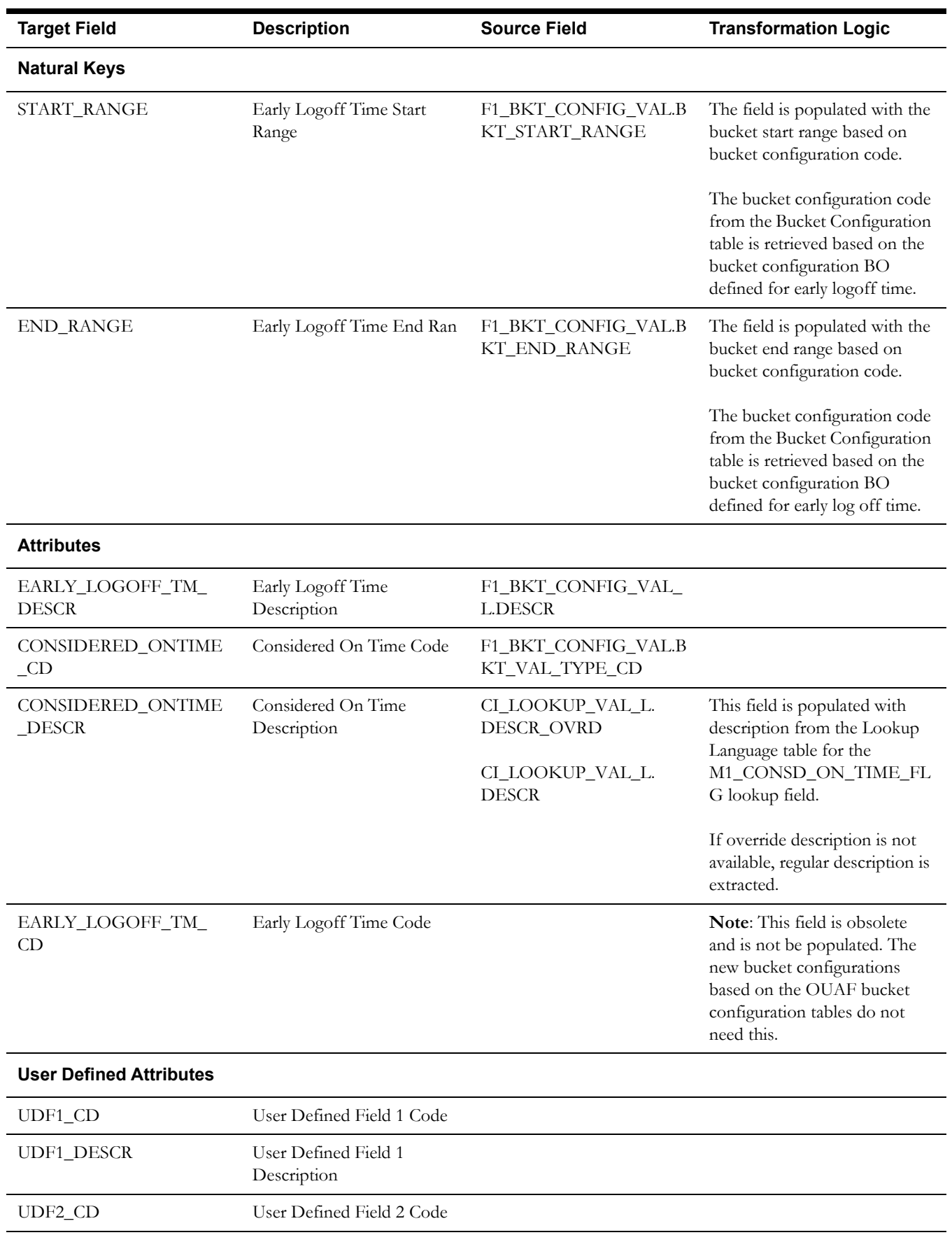

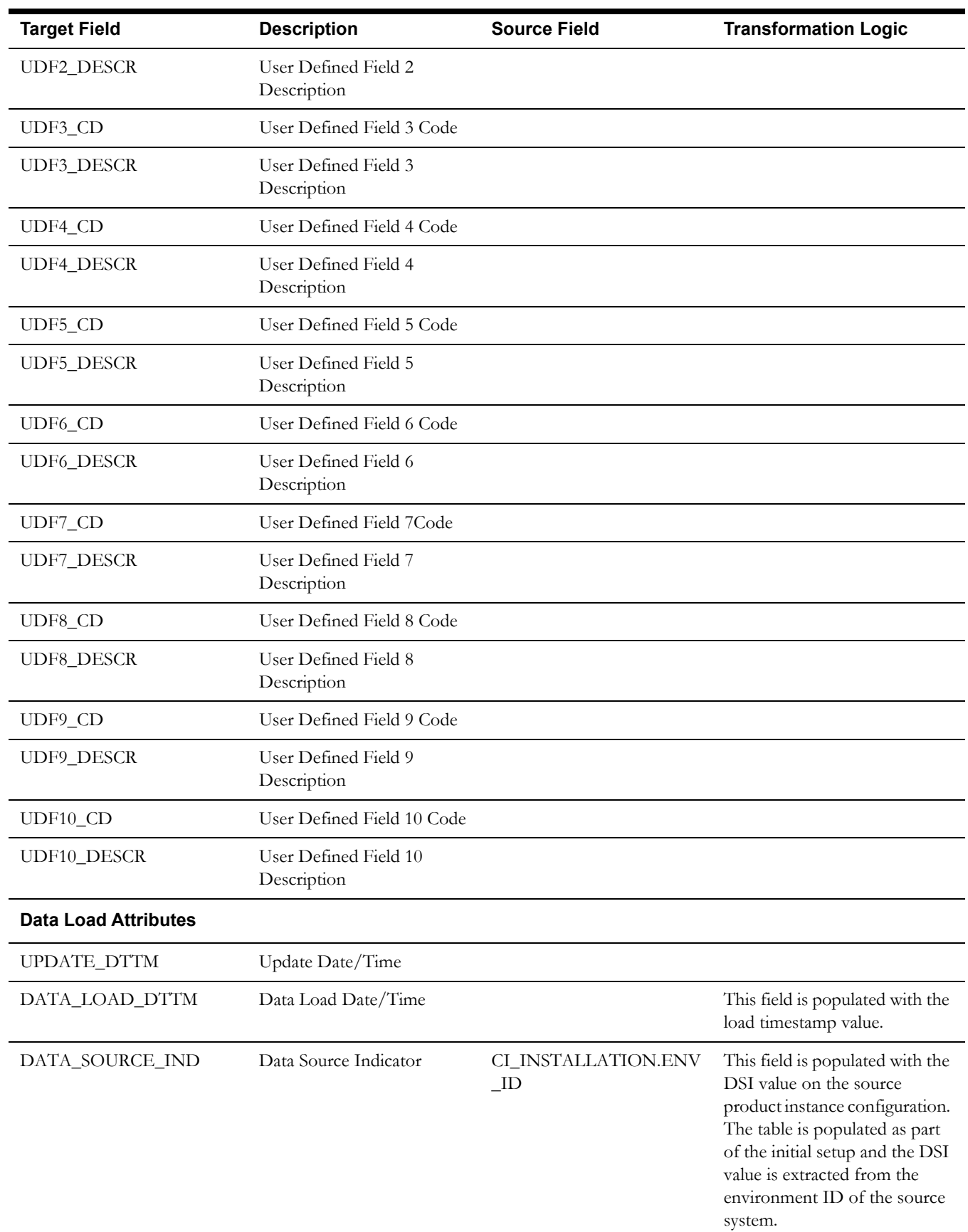

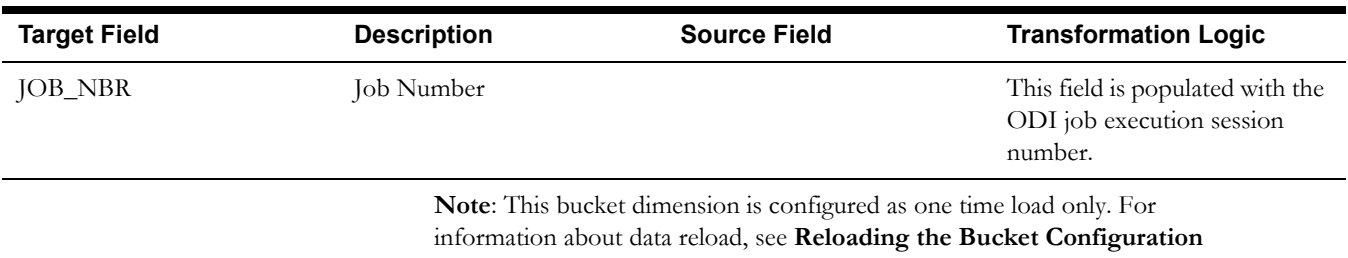

section in the *Oracle Utilities Analytics Administration Guide*.

#### <span id="page-22-0"></span>**Late Logon Time Dimension**

The Late Logon Time dimension stores the time ranges (in minutes) indicating by how much time the crew is late to logon for their shift.

#### **Properties**

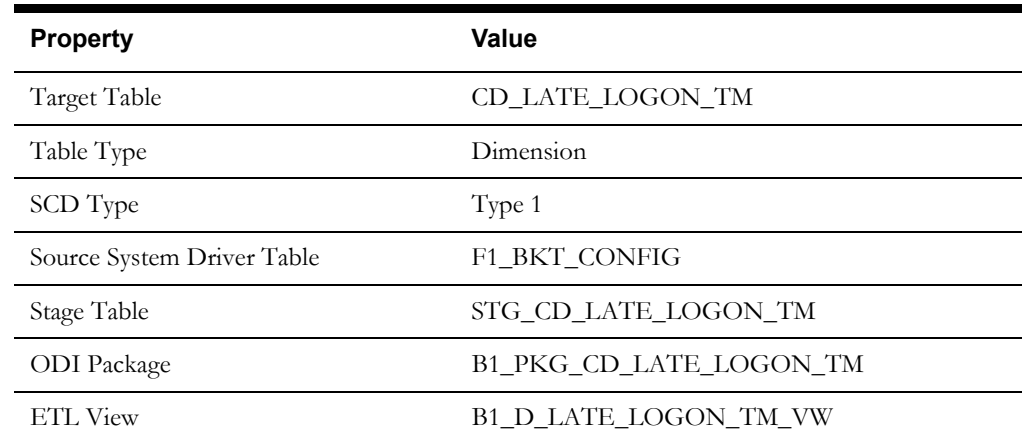

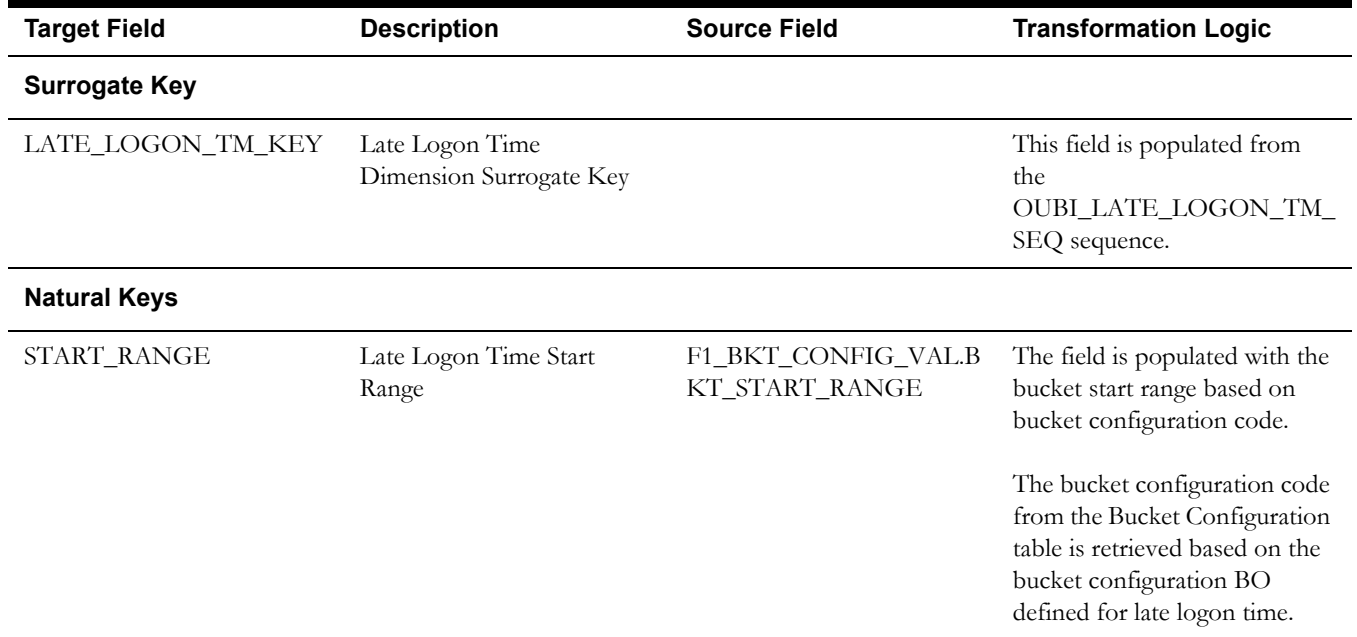

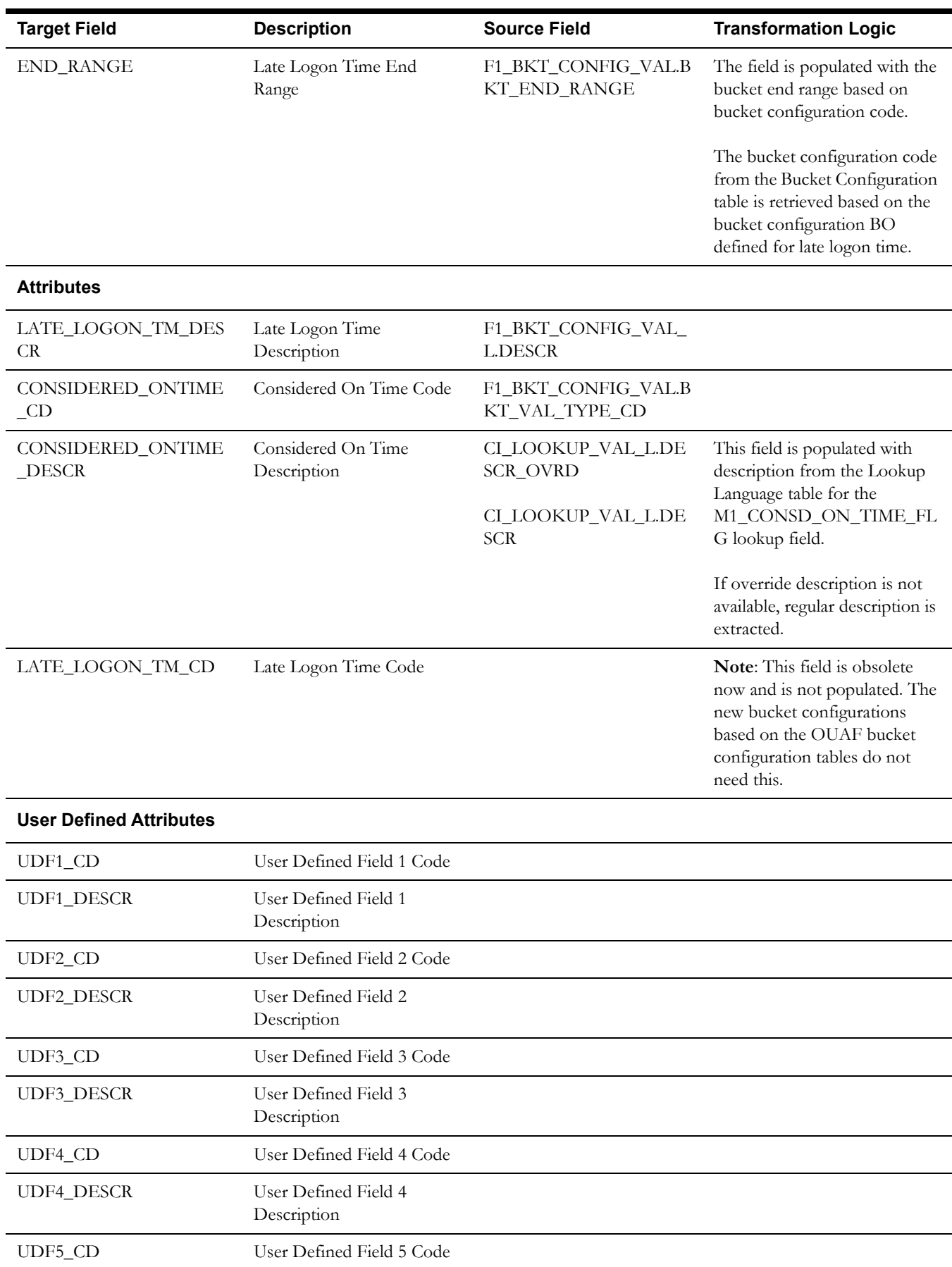

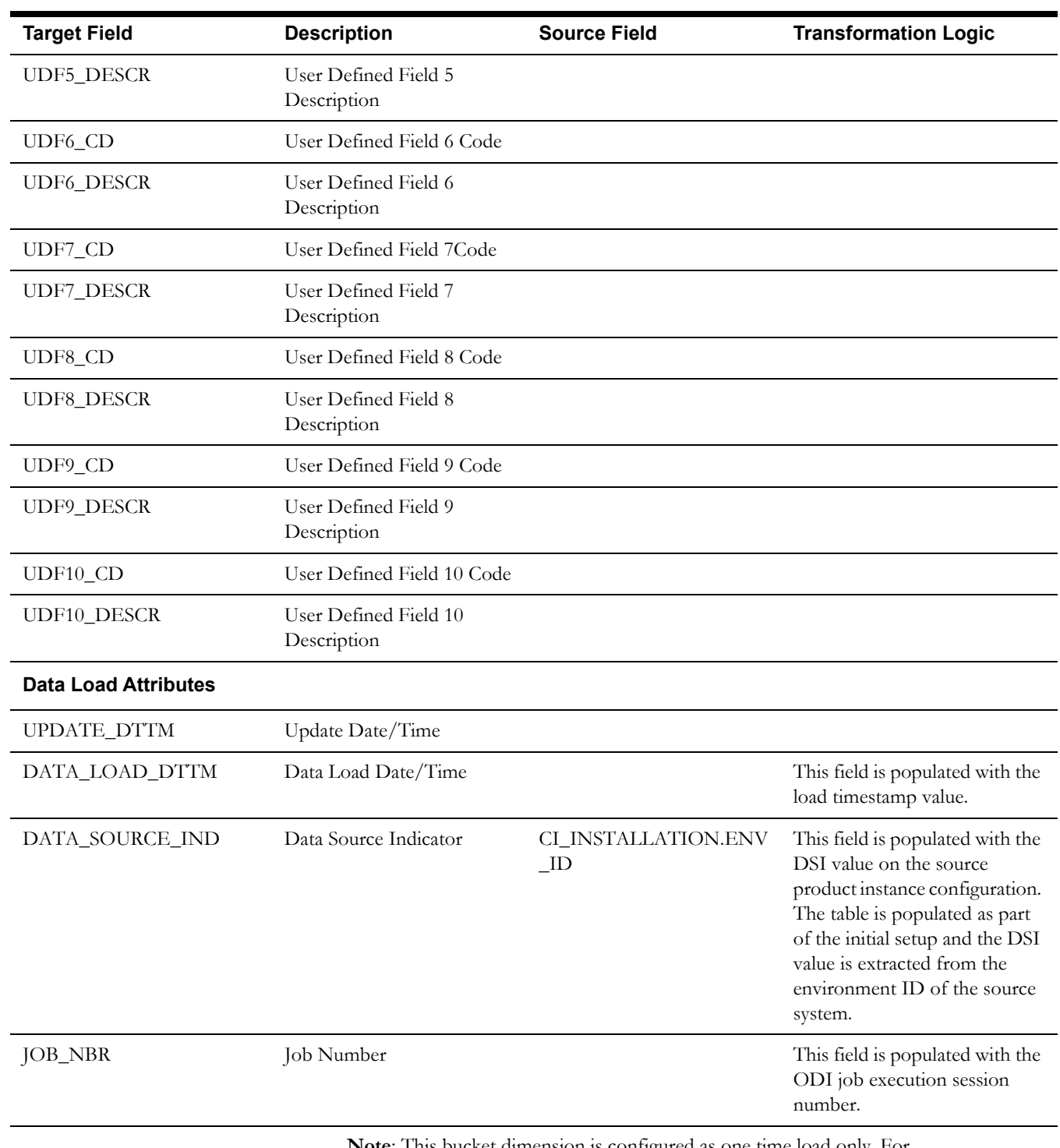

**Note**: This bucket dimension is configured as one time load only. For information about data reload, see **Reloading the Bucket Configuration** section in the *Oracle Utilities Analytics Administration Guide*.

# <span id="page-25-0"></span>**Response Time Deviation Dimension**

The Response Time Deviation dimension stores the configurable ranges (in minutes) for the deviations in the response time of crews against the SLAs defined for various activities. It has an indicator to tell if the SLA is met or missed.

#### **Properties**

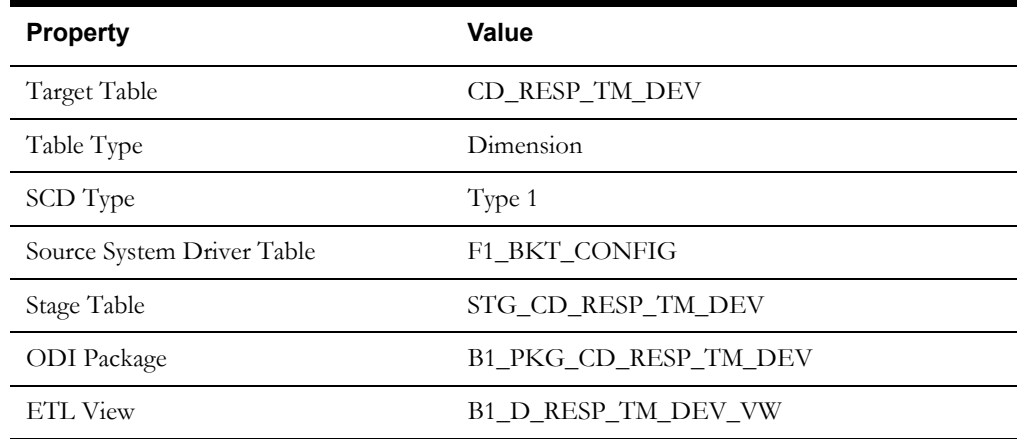

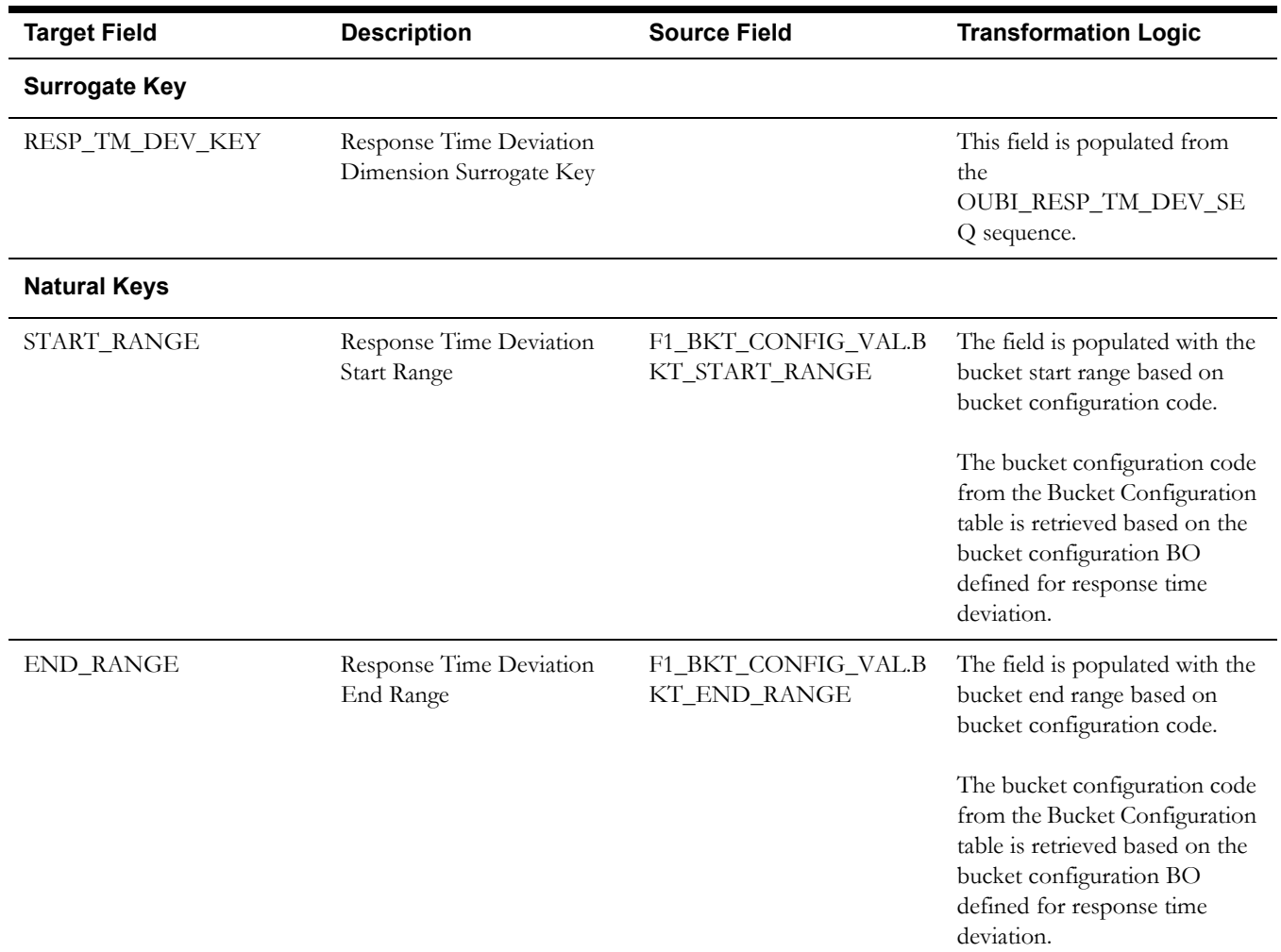

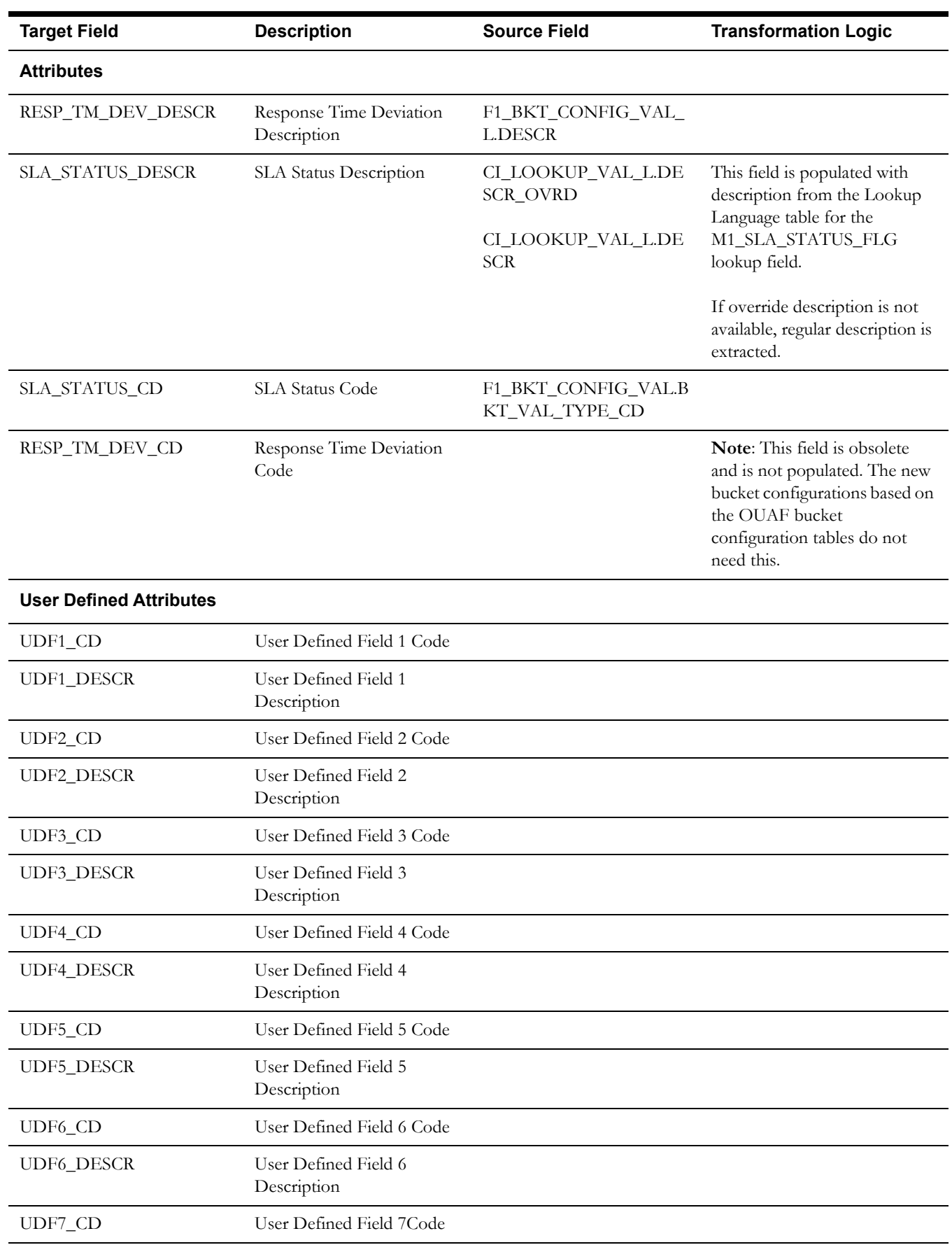

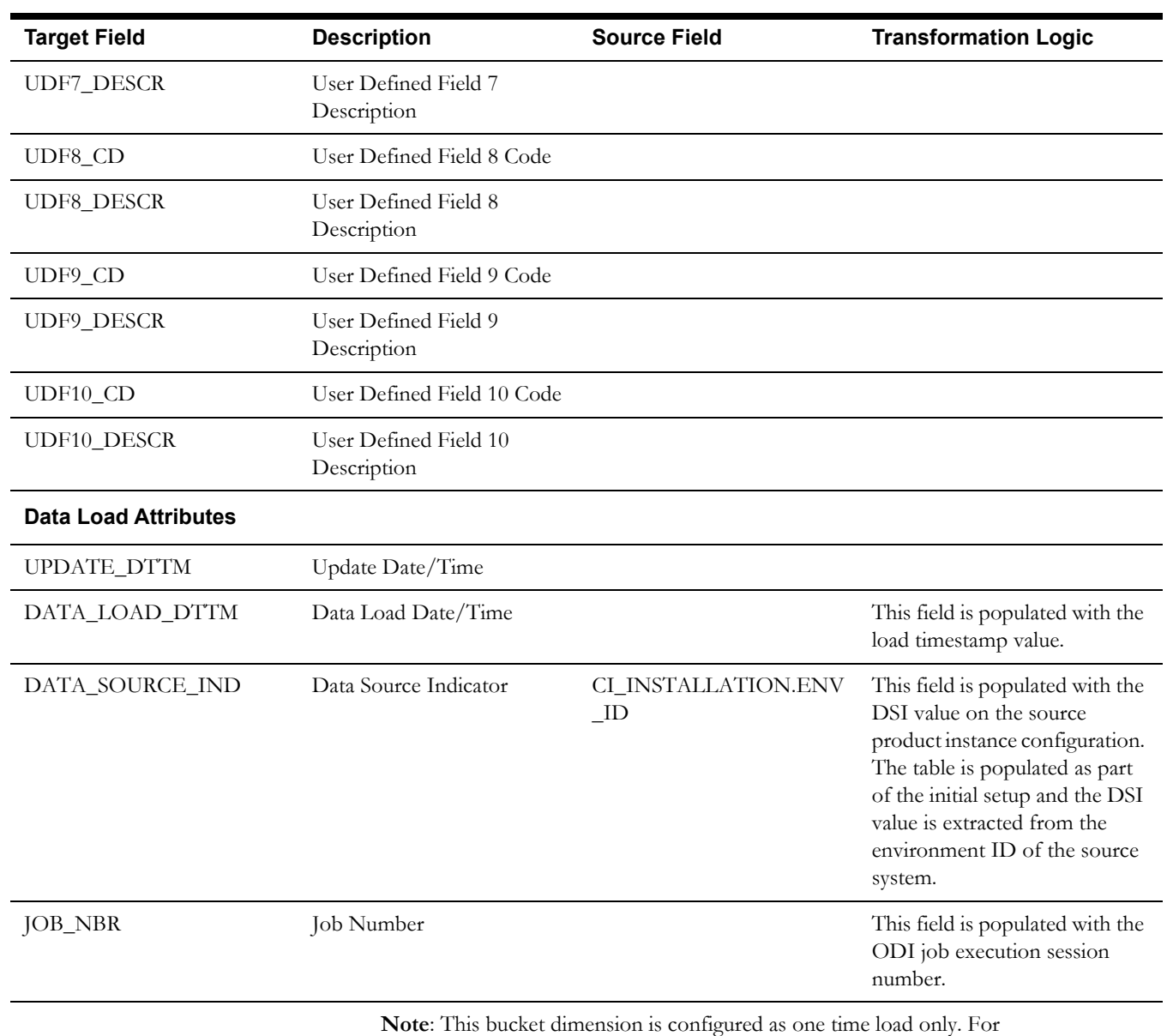

information about data reload, see **Reloading the Bucket Configuration** section in the *Oracle Utilities Analytics Administration Guide*.

### <span id="page-27-0"></span>**Shift BO Status Dimension**

The Shift BO Status dimension holds valid combination of status and reason for shifts.

#### **Properties**

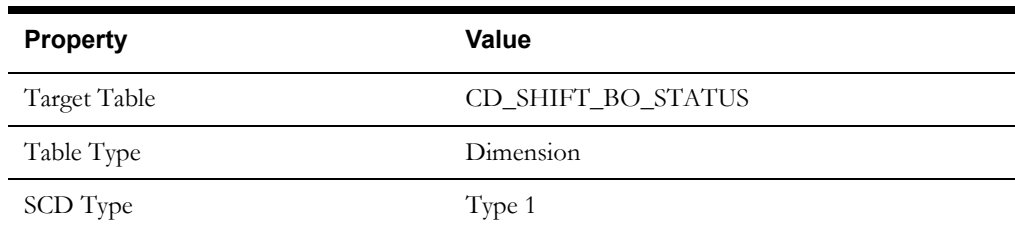

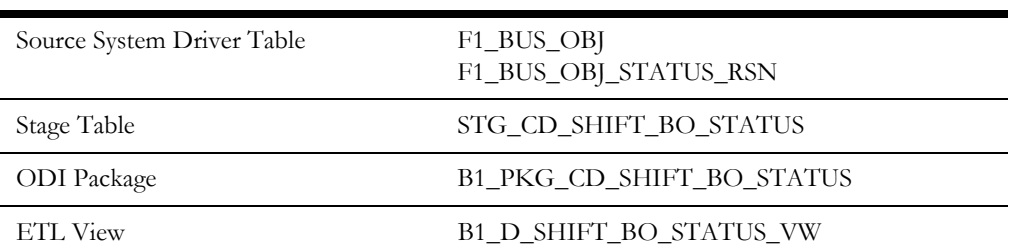

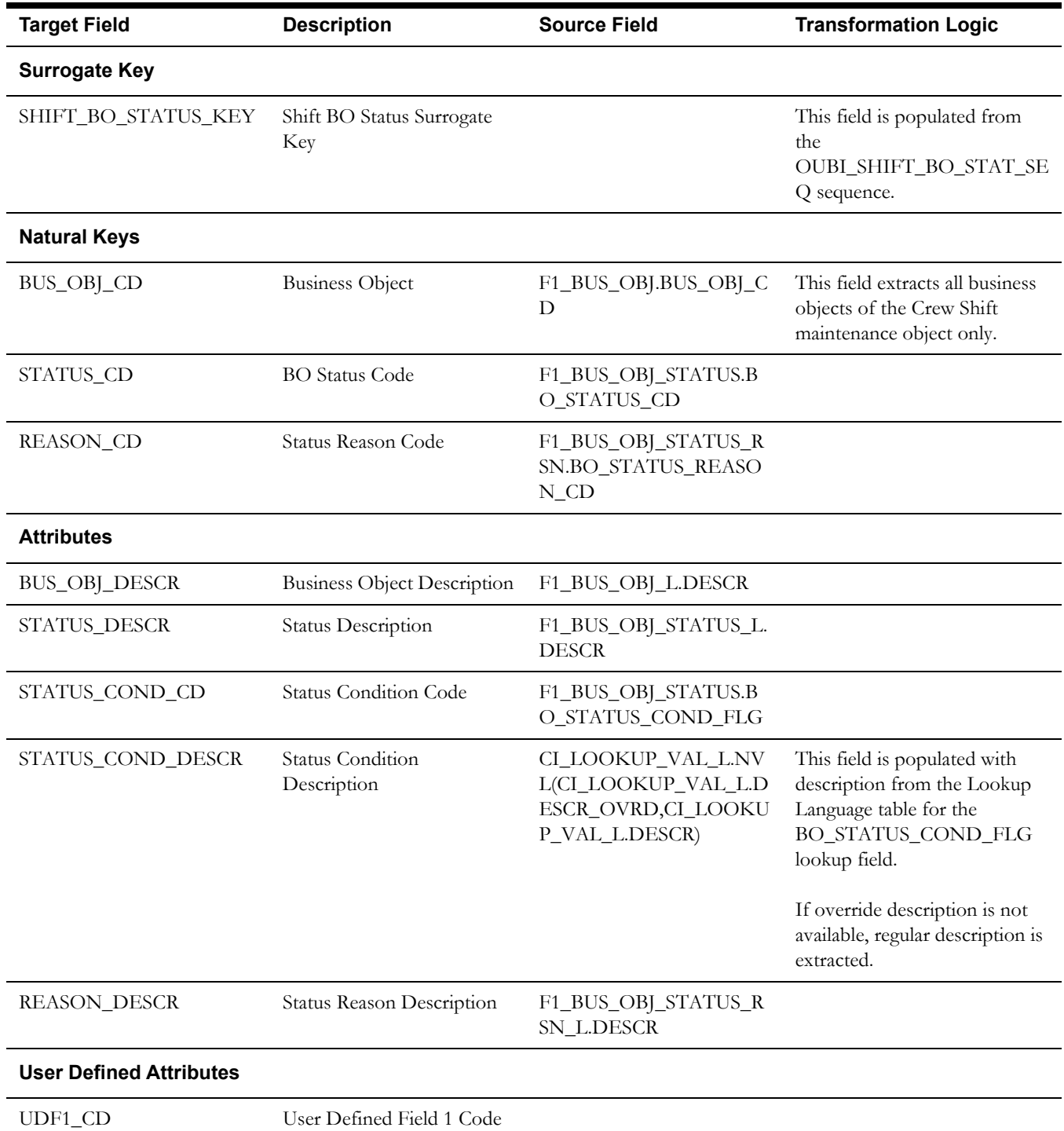

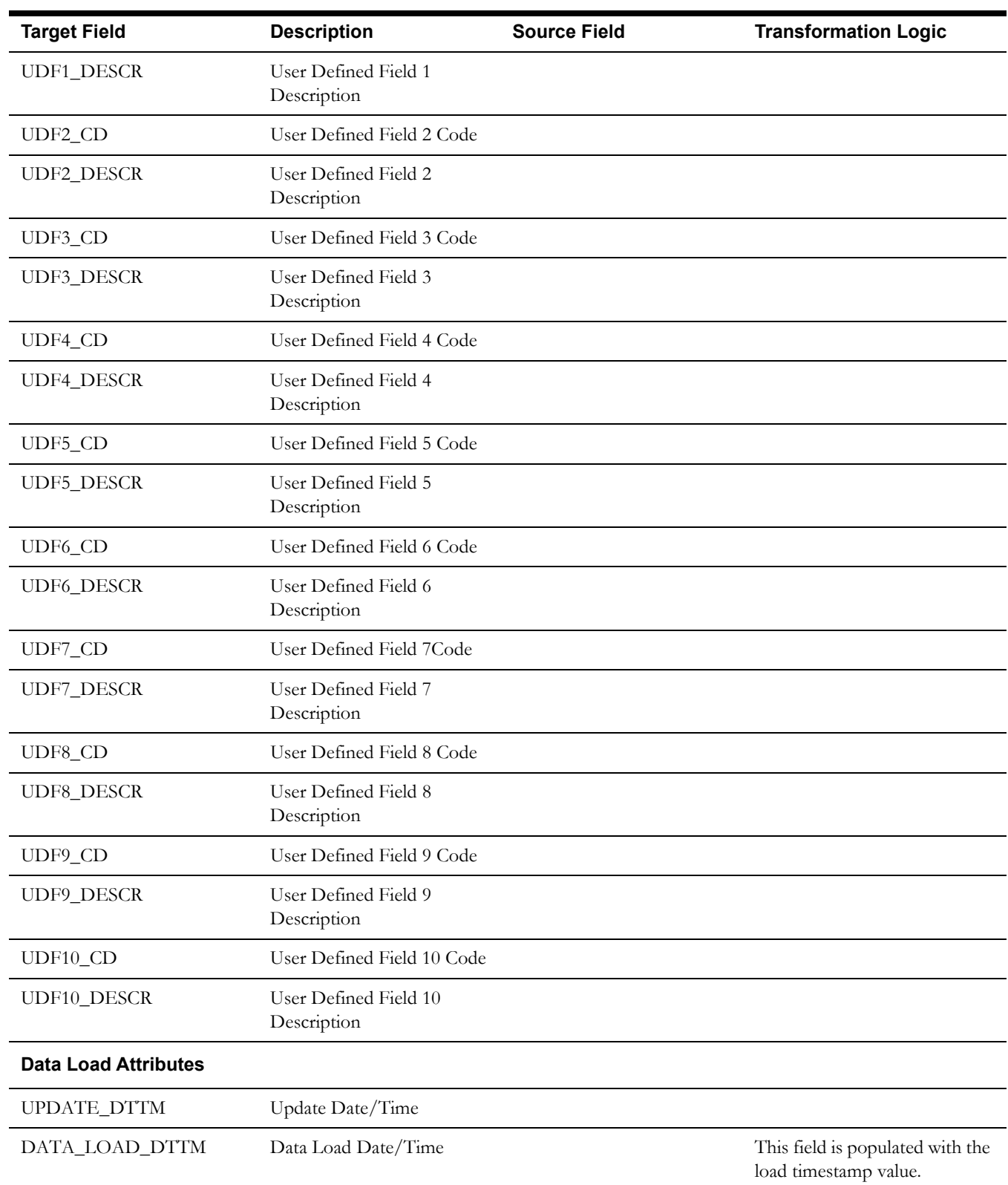

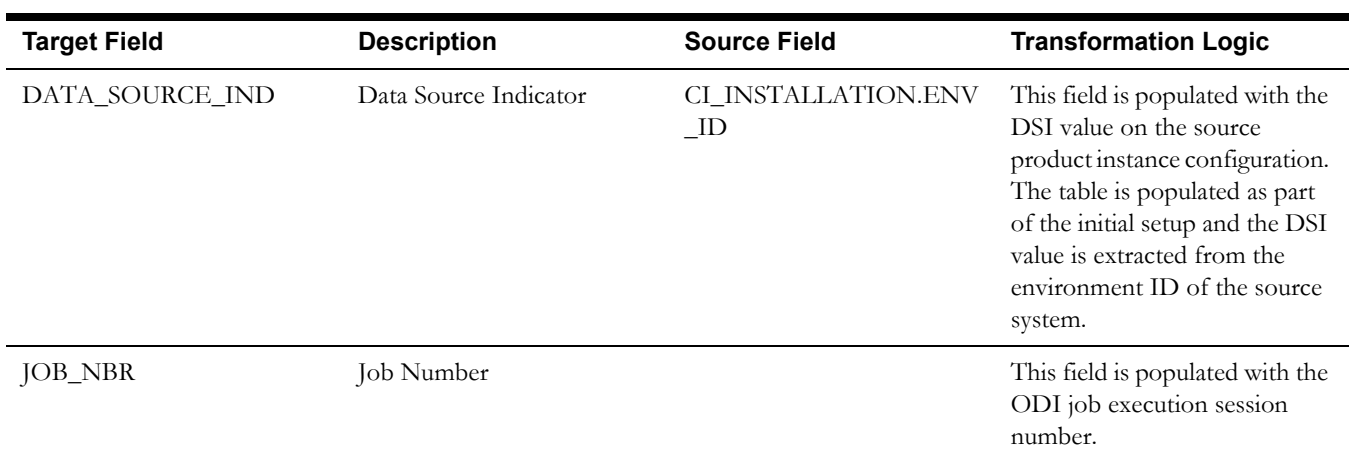

## <span id="page-30-0"></span>**Task BO Status Dimension**

The Task BO Status dimension holds all valid combination of status and reasons for schedulable tasks.

#### **Properties**

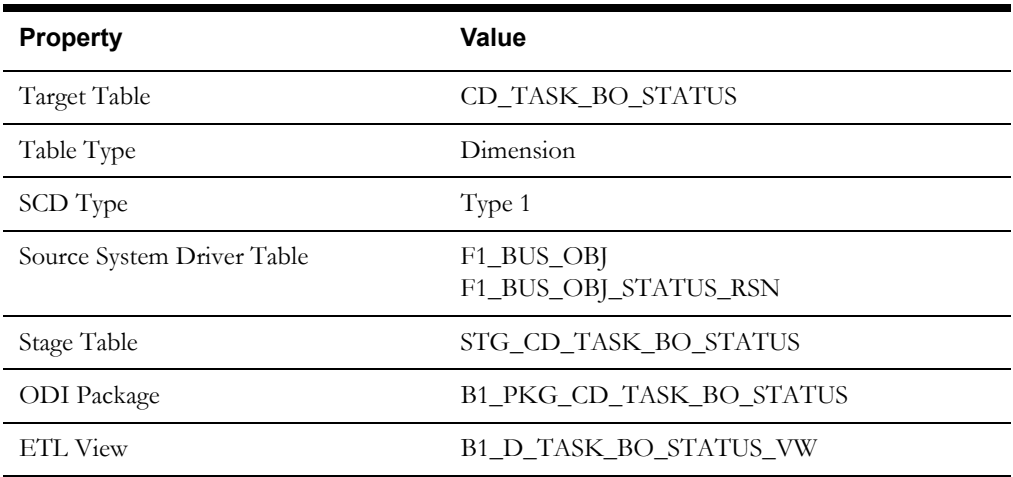

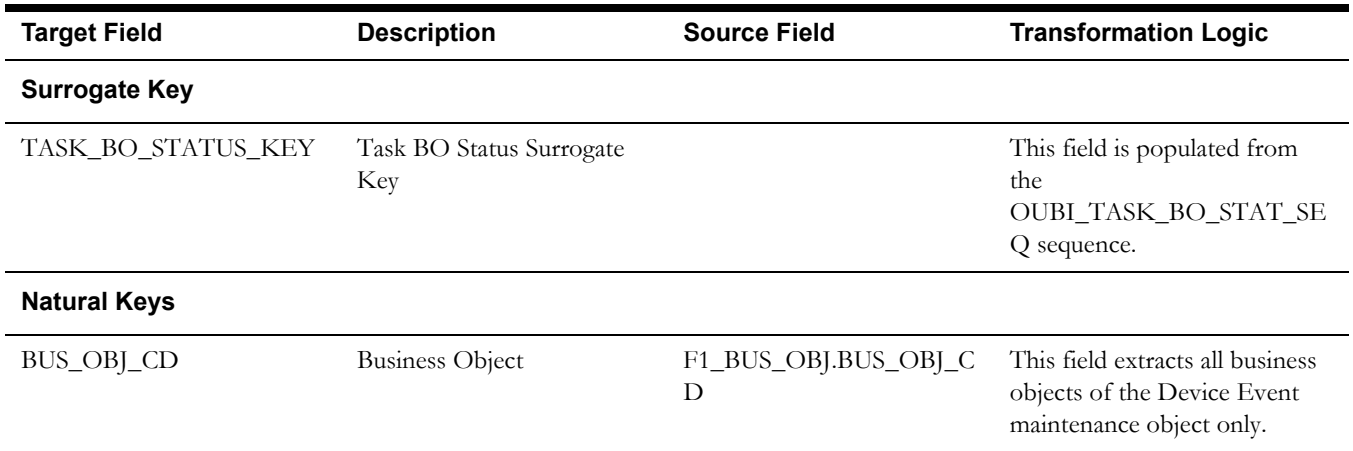

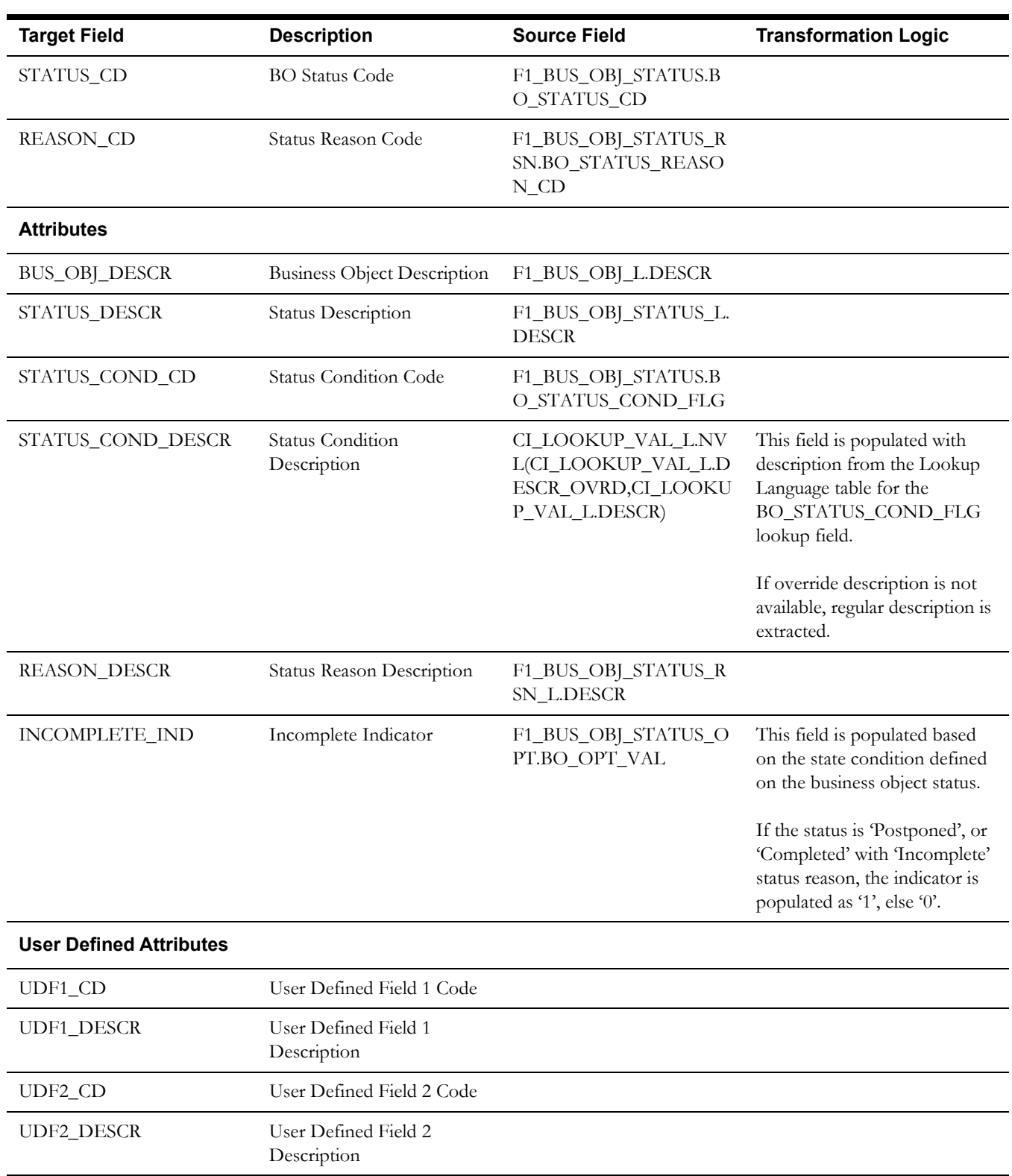

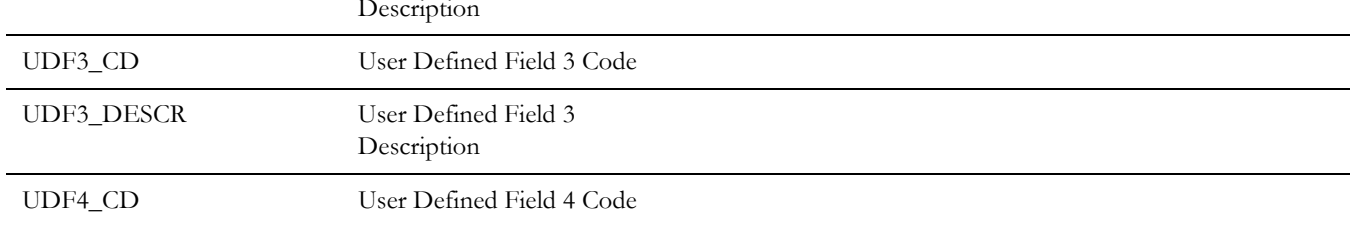

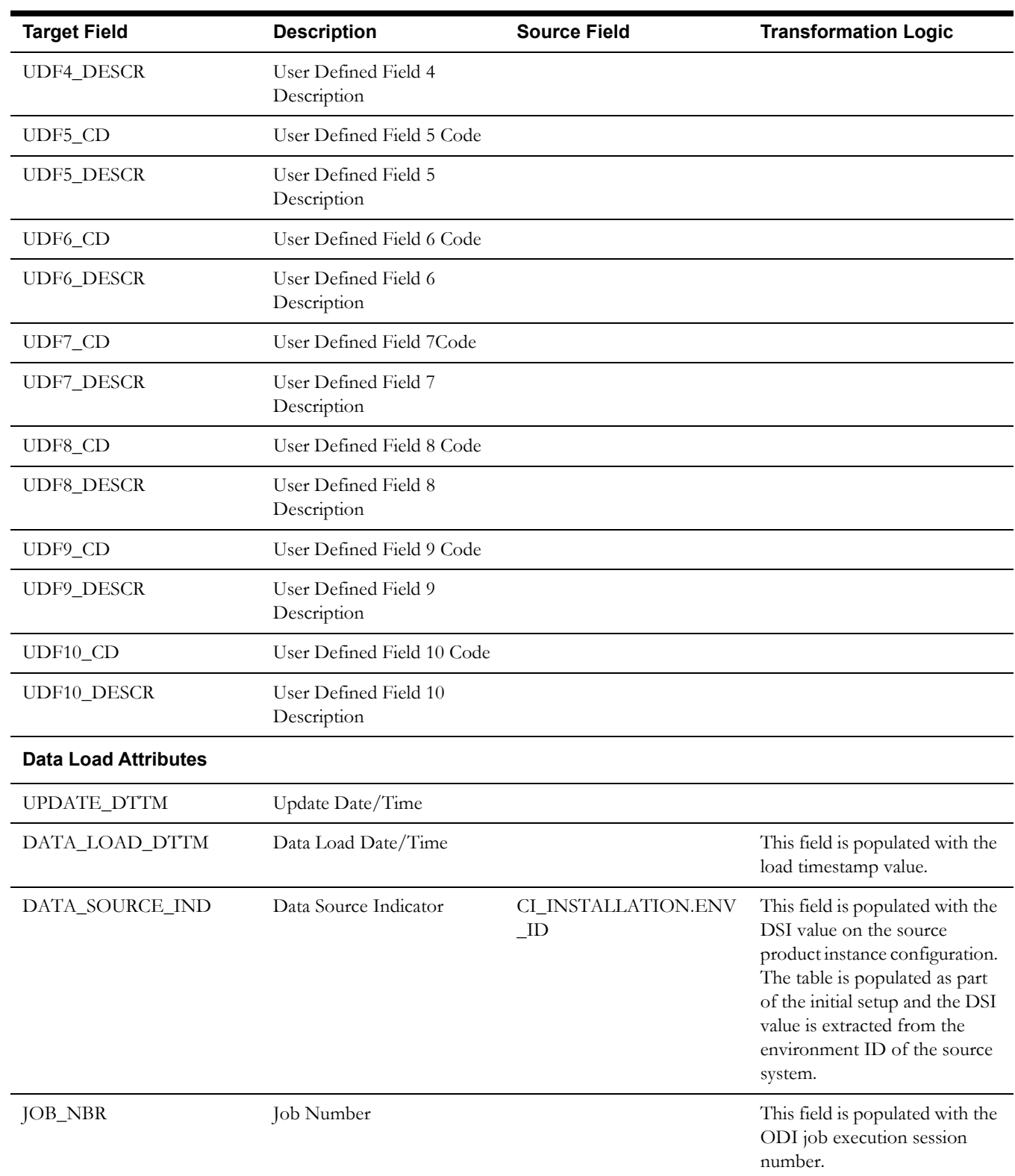

# <span id="page-33-0"></span>**Task Type Dimension**

The Task Type dimension holds all task types defined in the Oracle Utilities Extractors and Schema for Oracle Utilities Mobile Workforce Management system along with their class, priority, service type, and SLA details.

#### **Properties**

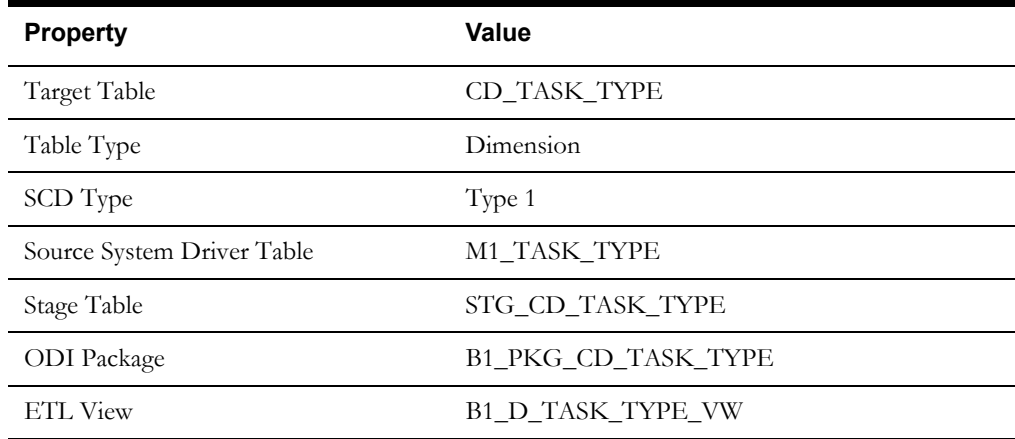

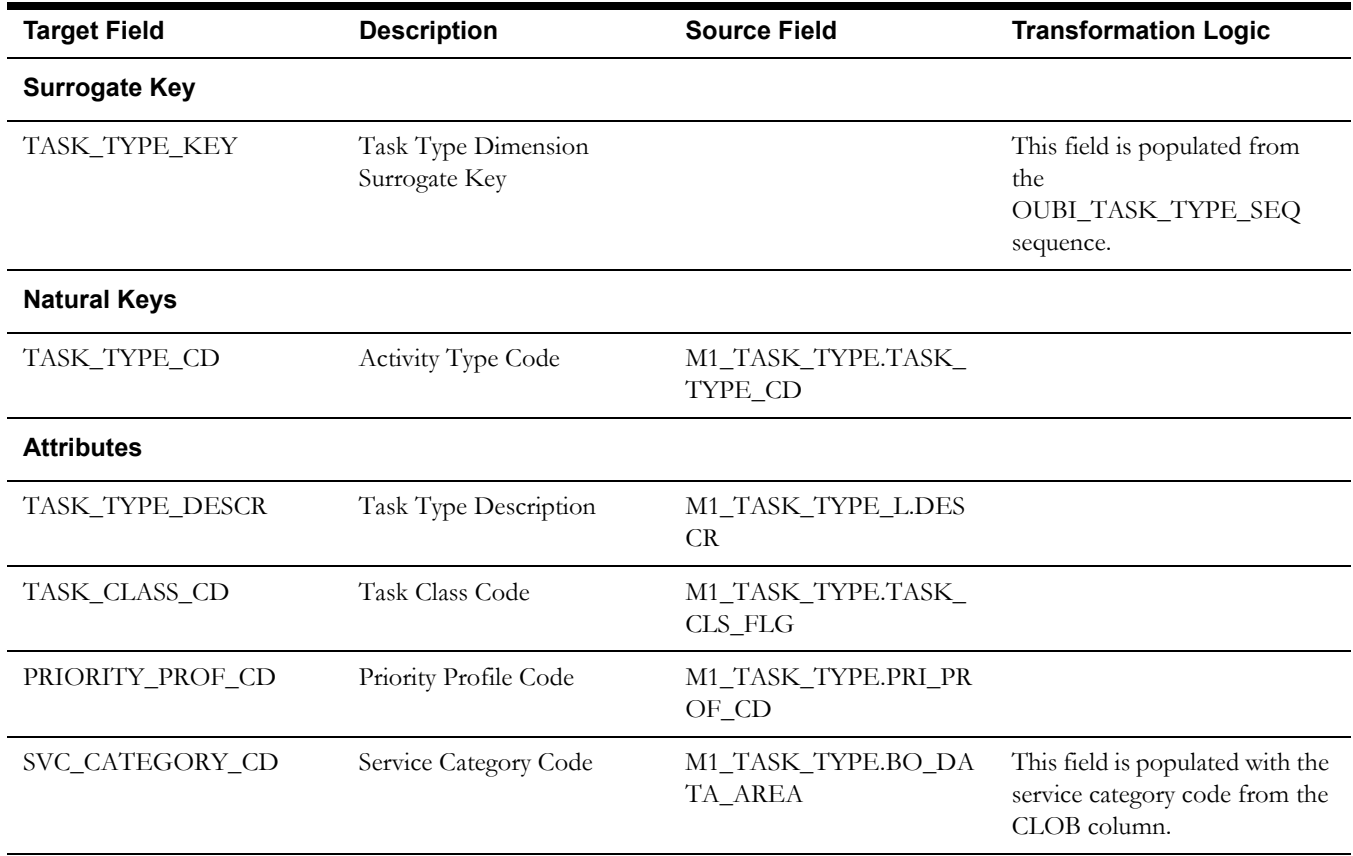

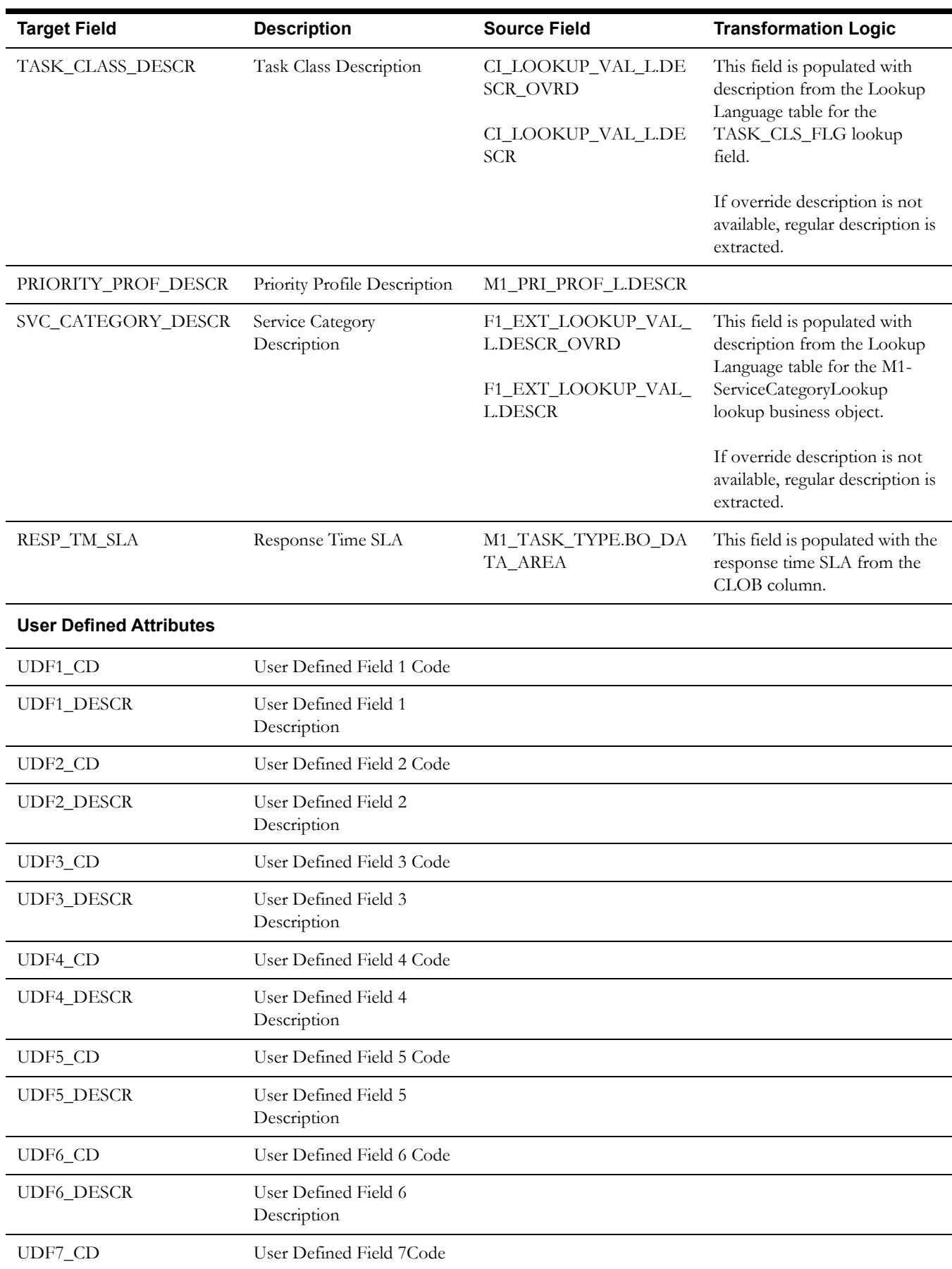

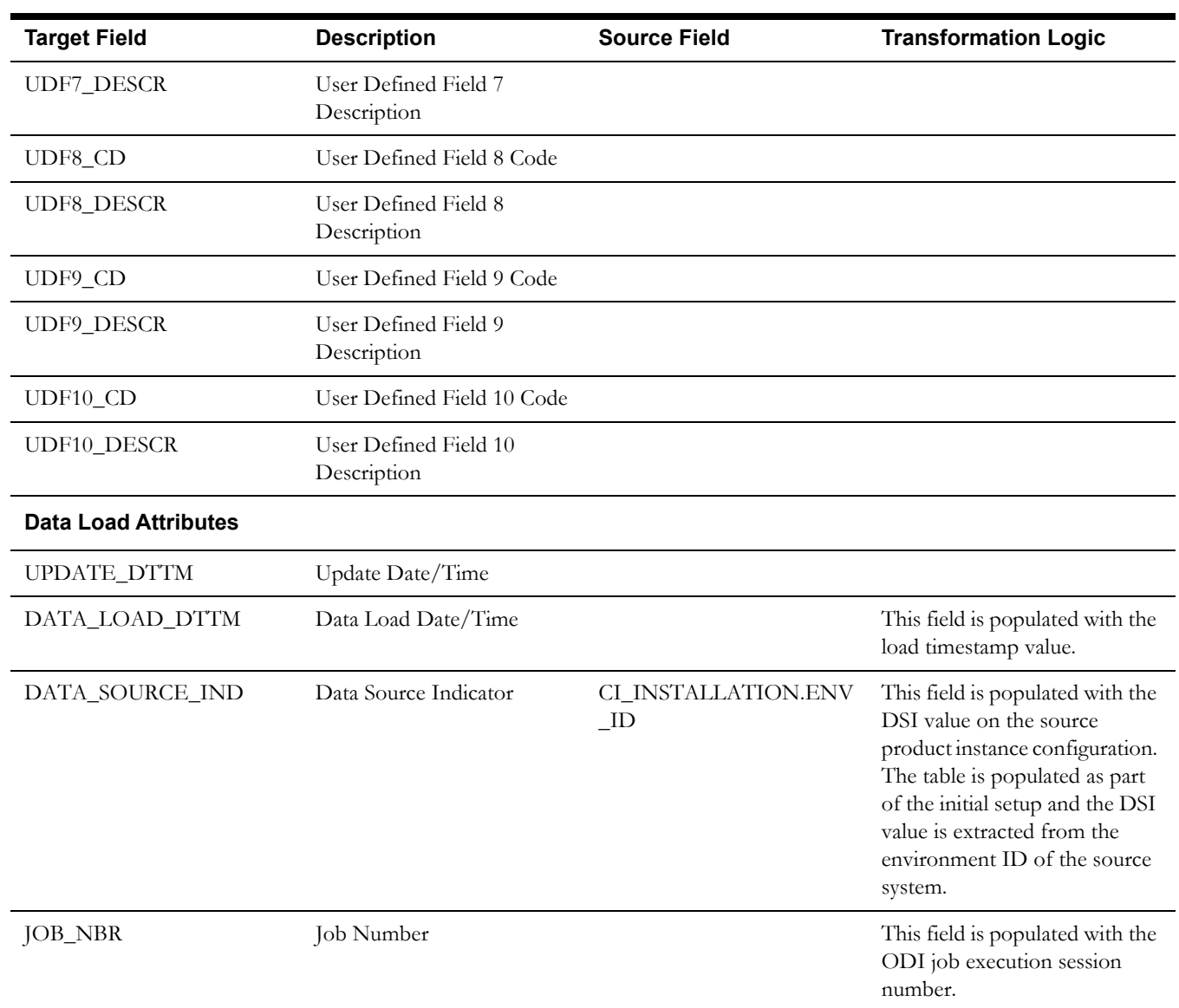

# <span id="page-35-0"></span>**Travel Distance Deviation Dimension**

The Travel Distance Deviation dimension stores the percentage ranges for deviations of actual distance relative to estimated distance traveled by the crew.

#### **Properties**

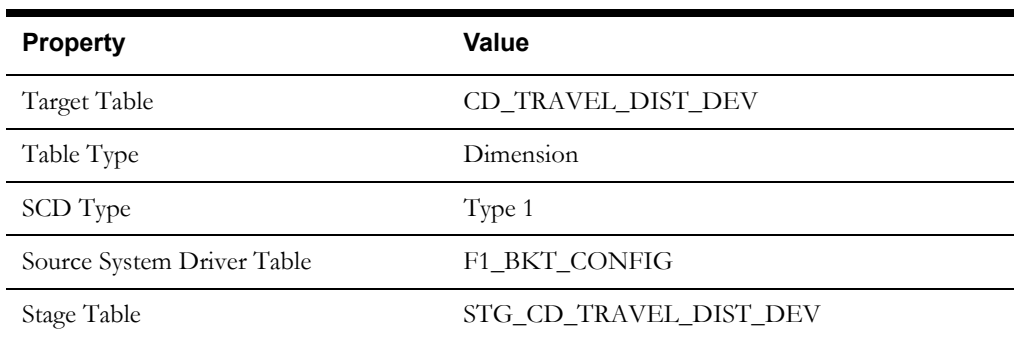
ODI Package B1\_PKG\_CD\_TRAVEL\_DIST\_DEV

ETL View B1\_D\_TRAVEL\_DIST\_DEV\_VW

#### **Fields**

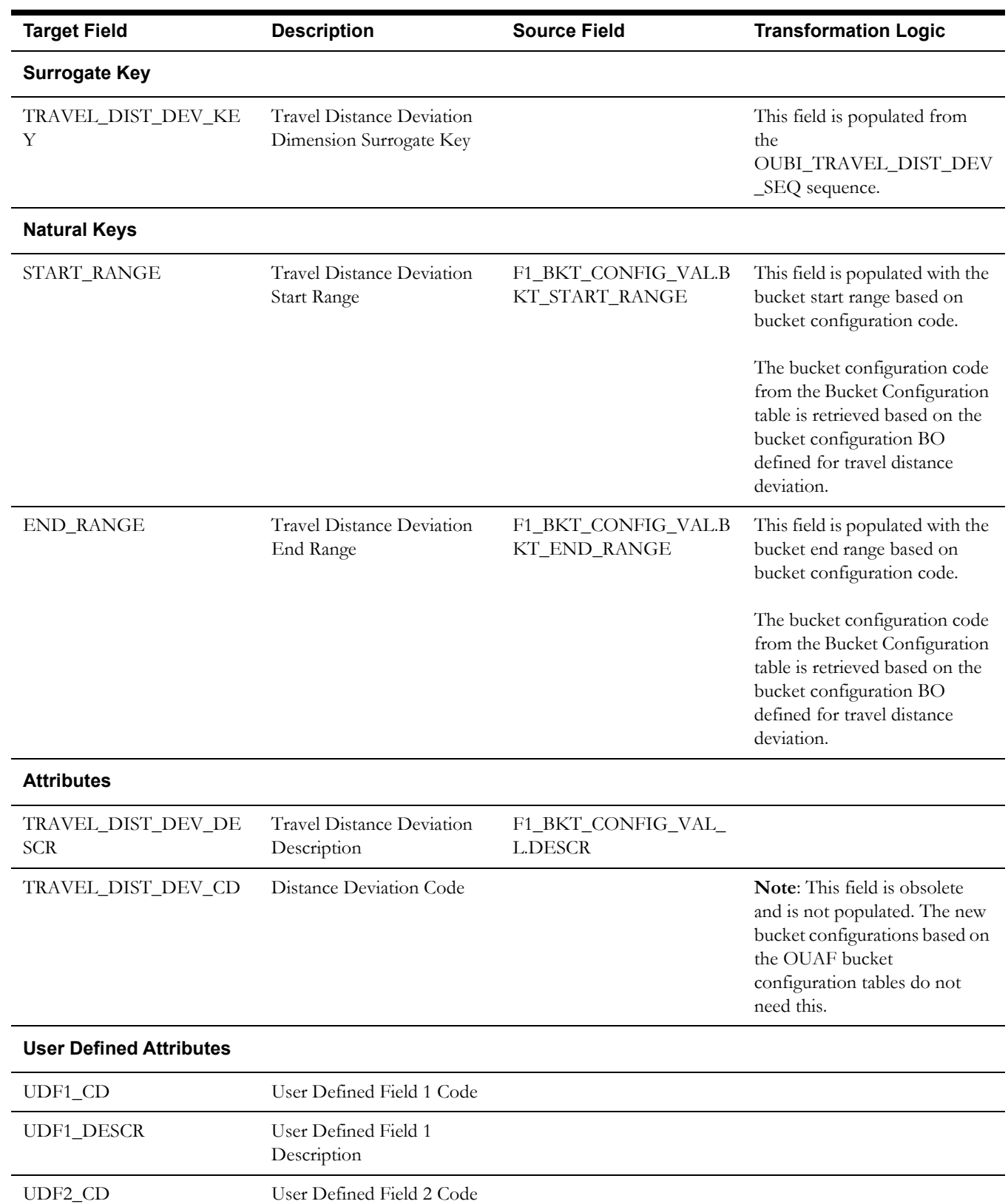

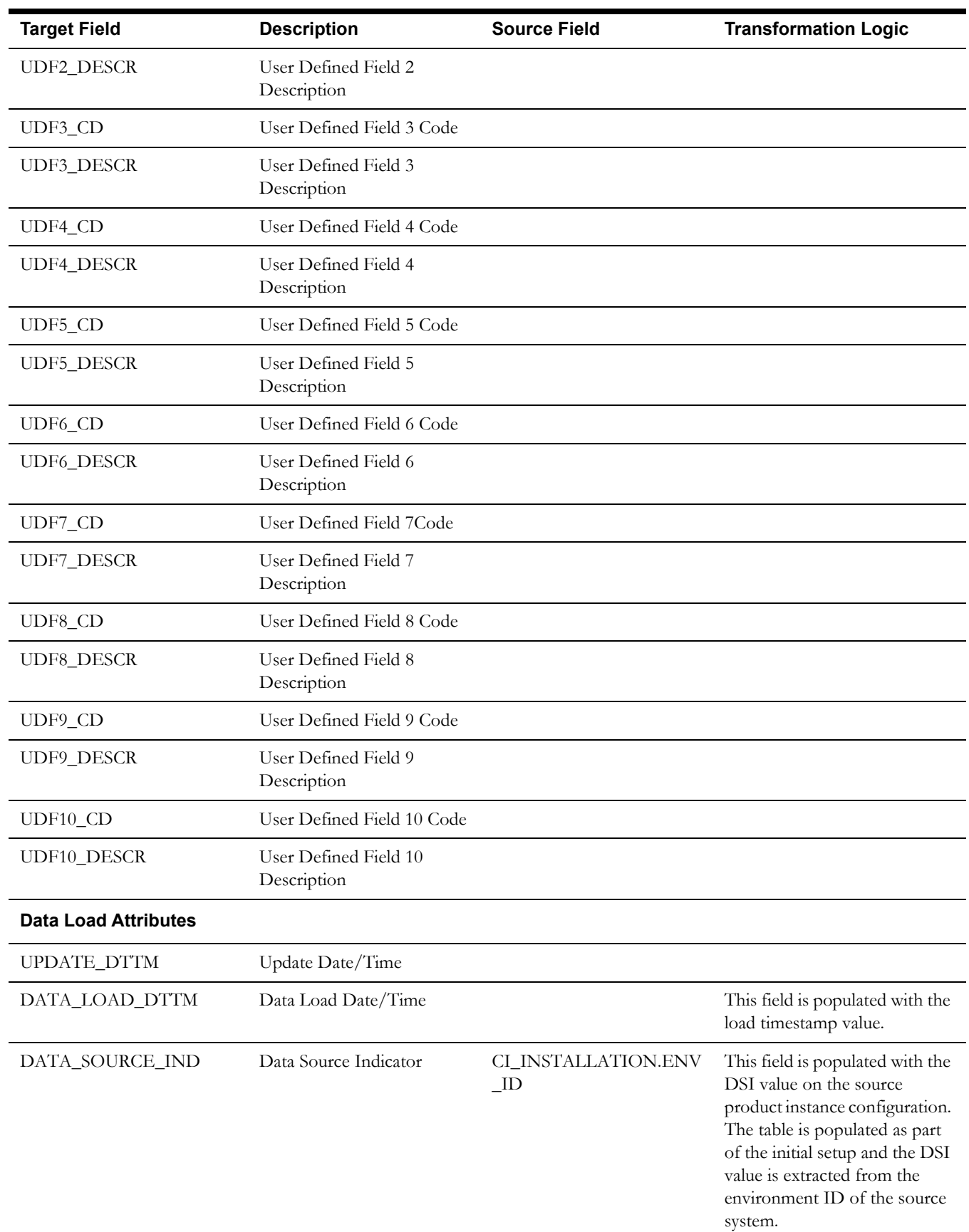

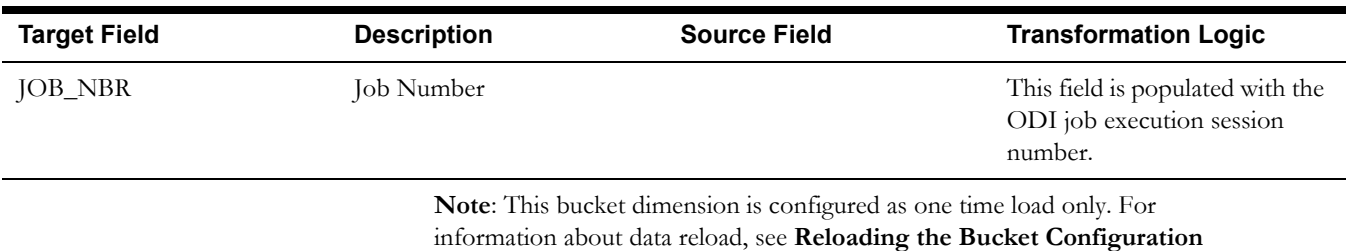

section in the *Oracle Utilities Analytics Administration Guide*.

### **Travel Duration Deviation Dimension**

The Travel Duration Deviation dimension stores the percentage ranges for deviations of actual travel duration relative to estimated travel duration of crews.

### **Properties**

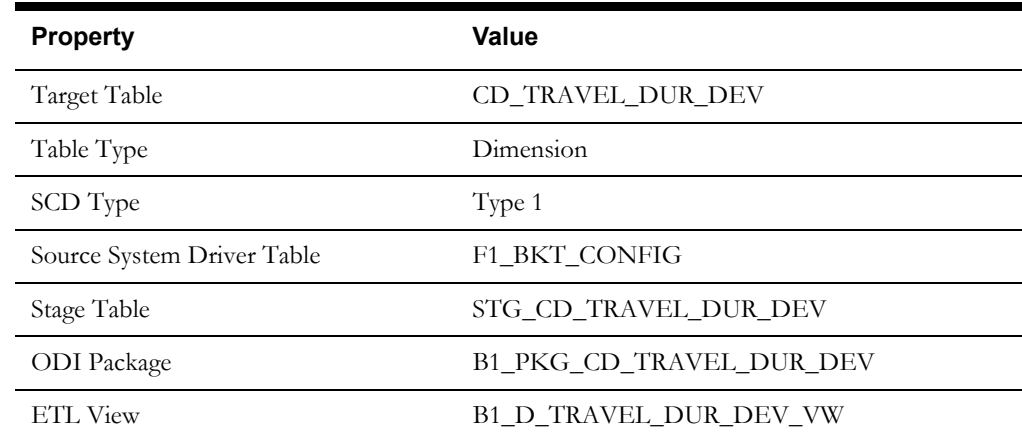

#### **Fields**

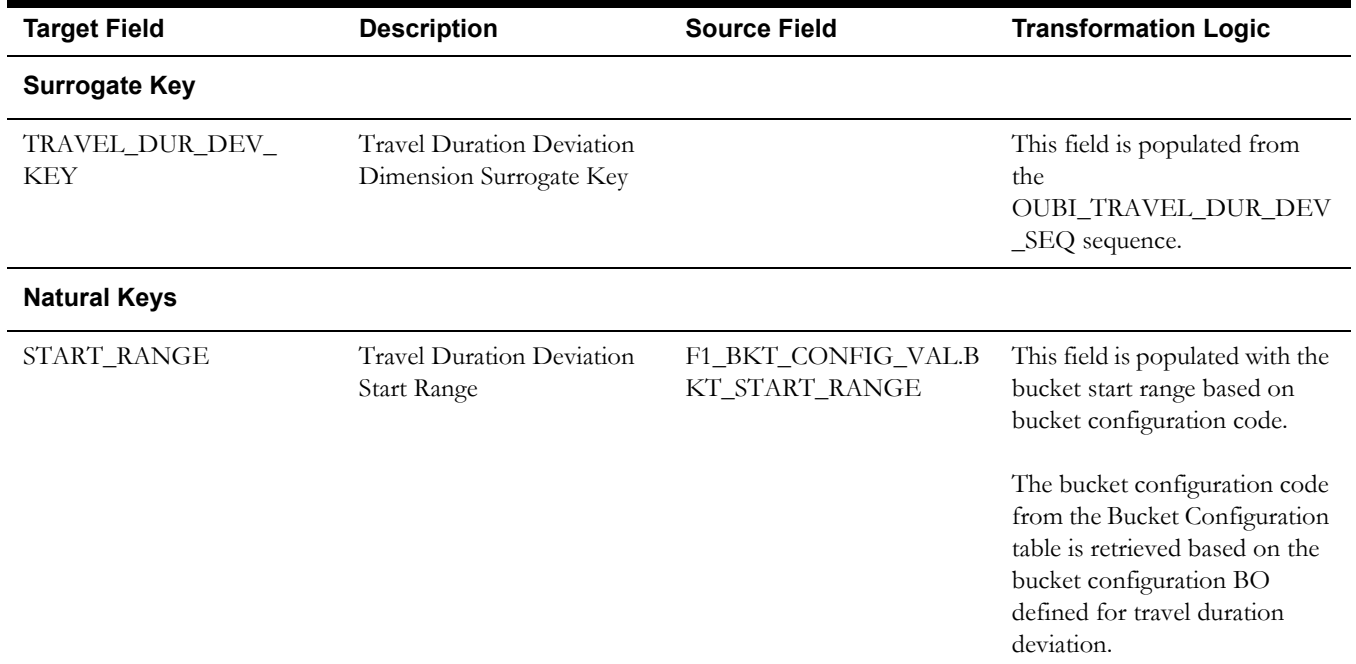

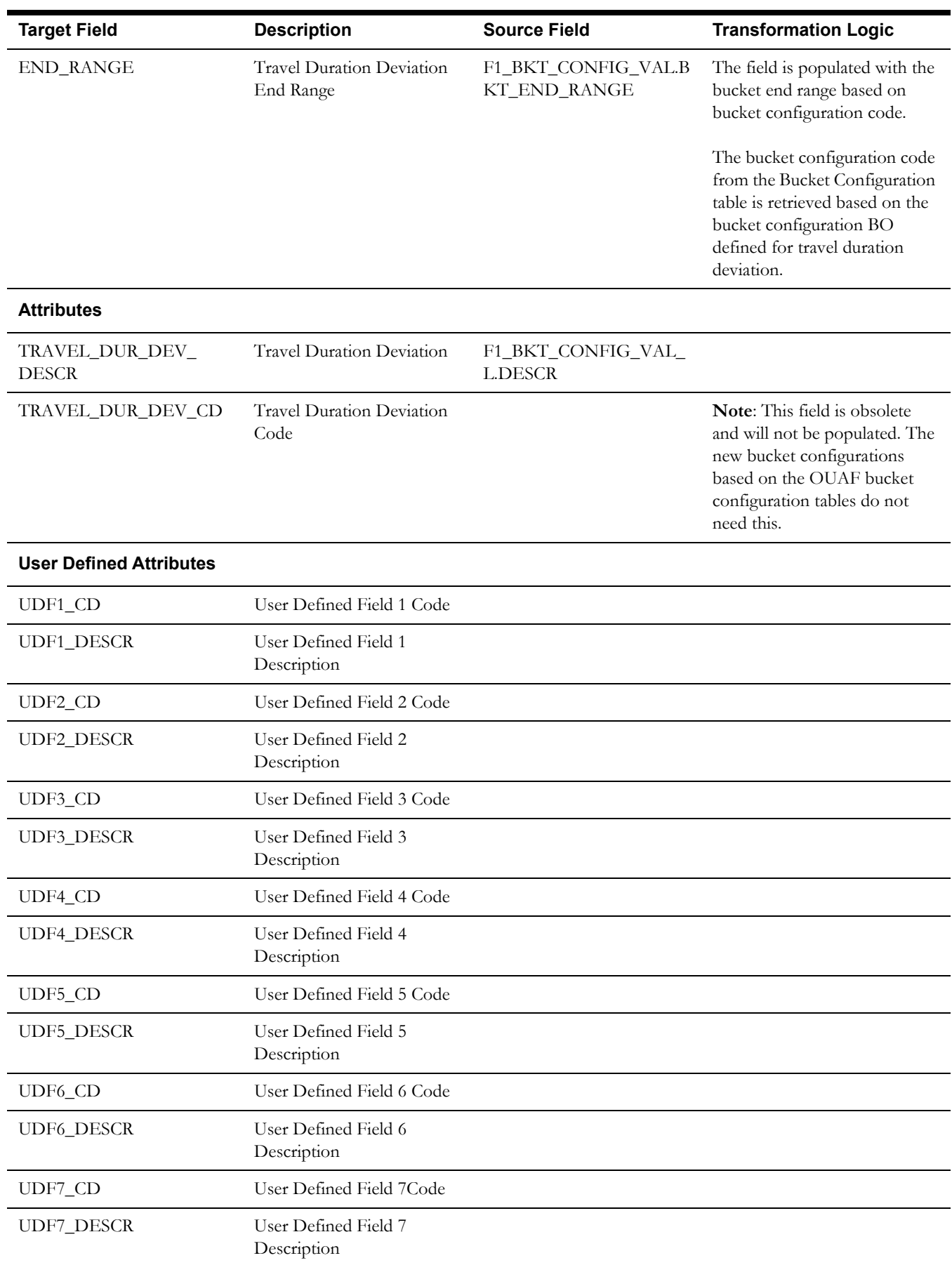

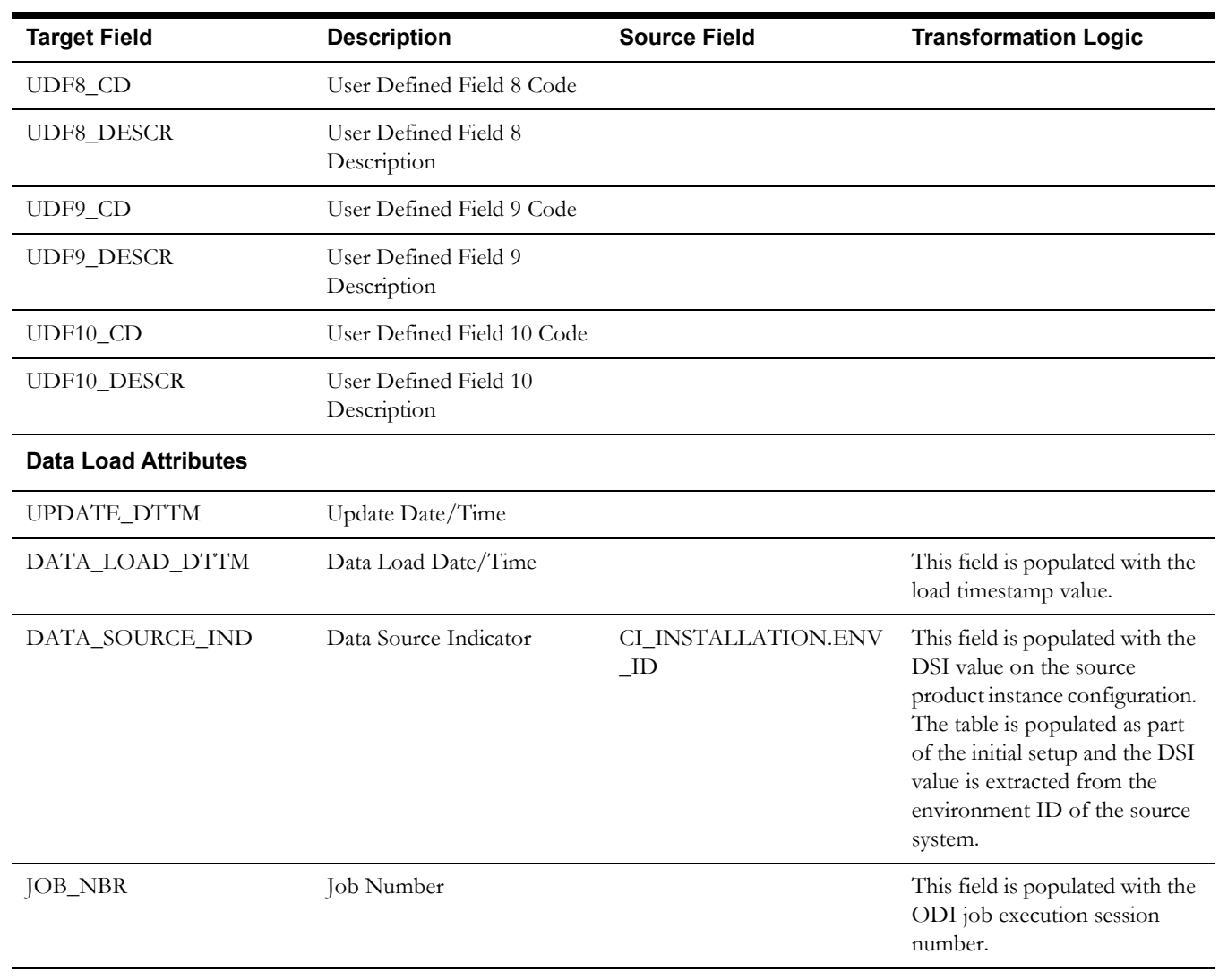

**Note**: This bucket dimension is configured as one time load only. For information about data reload, see the **Reloading the Bucket Configuration** section in the *Oracle Utilities Analytics Administration Guide*.

# **Work Duration Deviation Dimension**

The Work Duration Deviation dimension stores the percentage ranges for deviations in actual work duration relative to estimated work duration of activities.

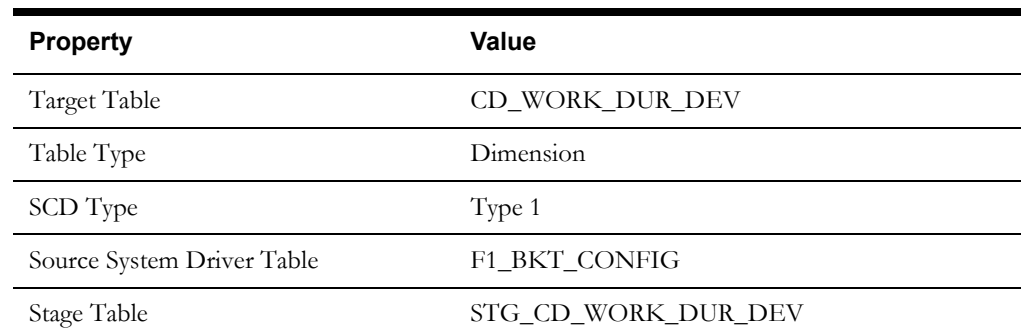

ODI Package B1\_PKG\_CD\_WORK\_DUR\_DEV

ETL View B1\_D\_WORK\_DUR\_DEV\_VW

#### **Fields**

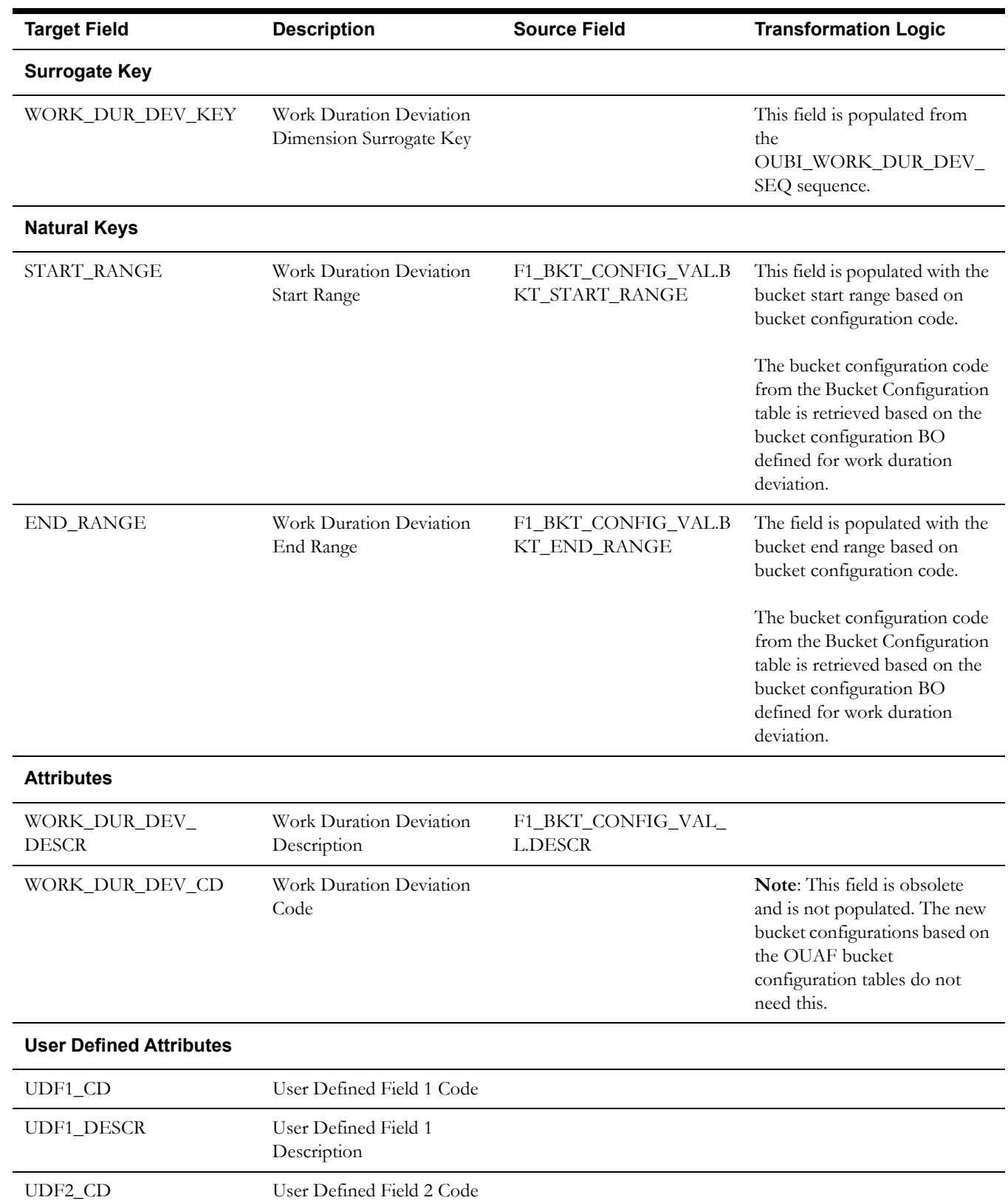

Data Maps for Oracle Utilities Mobile Workforce Management 2-34 Oracle Utilities Extractors and Schema for Oracle Utilities Mobile Workforce Management Data Mapping Guide

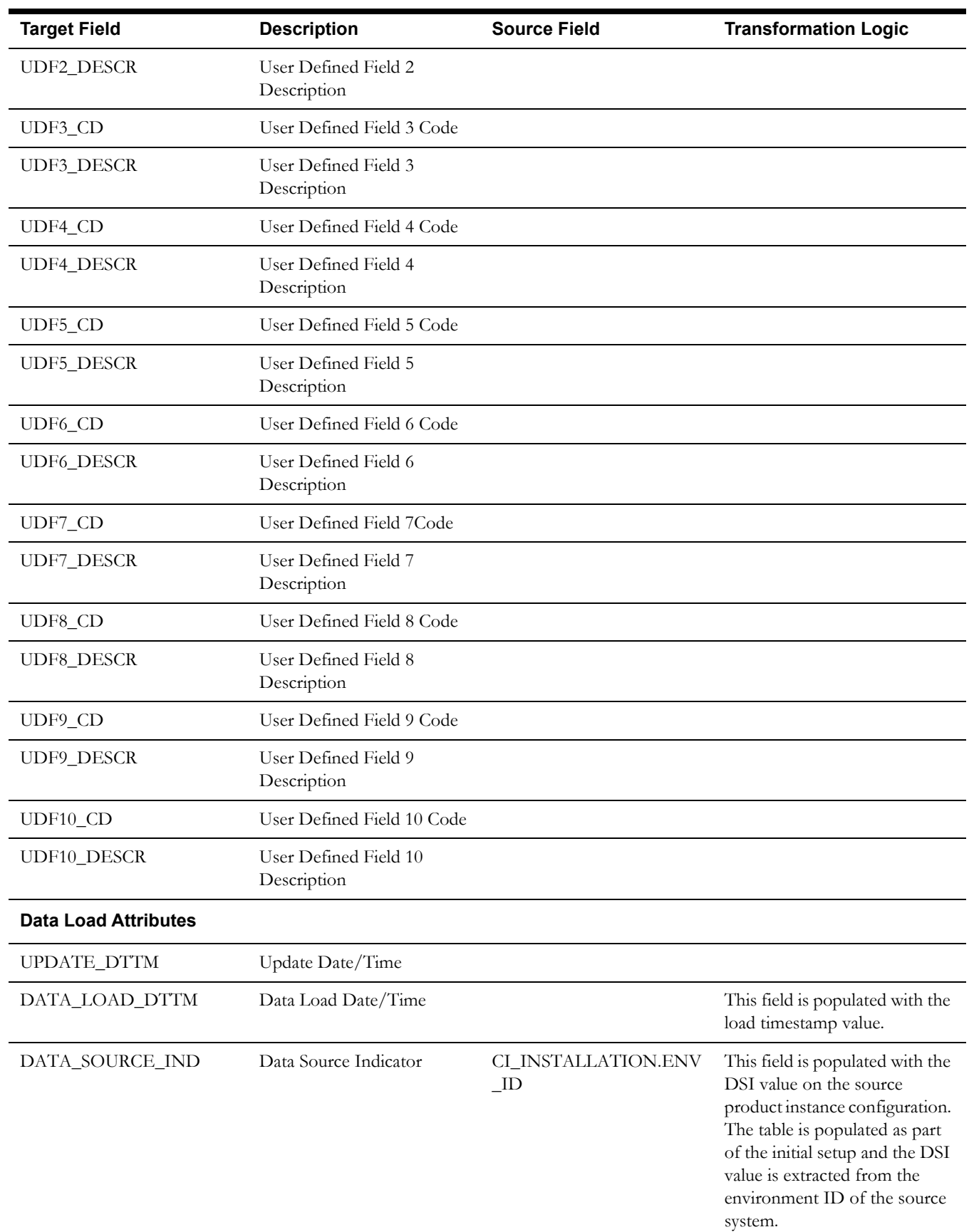

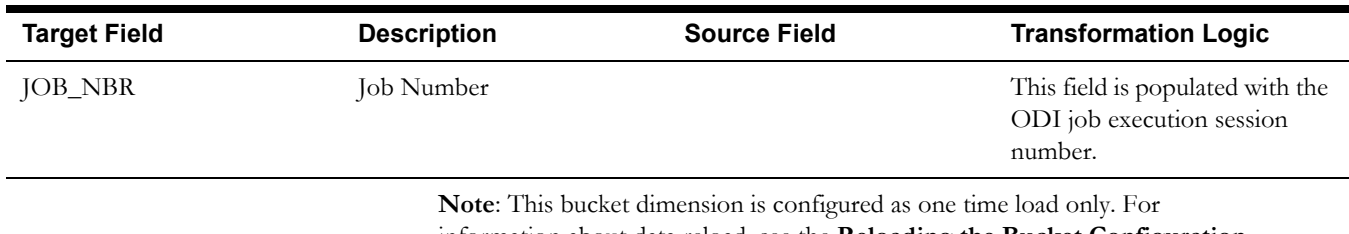

information about data reload, see the **Reloading the Bucket Configuration** section in *Oracle Utilities Analytics Administration Guide*.

# **Shared Dimensions**

The dimensions that are used in the star schemas of other source products as well are called the **shared** dimensions. The other products also populate these shared dimensions with their data. The data source indicator (DSI) column plays a vital role in identifying the records belonging to a specific source product.

### **Account Dimension**

Though Account dimension is referenced in the Oracle Utilities Mobile Workforce Management facts, it is populated only by the Oracle Utilities Customer Care and Billing source product. The ETL processes of the Oracle Utilities Mobile Workforce Management facts map this dimension based on the integration between Oracle Utilities Mobile Workforce Management and Oracle Utilities Customer Care and Billing.

Since this dimension is not populated by Oracle Utilities Mobile Workforce Management, the source mapping details are not provided in the document. See the *Oracle Utilities Extractors and Schema for Oracle Utilities Customer Care and Billing* for the mapping details.

### **Address Dimension**

The Address dimension includes a record for every address (such as location, task, POU, and resources) defined in the Oracle Utilities Mobile Workforce Management system.

This dimension is also populated by Oracle Utilities Operational Device Management, Oracle Utilities Meter Data Management, Oracle Utilities Customer Care and Billing, Oracle Utilities Network Management System, and Oracle Utilities Work and Asset Management.

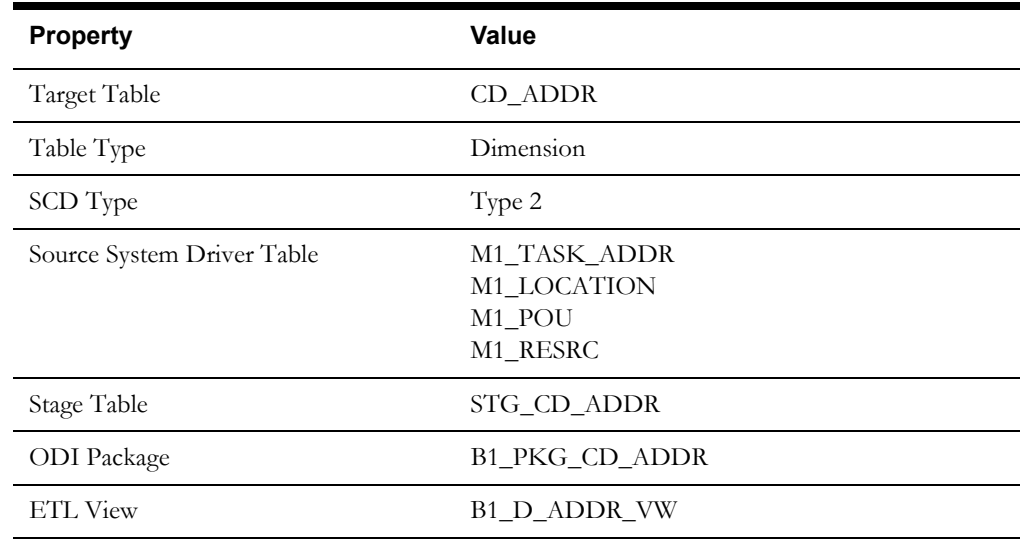

#### **Properties**

#### **Fields**

#### **Source 1 - Task Address (M1\_TASK ADDR)**

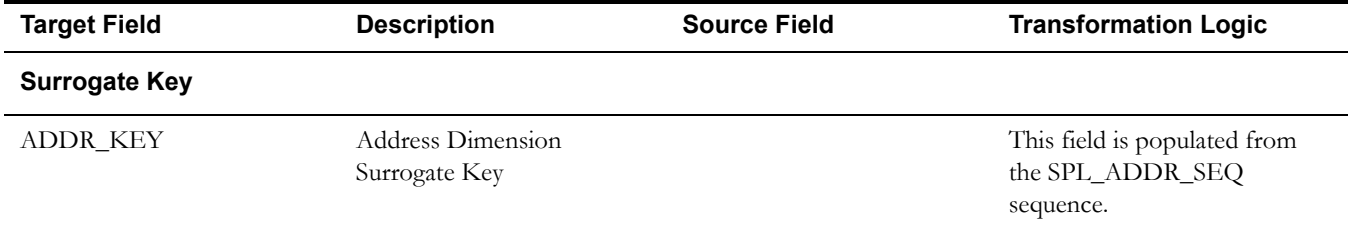

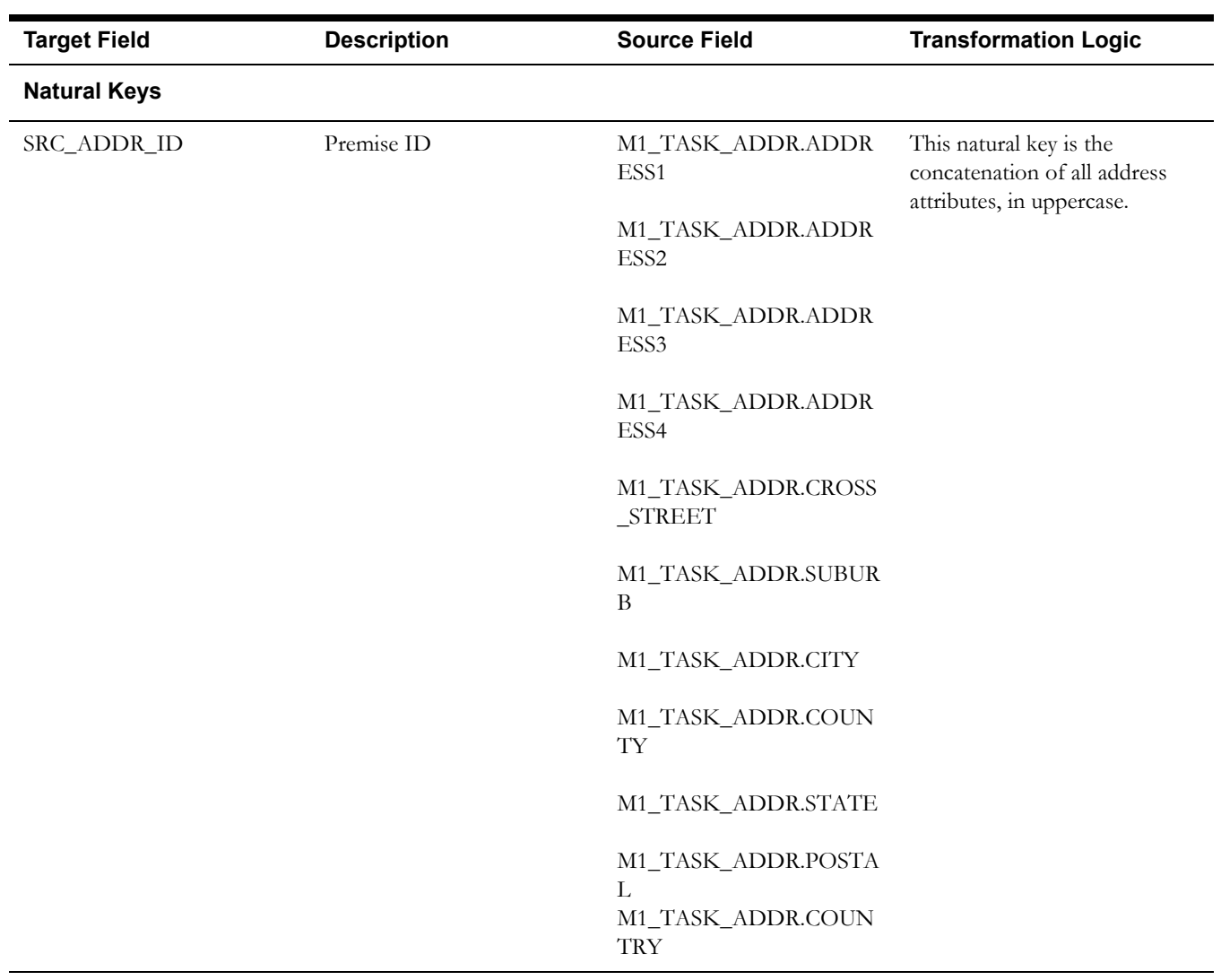

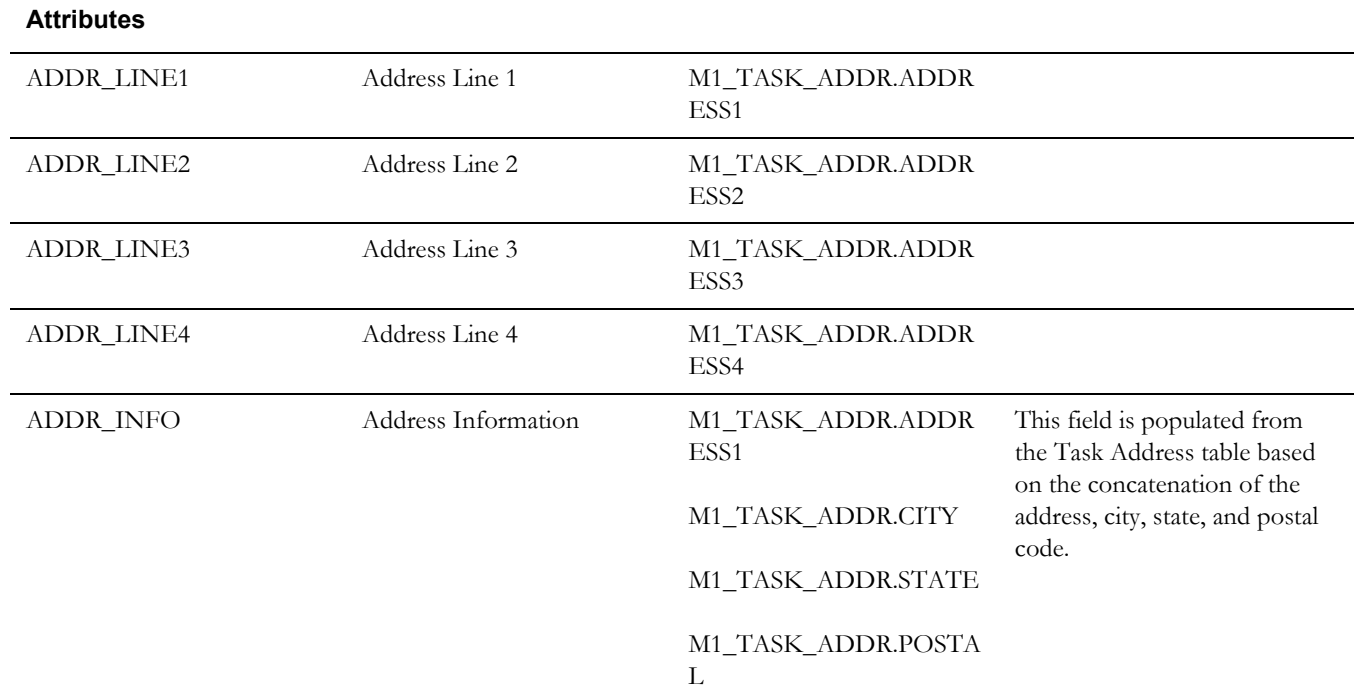

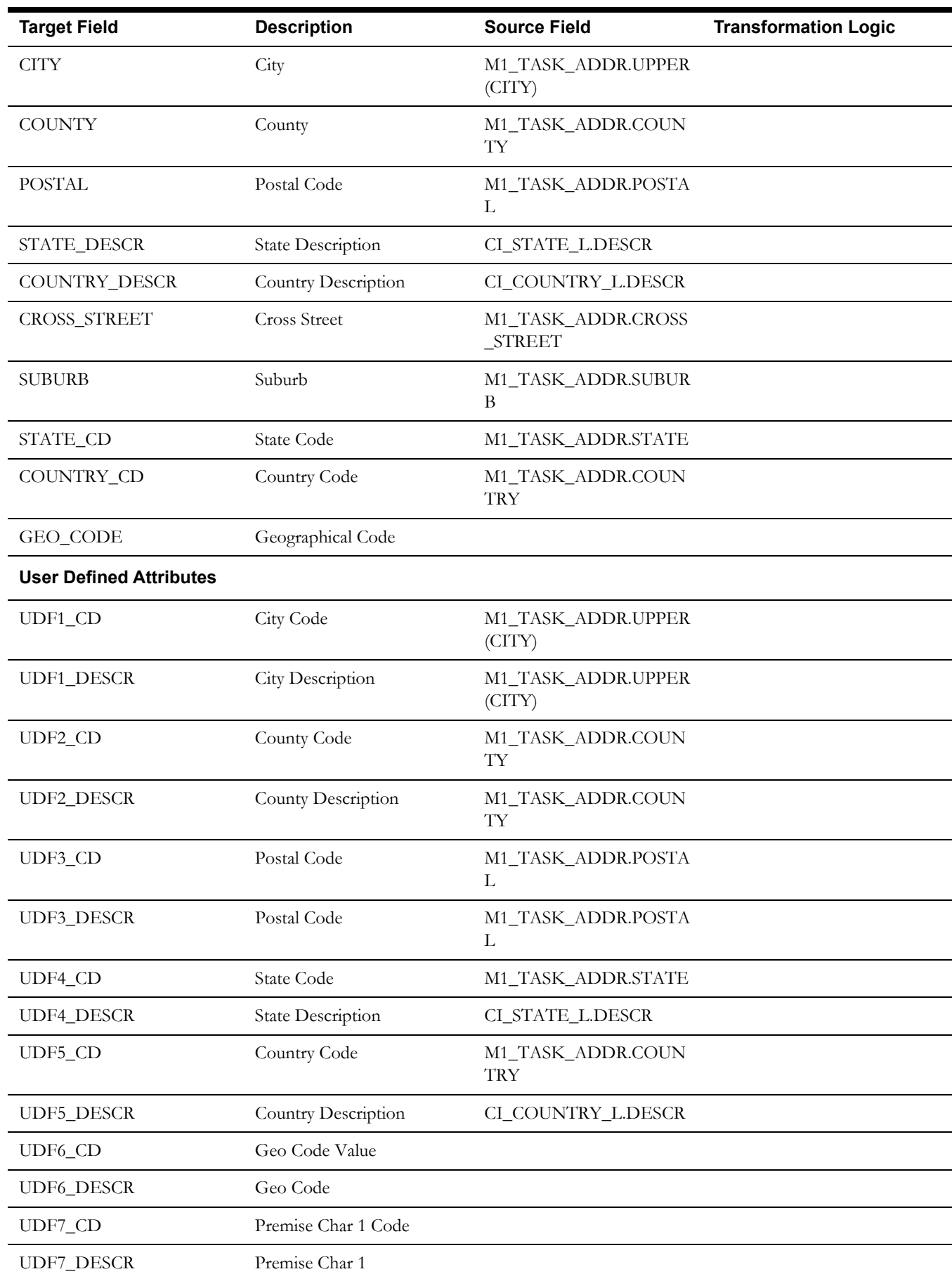

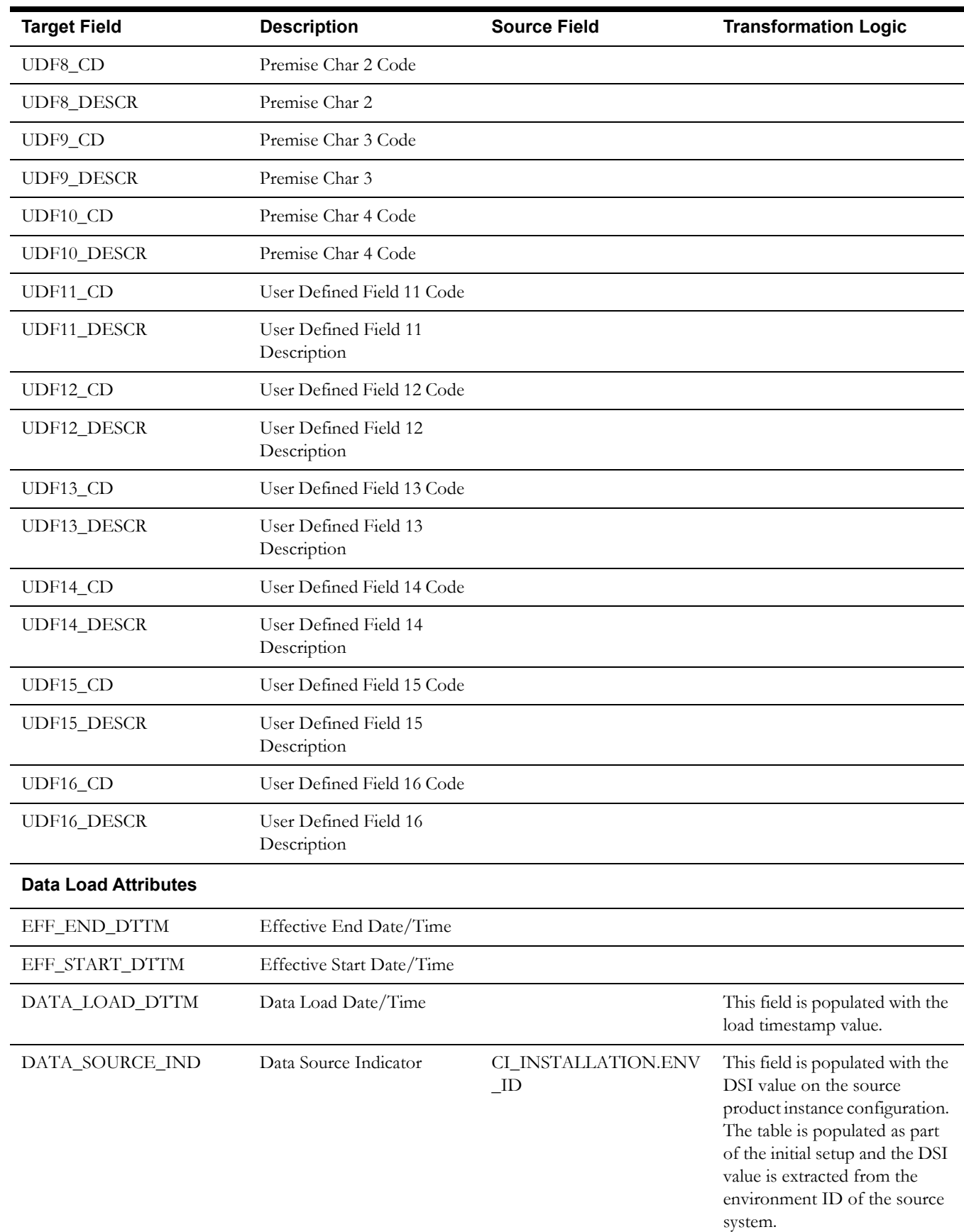

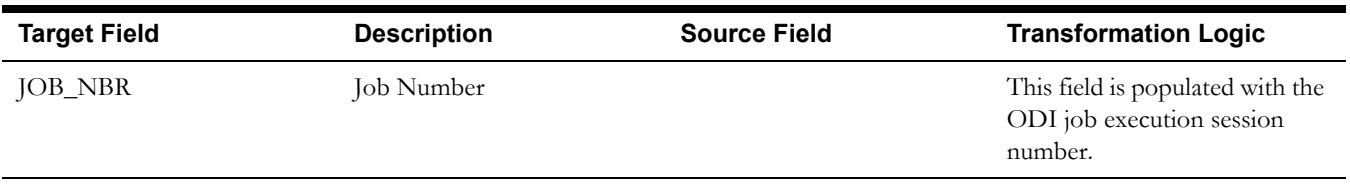

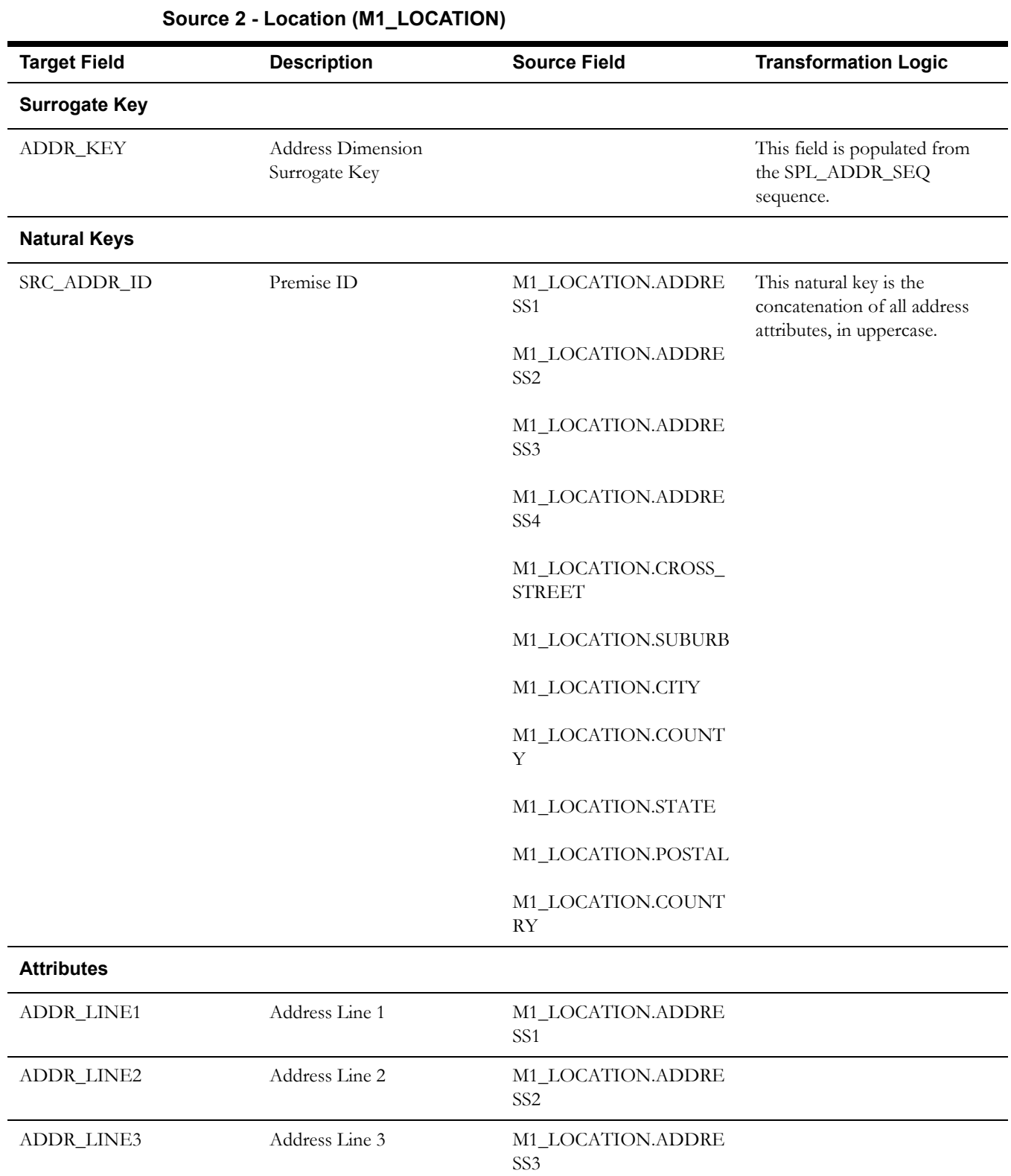

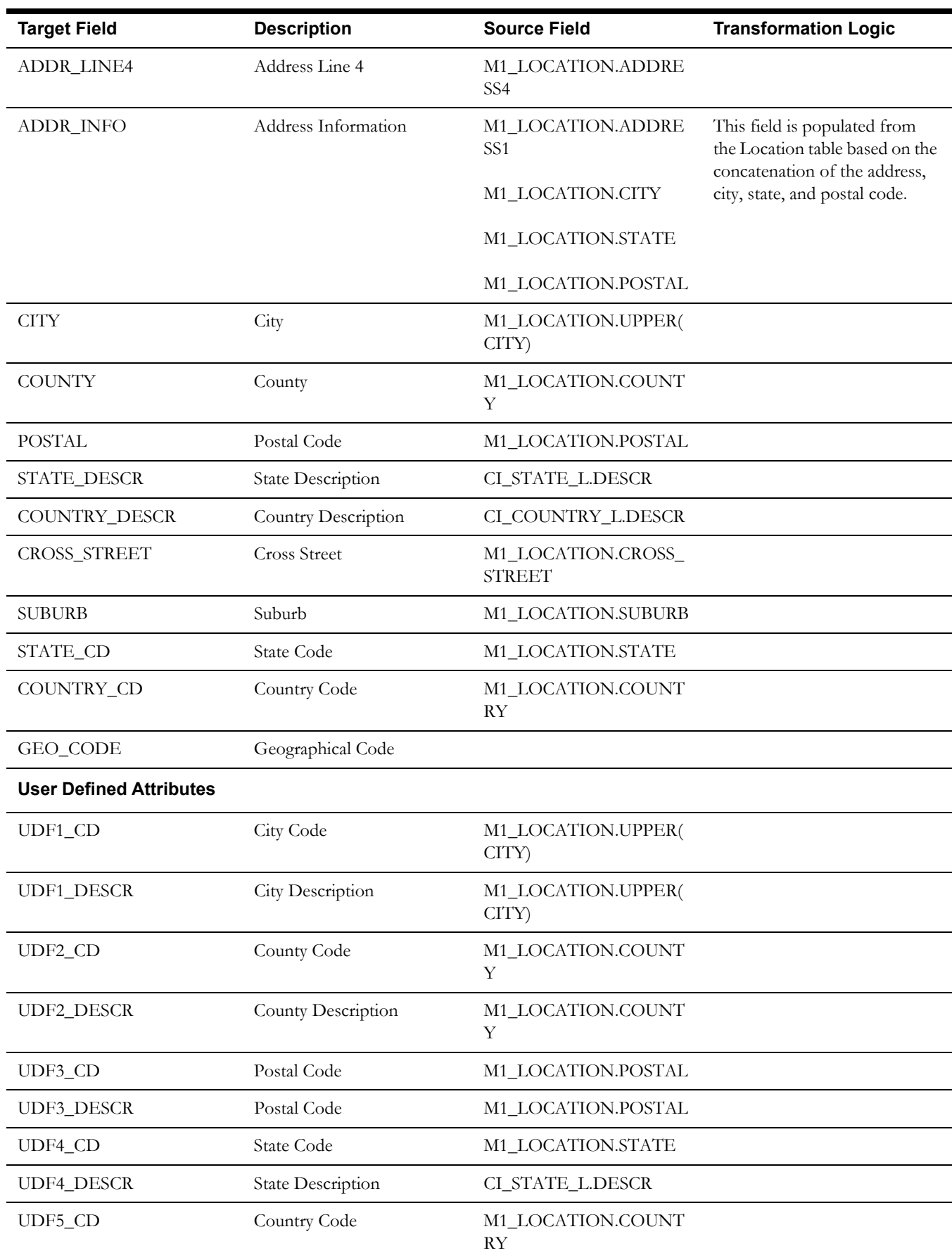

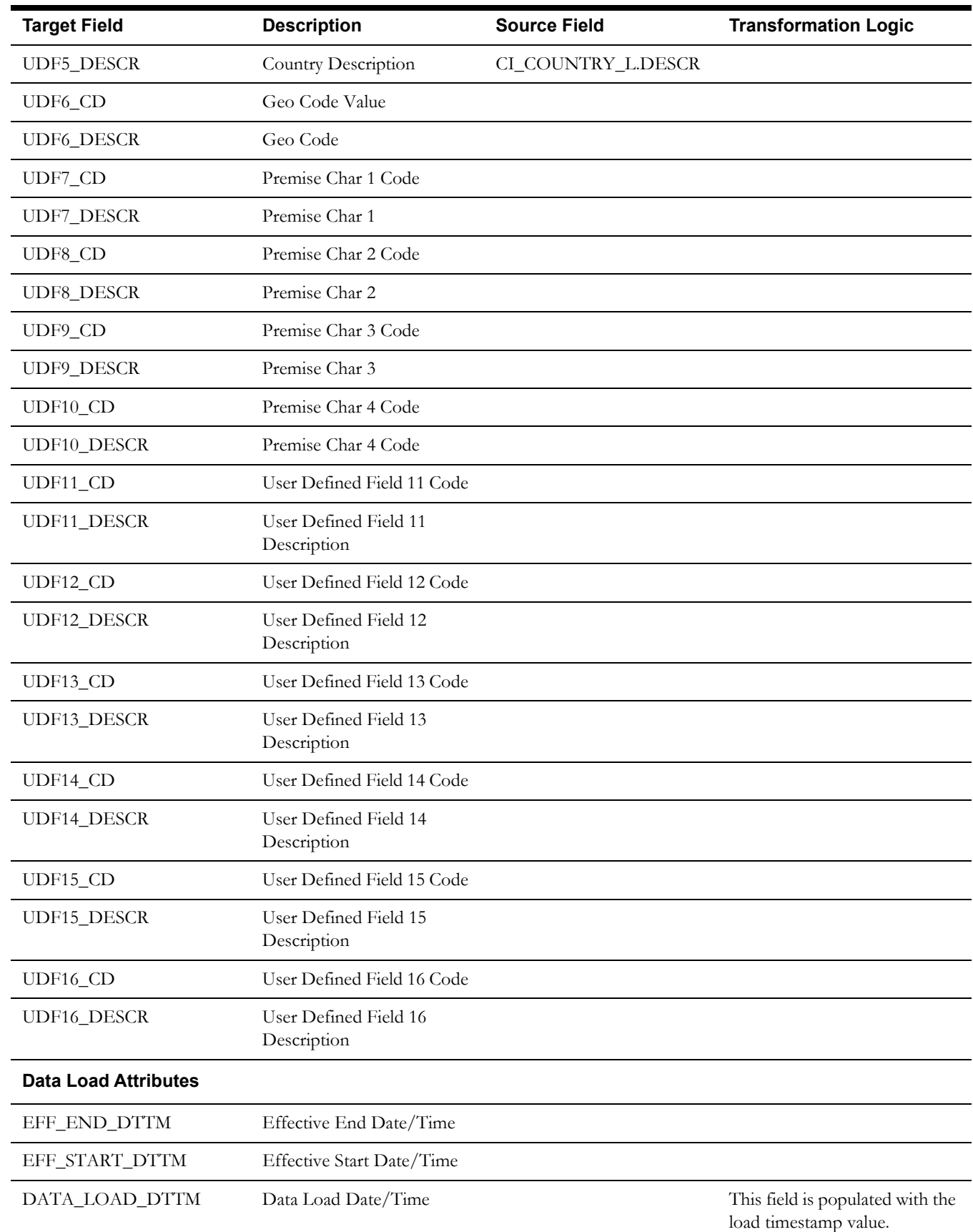

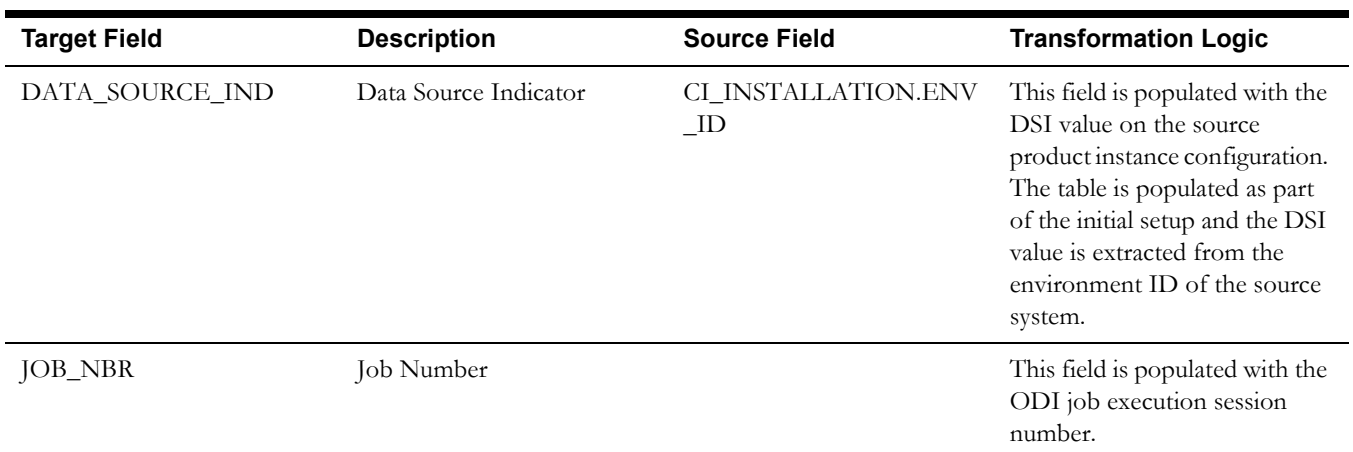

### **Source 3 - POU (M1\_POU)**

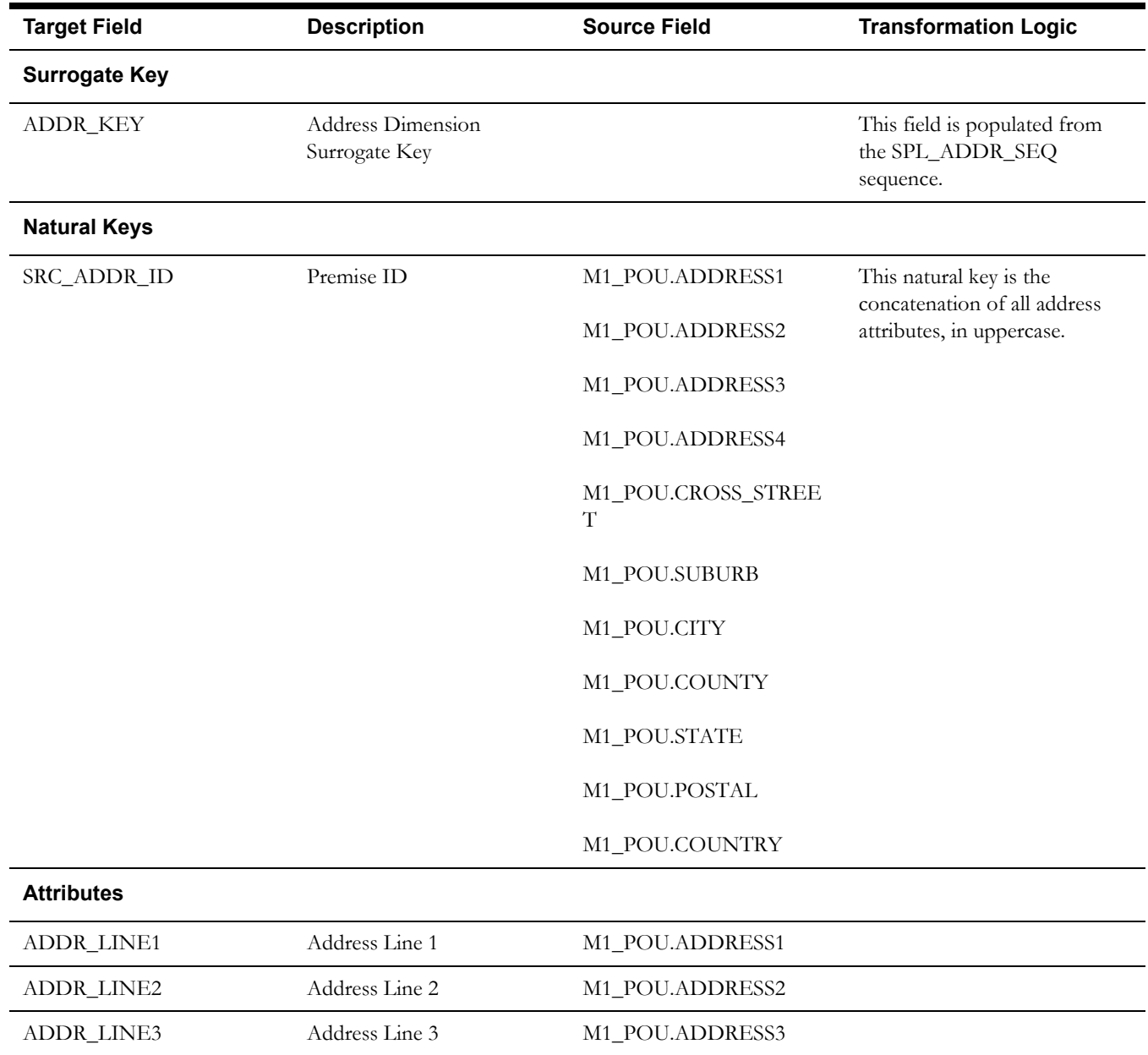

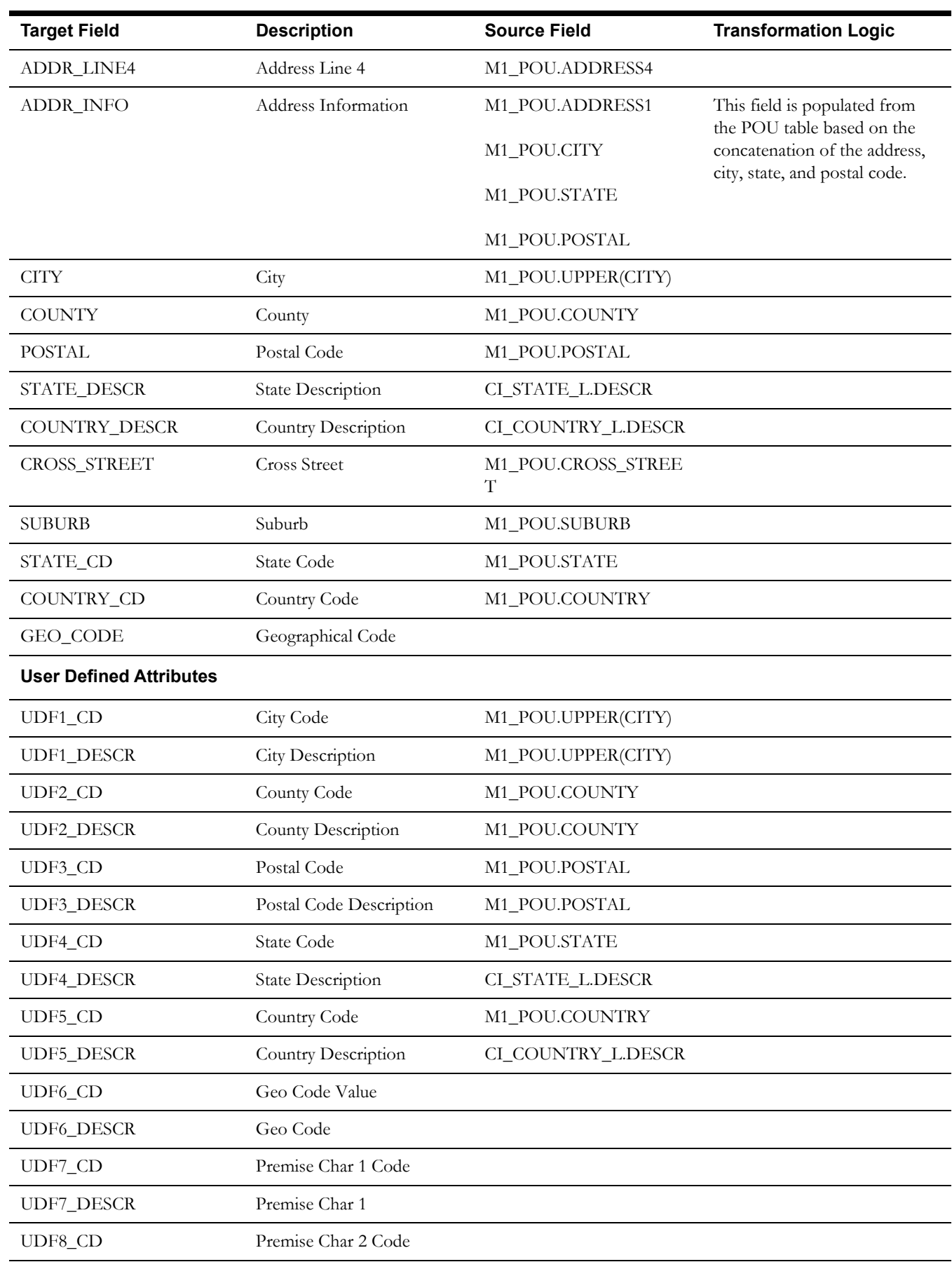

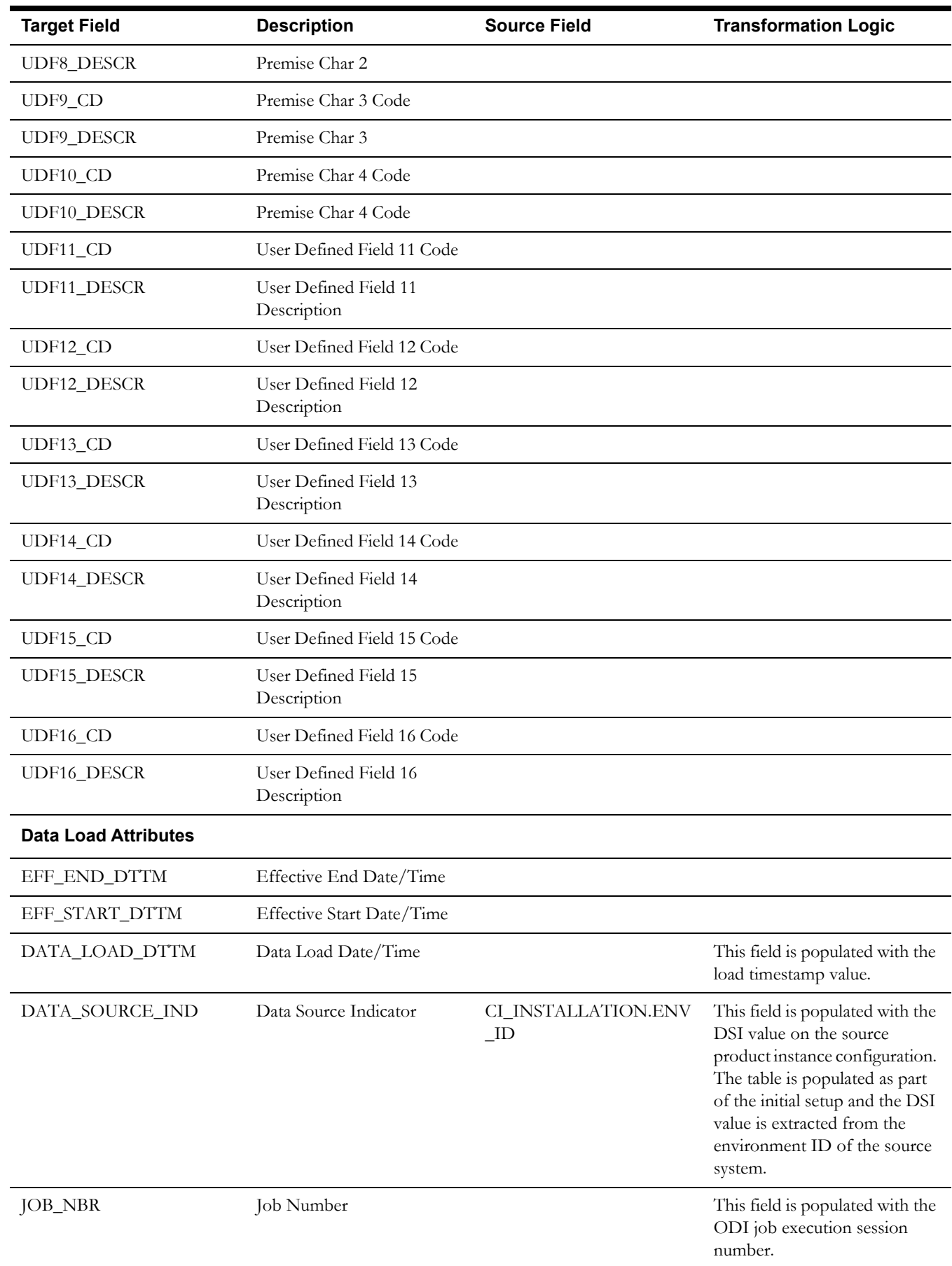

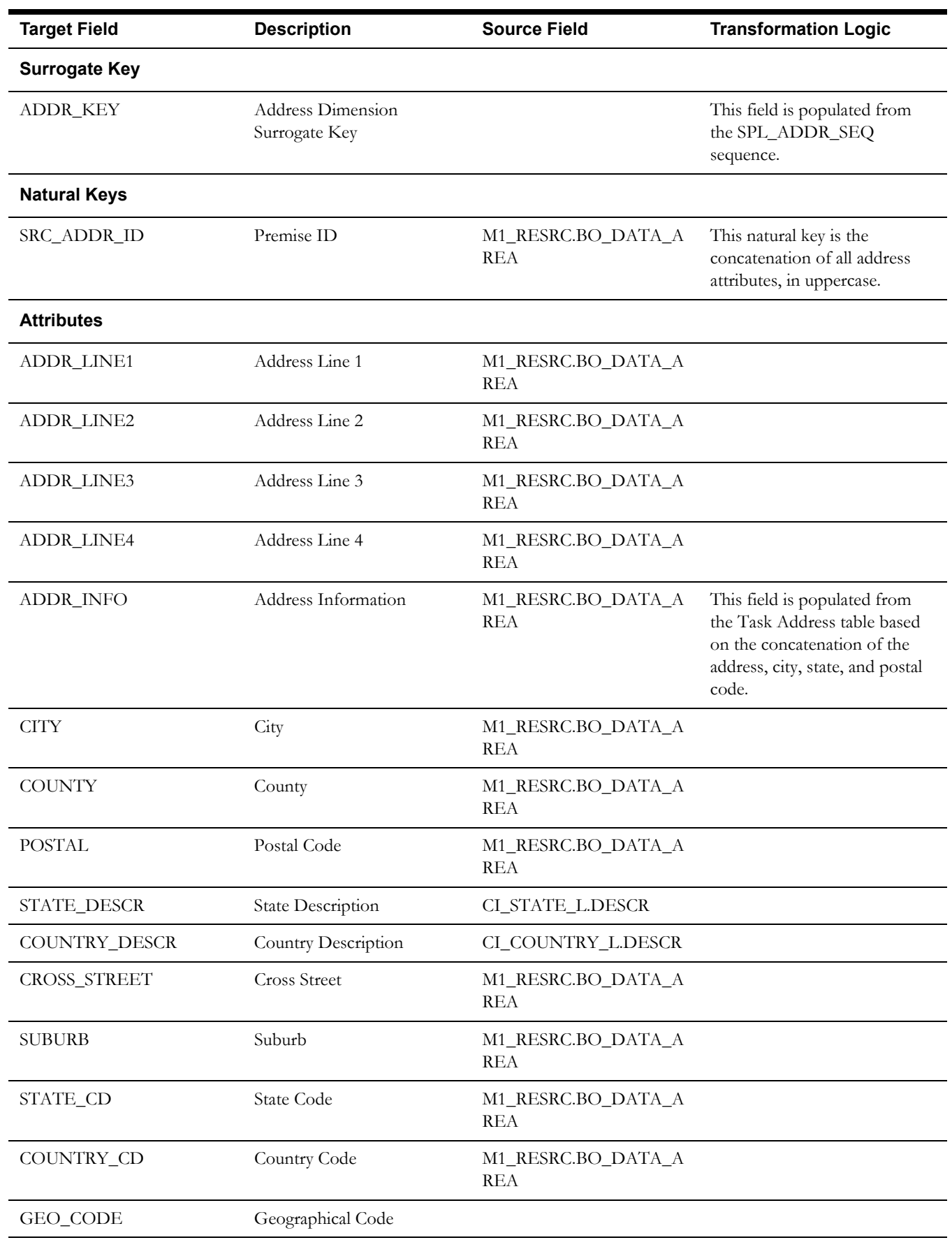

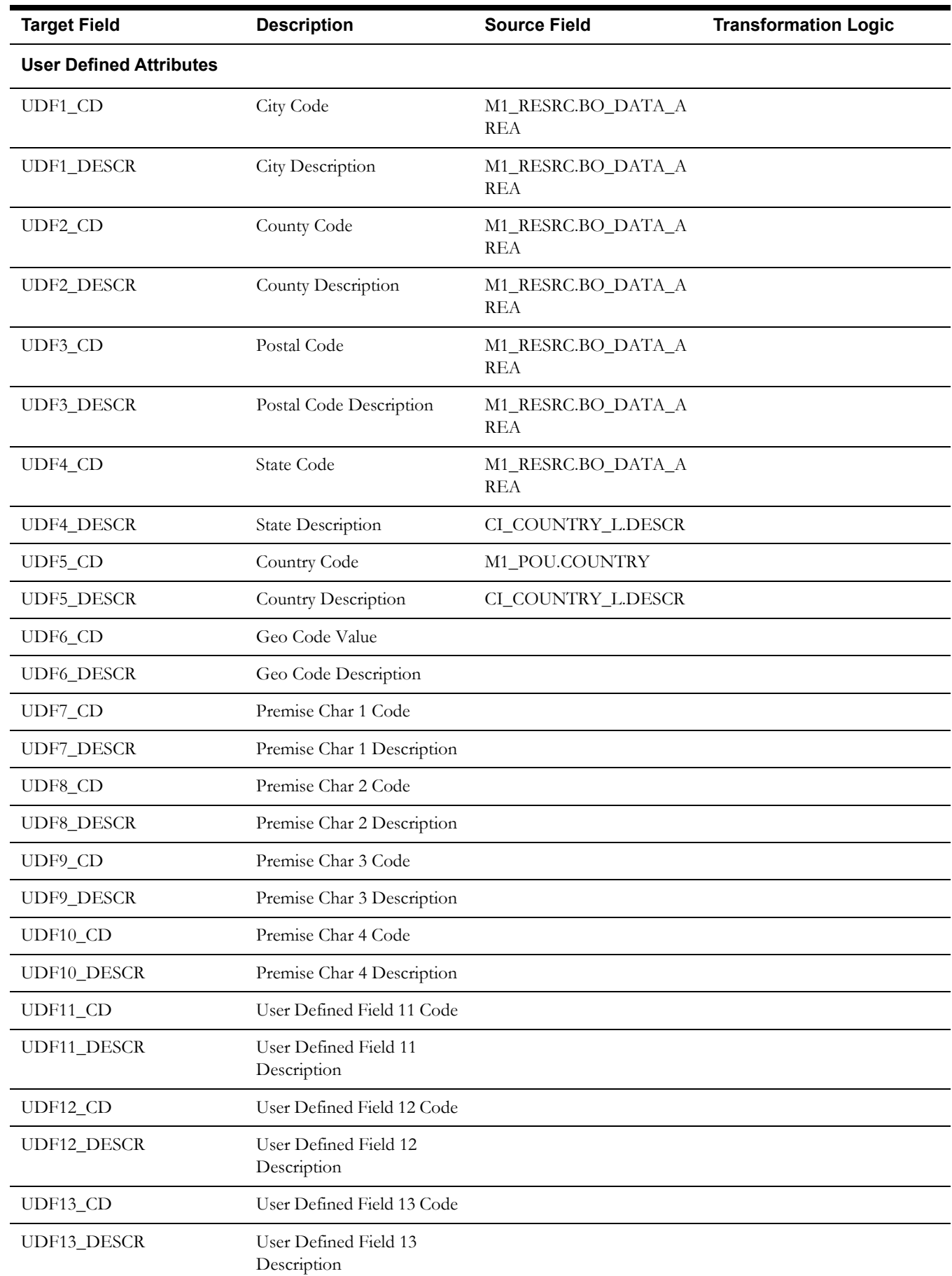

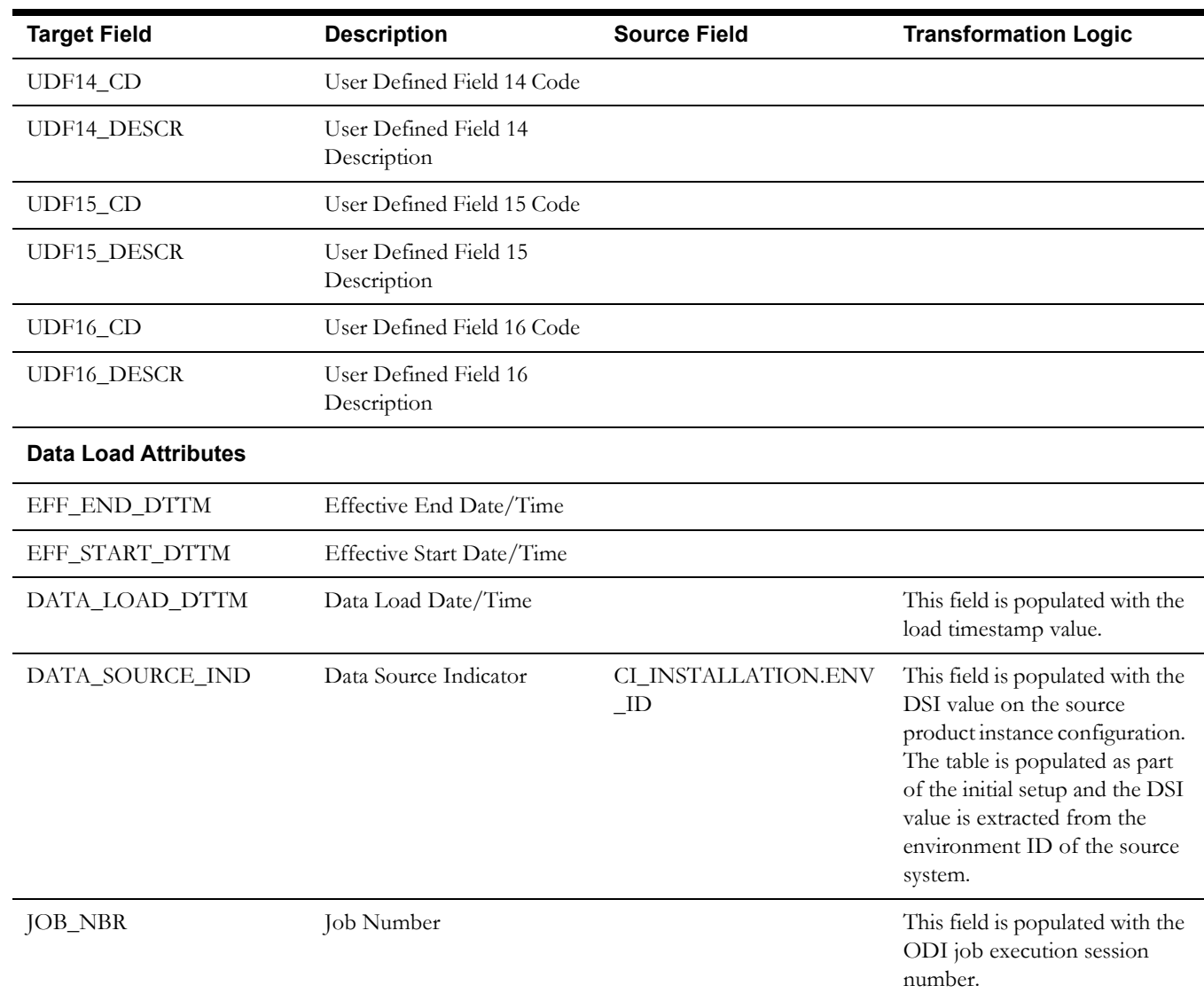

### **Crew Dimension**

The Crew dimension includes the details of all crews defined in the source system up to three levels of crew hierarchy.

This dimension is also populated by Oracle Utilities Network Management System.

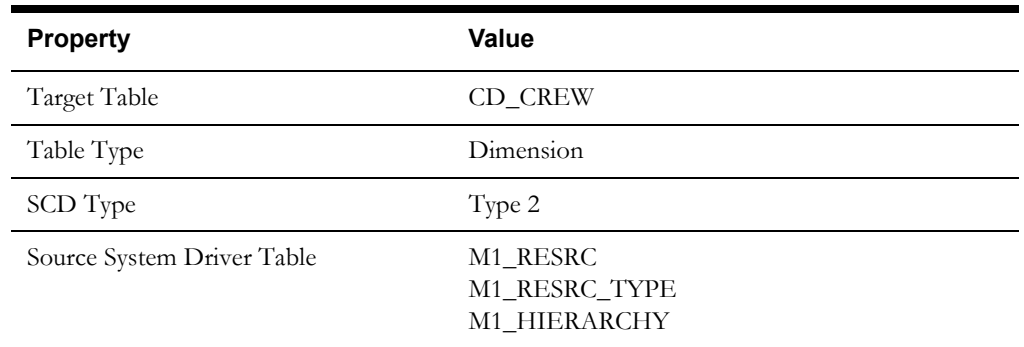

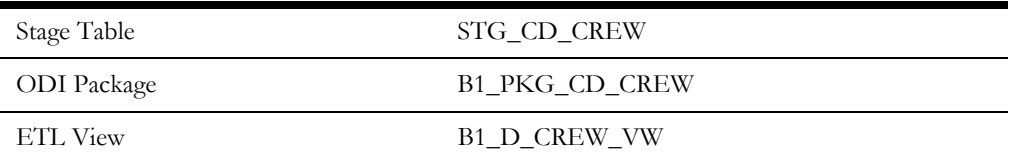

#### **Fields**

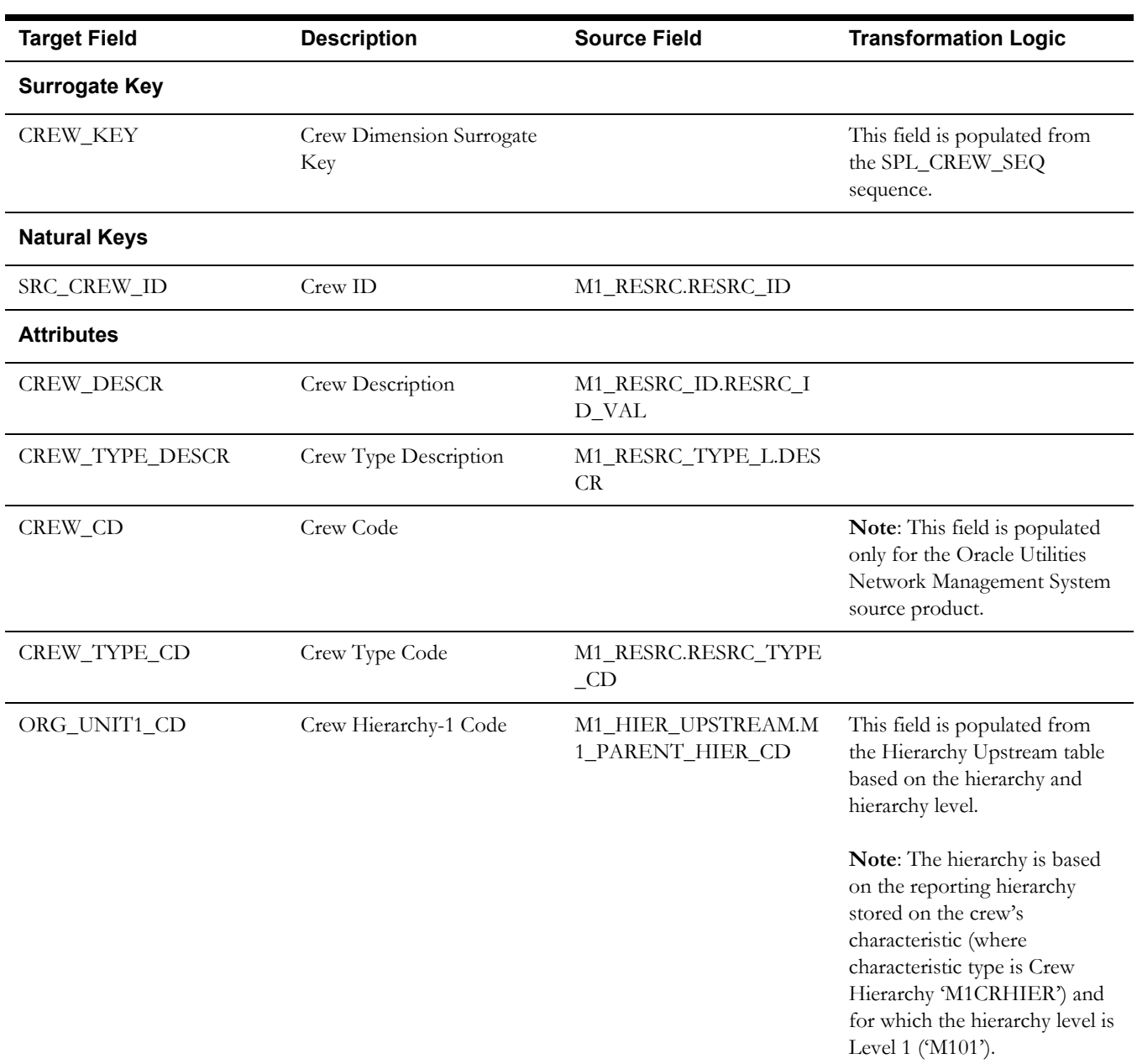

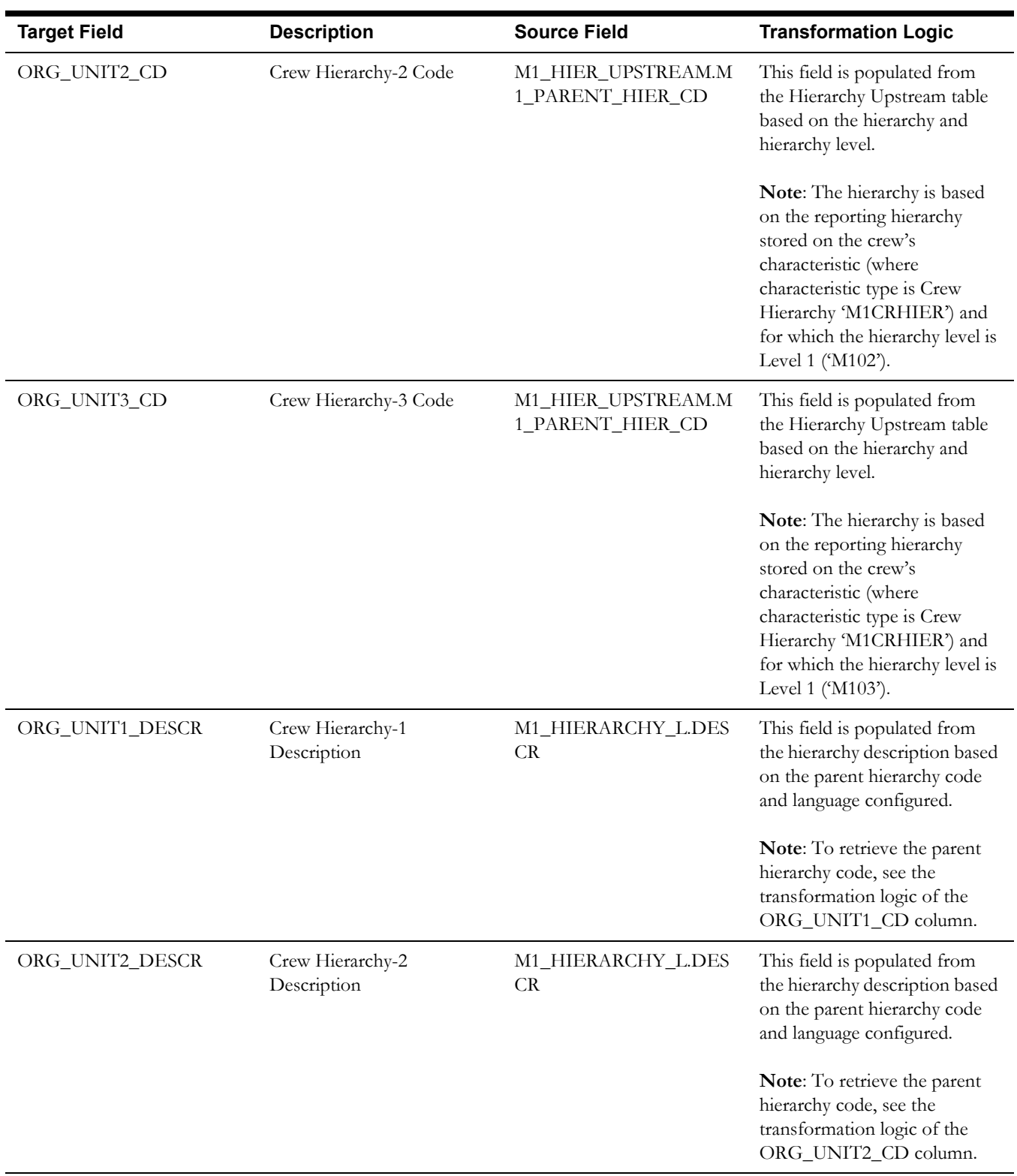

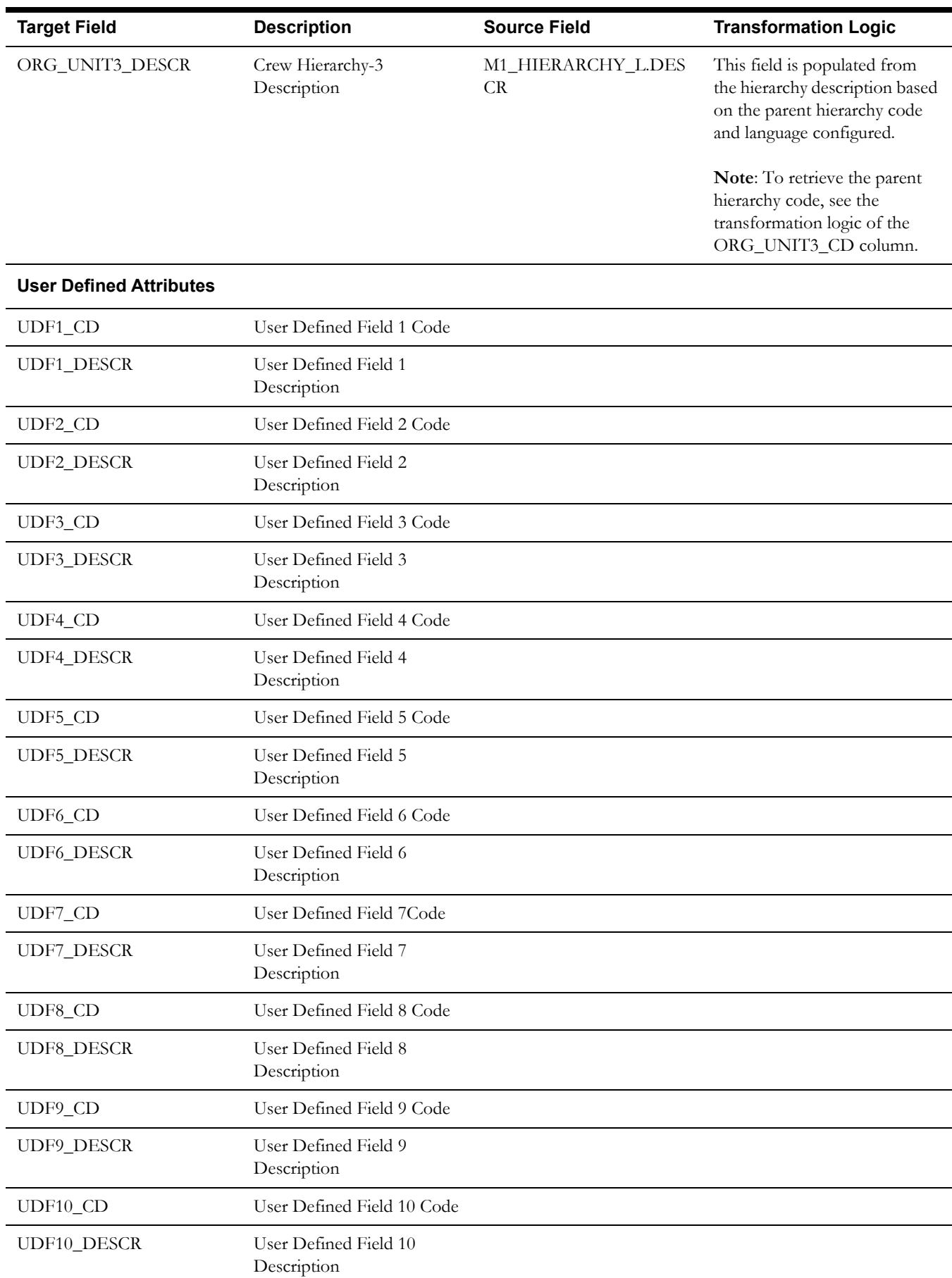

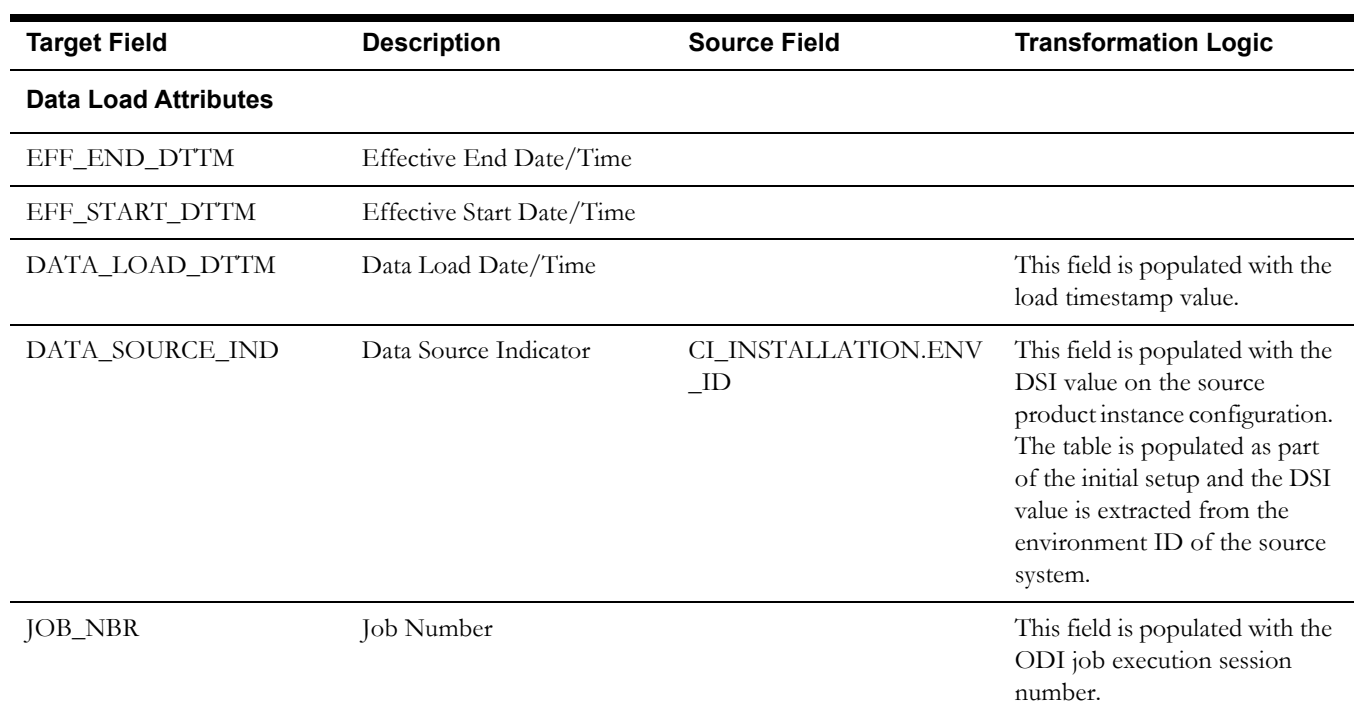

### **Contact Dimension**

Though Contact dimension is referenced in the Oracle Utilities Mobile Workforce Management facts, it is populated only by the Oracle Utilities Meter Data Management source product. The ETL processes of the Oracle Utilities Mobile Workforce Management facts map this dimension based on the integration between Oracle Utilities Mobile Workforce Management and Oracle Utilities Meter Data Management.

Since this dimension is not populated by Oracle Utilities Mobile Workforce Management, the source mapping details are not provided in the document. See the *Oracle Utilities Extractors and Schema for Oracle Utilities Meter Data Management Data Mapping Guide* for the mapping details.

#### **Device Dimension**

Though Device dimension is referenced in the Oracle Utilities Mobile Workforce Management facts, it is populated only by the Oracle Utilities Meter Data Management source product. The ETL processes of the Oracle Utilities Mobile Workforce Management facts map this dimension based on the integration between Oracle Utilities Mobile Workforce Management and Oracle Utilities Meter Data Management.

Since this dimension is not populated by Oracle Utilities Mobile Workforce Management, the source mapping details are not provided in the document. See the *Oracle Utilities Extractors and Schema for Oracle Utilities Meter Data Management Data Mapping Guide* for the mapping details.

### **Person Dimension**

Though Person dimension is referenced in the Oracle Utilities Meter Data Management facts, it is populated only by the Oracle Utilities Customer Care and Billing source product. The ETL processes of the Oracle Utilities Meter Data Management facts map this dimension based on the integration between Oracle Utilities Meter Data Management and Oracle Utilities Customer Care and Billing.

Since this dimension is not populated by Oracle Utilities Meter Data Management, the source mapping details are not provided in the document. See the *Oracle Utilities Extractors and Schema for Oracle Utilities Customer Care and Billing Data Mapping Guide* for the mapping details.

### **Premise Dimension**

Though Premise dimension is referenced in the Oracle Utilities Meter Data Management facts, it is populated only by the Oracle Utilities Customer Care and Billing source product. The ETL processes of the Oracle Utilities Meter Data Management facts map this dimension based on the integration between Oracle Utilities Meter Data Management and Oracle Utilities Customer Care and Billing.

Since this dimension is not populated by Oracle Utilities Meter Data Management, the source mapping details are not provided in the document. See the *Oracle Utilities Extractors and Schema for Oracle Utilities Customer Care and Billing Data Mapping Guide* for the mapping details.

#### **Service Agreement Dimension**

Though Service Agreement dimension is referenced in the Oracle Utilities Meter Data Management facts, it is populated only by the Oracle Utilities Customer Care and Billing source product. The ETL processes of the Oracle Utilities Meter Data Management facts map this dimension based on the integration between Oracle Utilities Meter Data Management and Oracle Utilities Customer Care and Billing.

Since this dimension is not populated by Oracle Utilities Meter Data Management, the source mapping details are not provided in the document. See the *Oracle Utilities Extractors and Schema for Oracle Utilities Customer Care and Billing Data Mapping Guide* for the mapping details.

### **Service Point Dimension**

Though Service Point dimension is referenced in the Oracle Utilities Mobile Workforce Management facts, it is populated only by the Oracle Utilities Meter Data Management source product. The ETL processes of the Oracle Utilities Mobile Workforce Management facts map this dimension based on the integration between Oracle Utilities Mobile Workforce Management and Oracle Utilities Meter Data Management.

Since this dimension is not populated by Oracle Utilities Mobile Workforce Management, the source mapping details are not provided in the document. See the *Oracle Utilities Extractors and Schema for Oracle Utilities Meter Data Management Data Mapping Guide* for the mapping details.

### **Usage Subscription Dimension**

Though Usage Subscription dimension is referenced in the Oracle Utilities Mobile Workforce Management facts, it is populated only by the Oracle Utilities Meter Data Management source product. The ETL processes of the Oracle Utilities Mobile Workforce Management facts map this dimension based on the integration between Oracle Utilities Mobile Workforce Management and Oracle Utilities Meter Data Management.

Since this dimension is not populated by Oracle Utilities Mobile Workforce Management, the source mapping details are not provided in the document. See the *Oracle Utilities Extractors and Schema for Oracle Utilities Meter Data Management Data Mapping Guide* for the mapping details.

# **Facts**

### **Completed Shift Fact**

The Completed Shift fact holds the details of all completed shifts from the Oracle Utilities Mobile Workforce Management system that show the number of crews late to logon and by how much they deviated from the planned time, the number of crews early to logoff and by how much they deviated from the planned time, how much time the crew work overtime, and what are the deviations in estimated travel mileage versus actual mileage. This fact is populated based on completed, real shifts.

### **Entity Relationship Diagram**

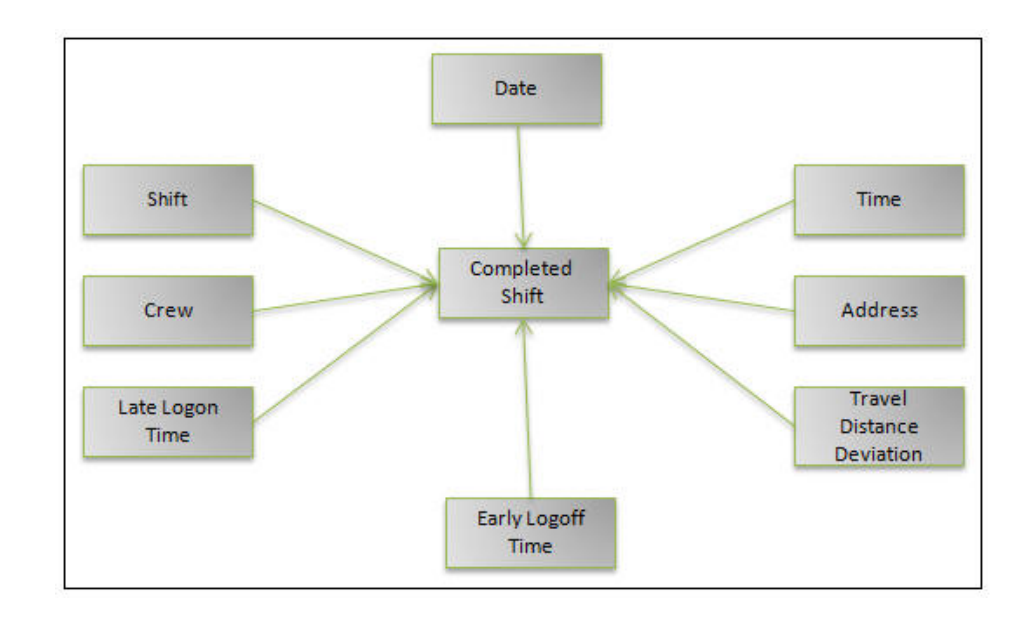

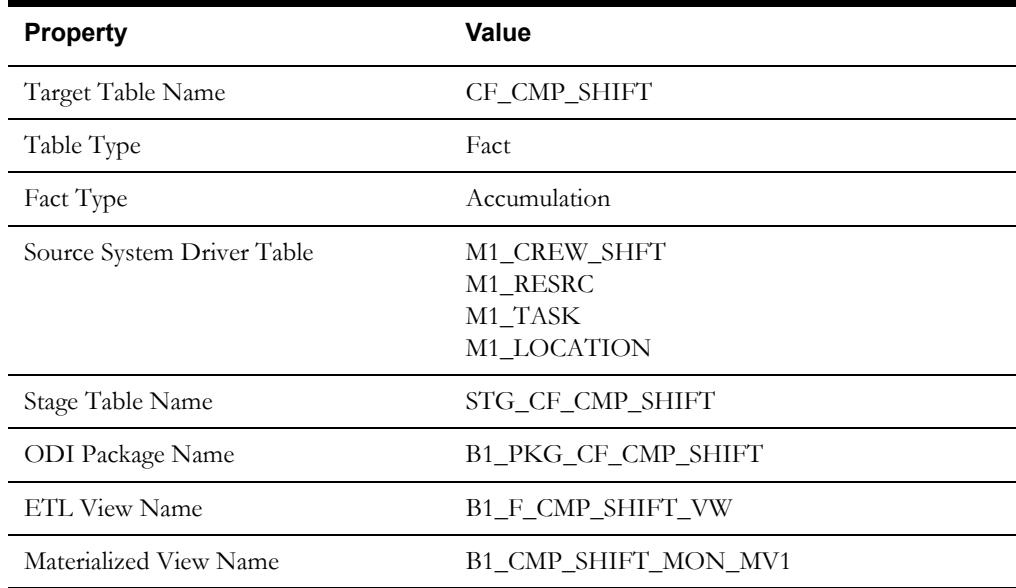

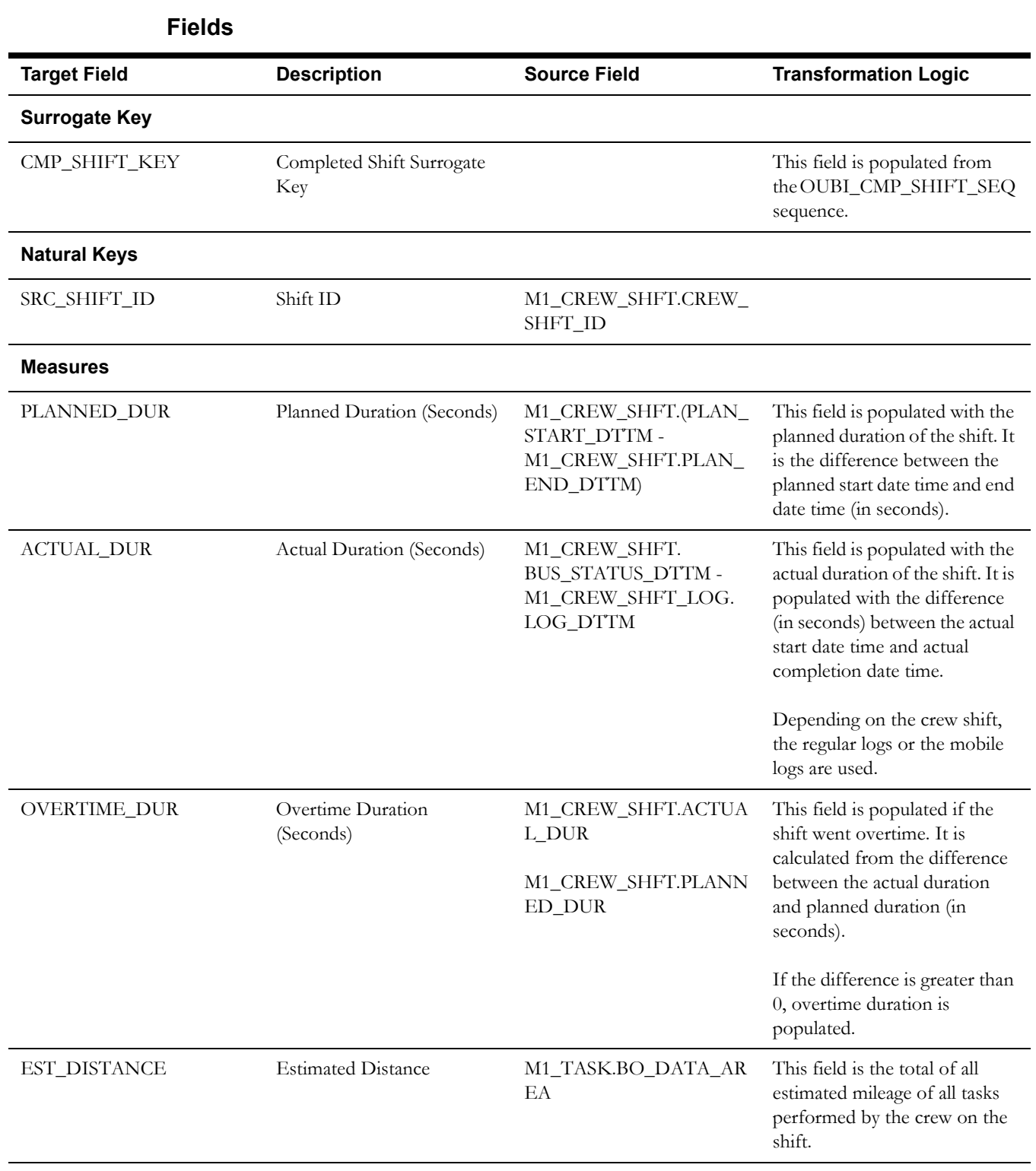

Facts

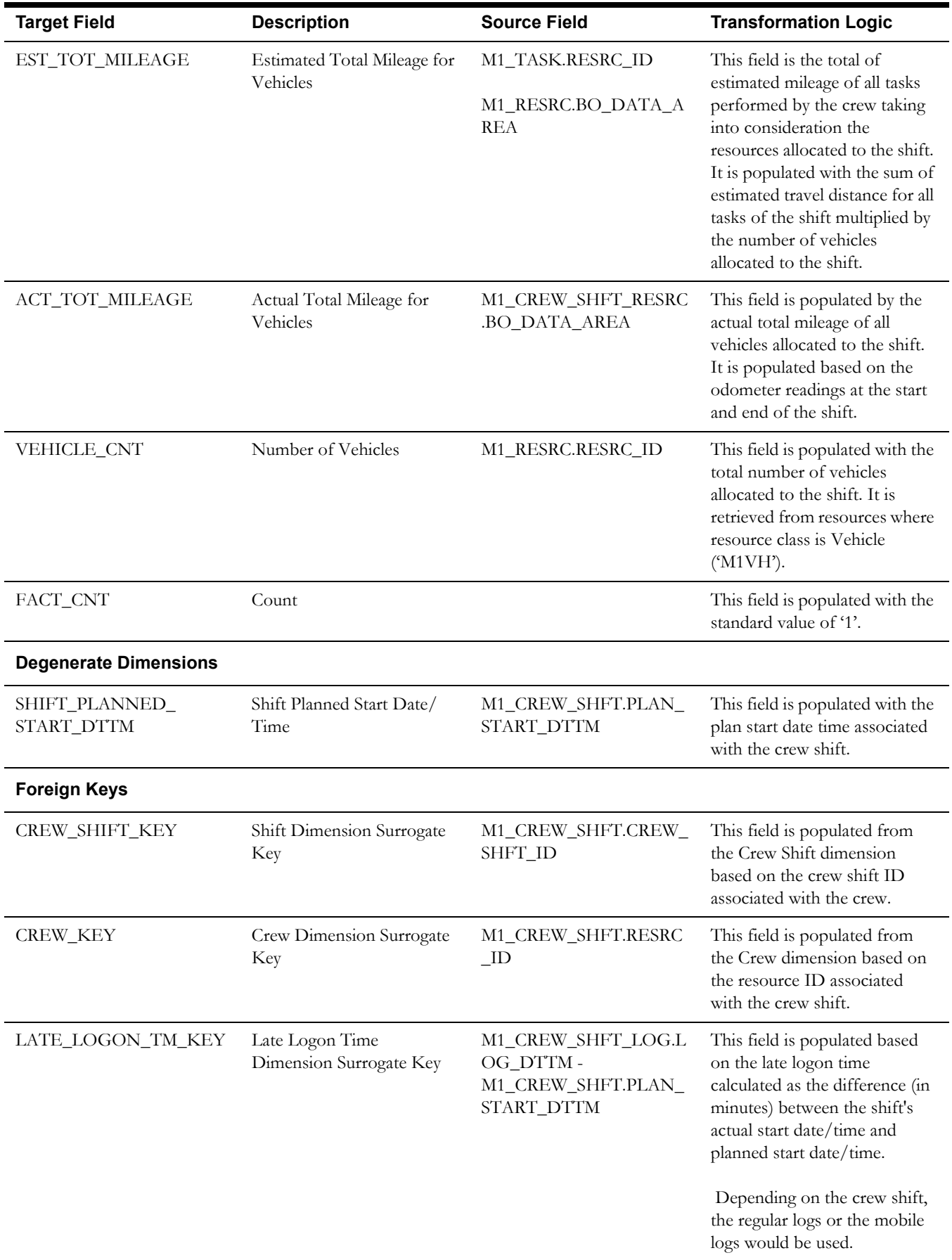

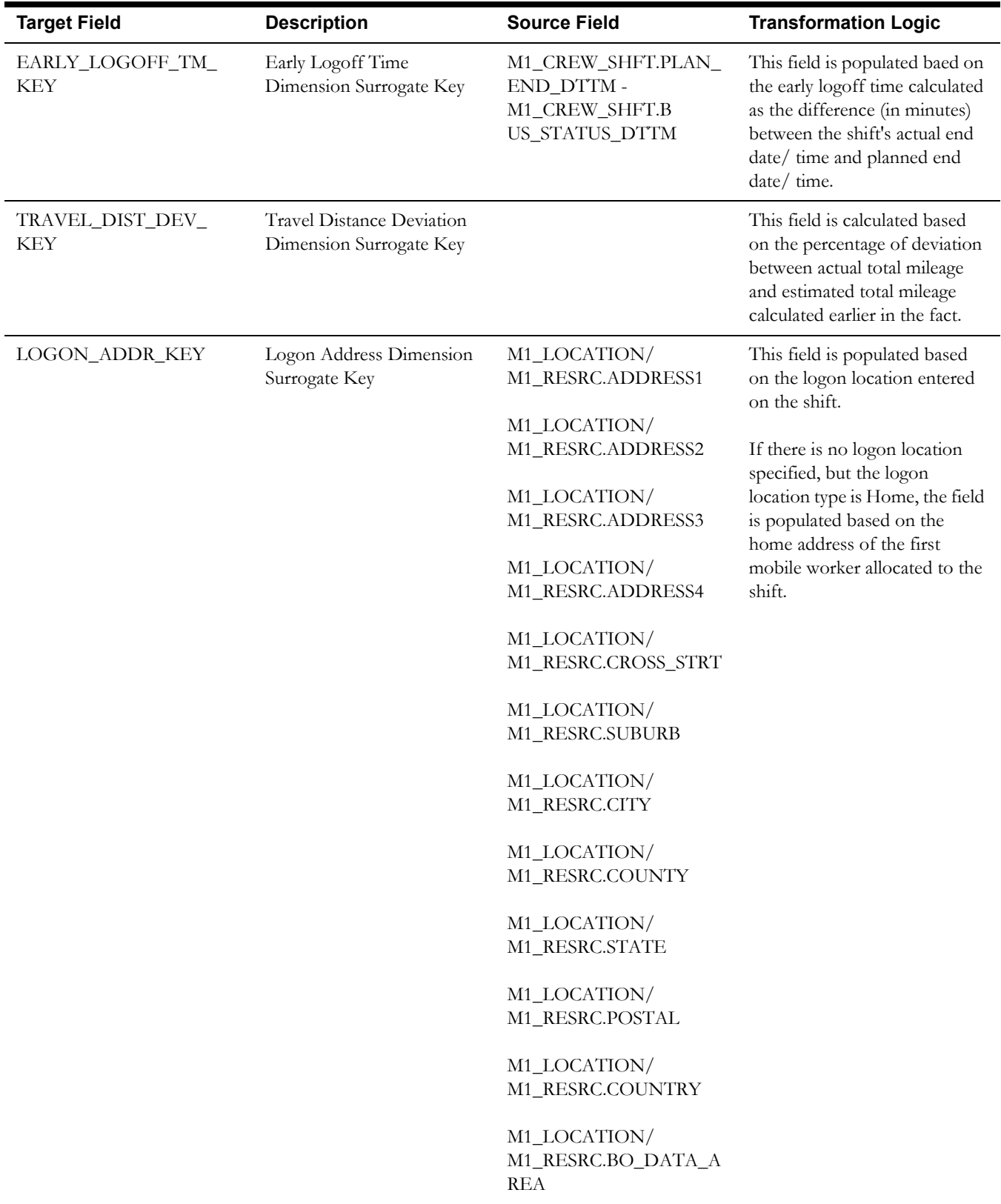

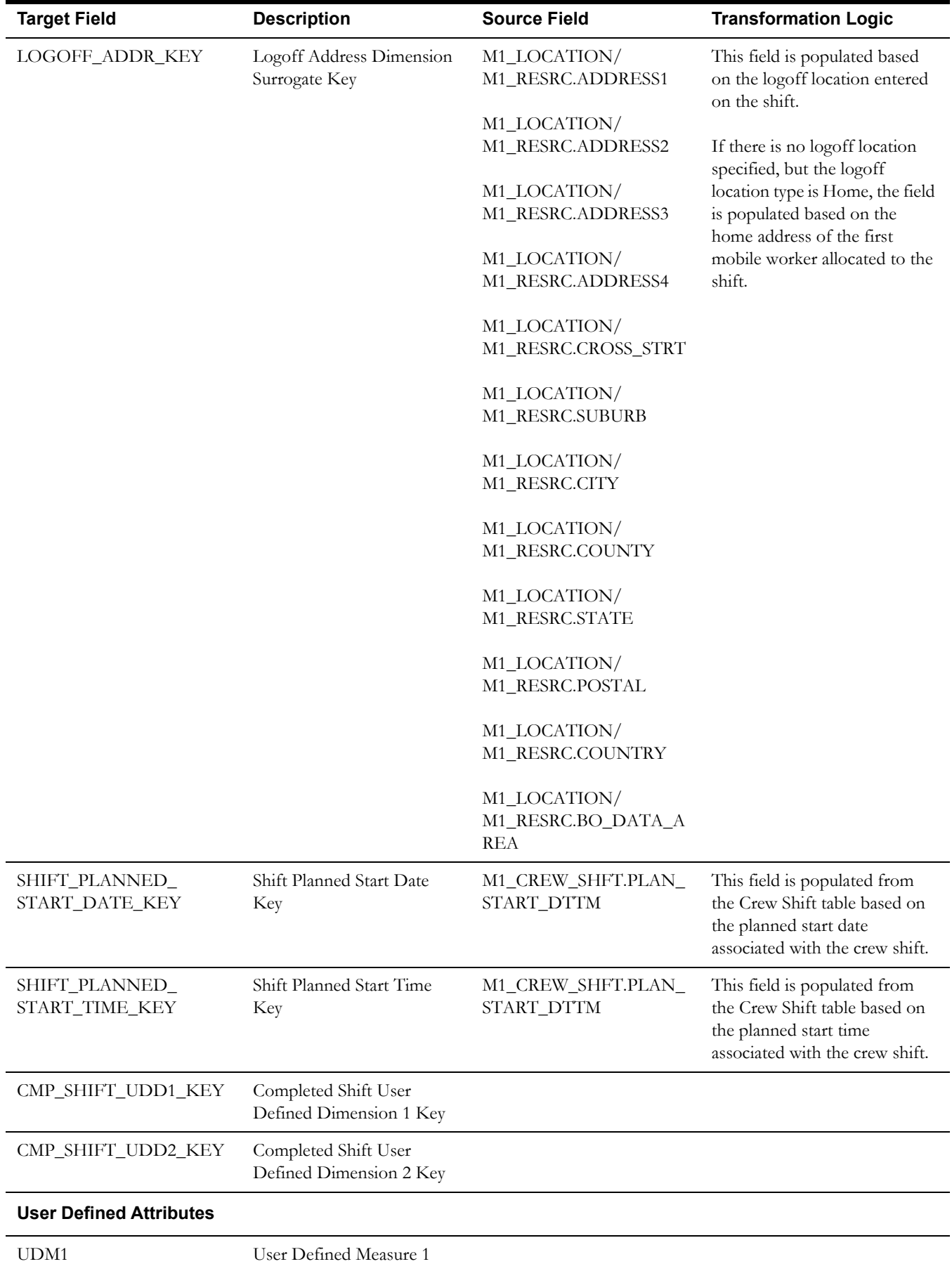

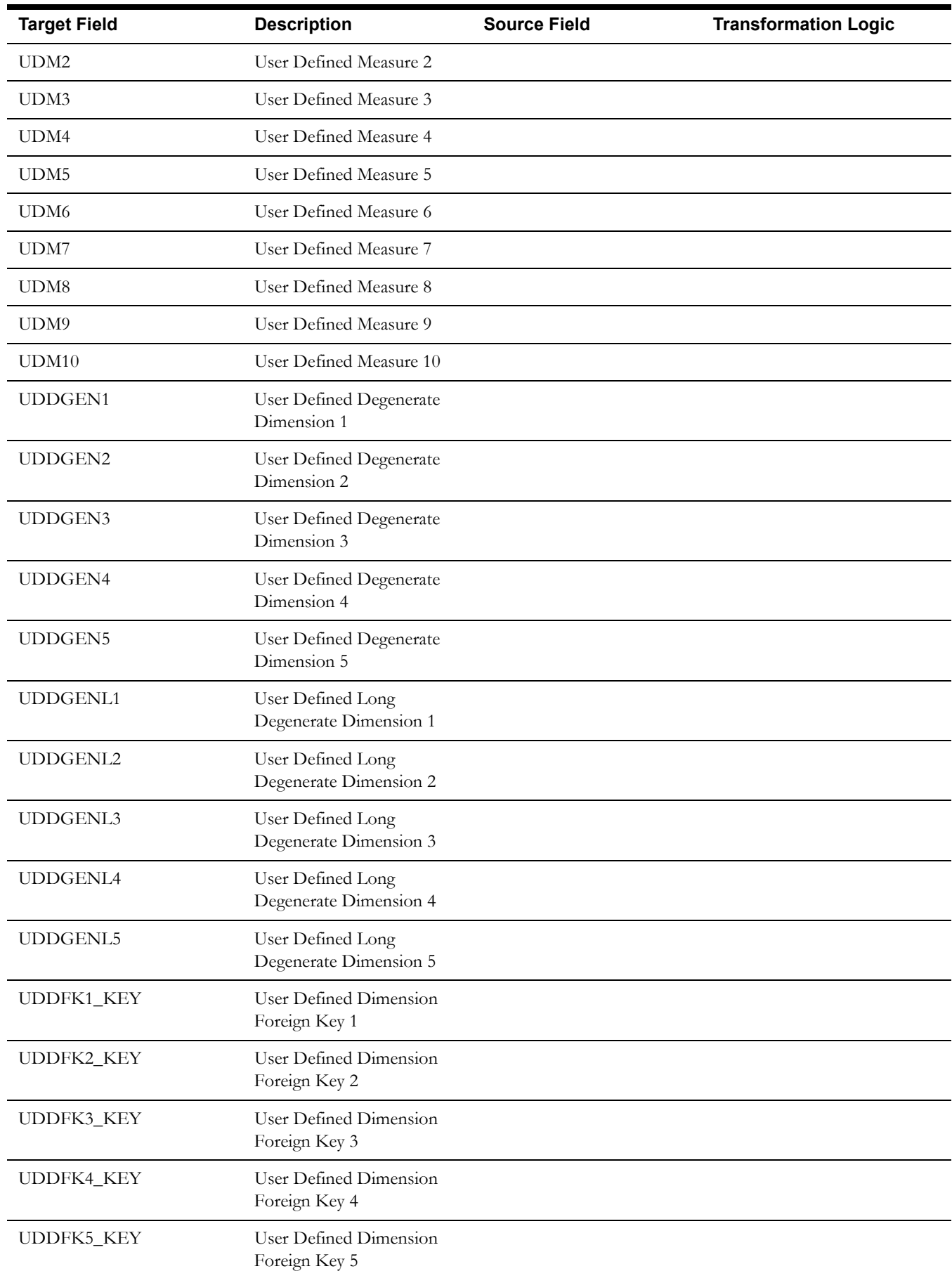

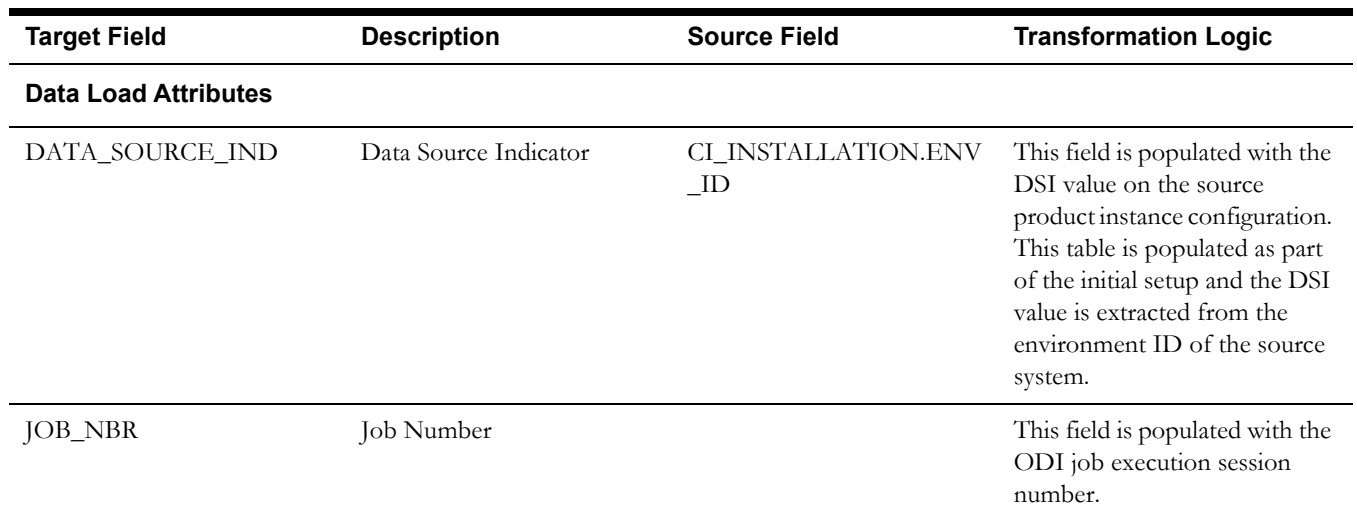

# **Crew Task Fact**

The Crew Tasks fact has measures that show how much time the crews spend on productive versus non-productive tasks; how much time crews spend working on each task, as well as time spent in and out of services; how many times a crew makes or misses appointments, and if missed, by how much; and how many times crews arrive at an activity, but fail to complete it.

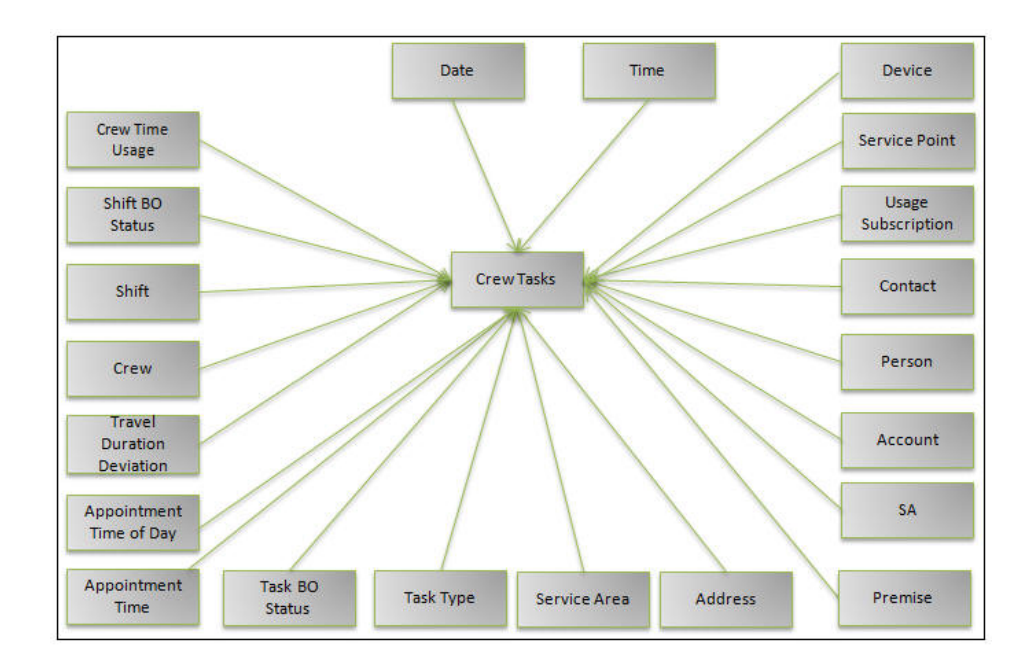

### **Entity Relationship Diagram**

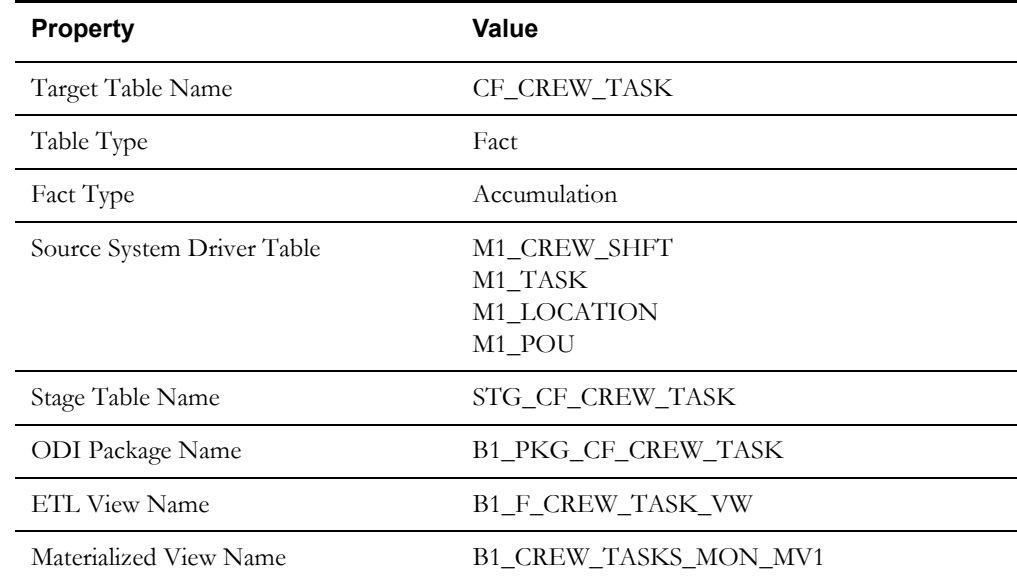

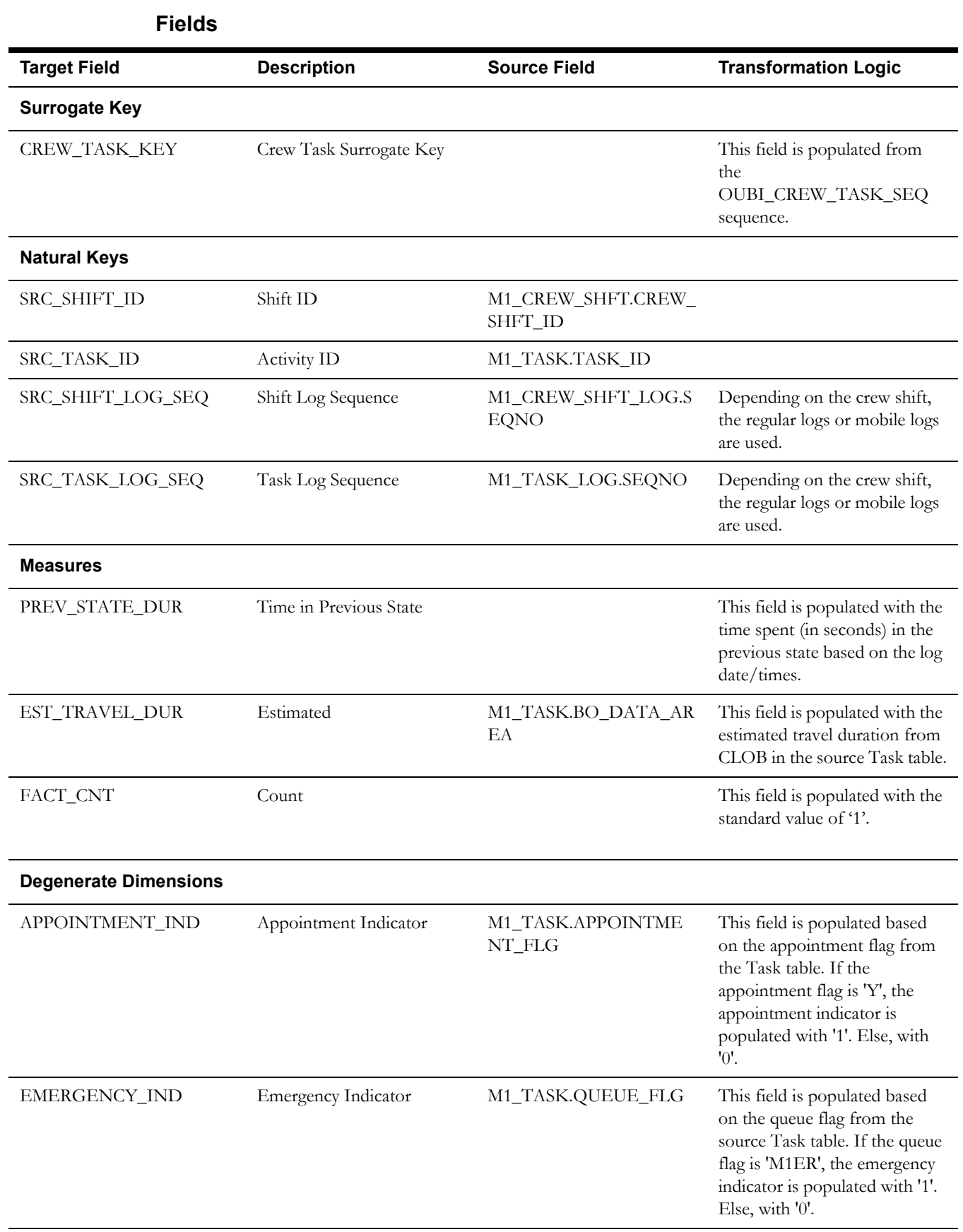

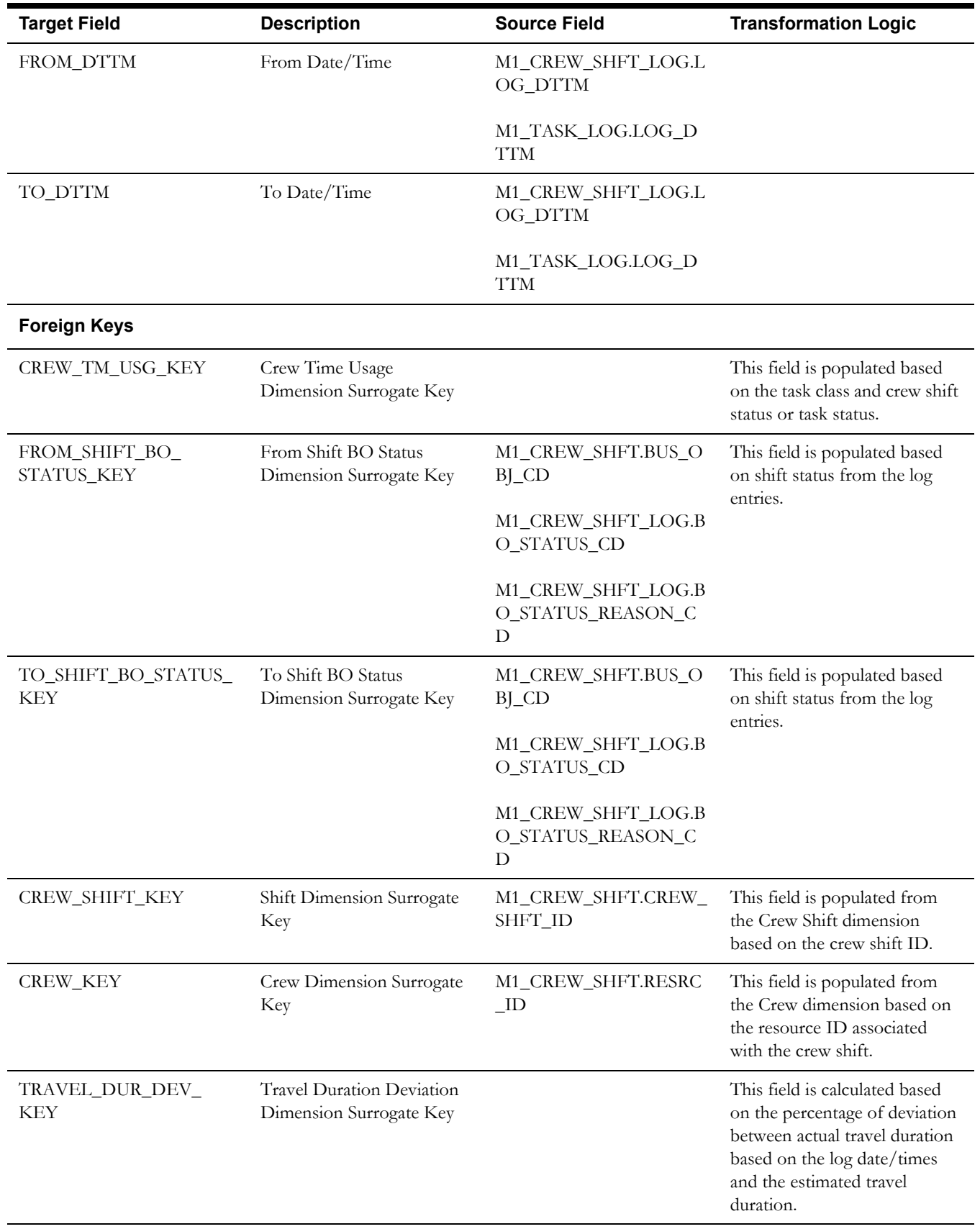
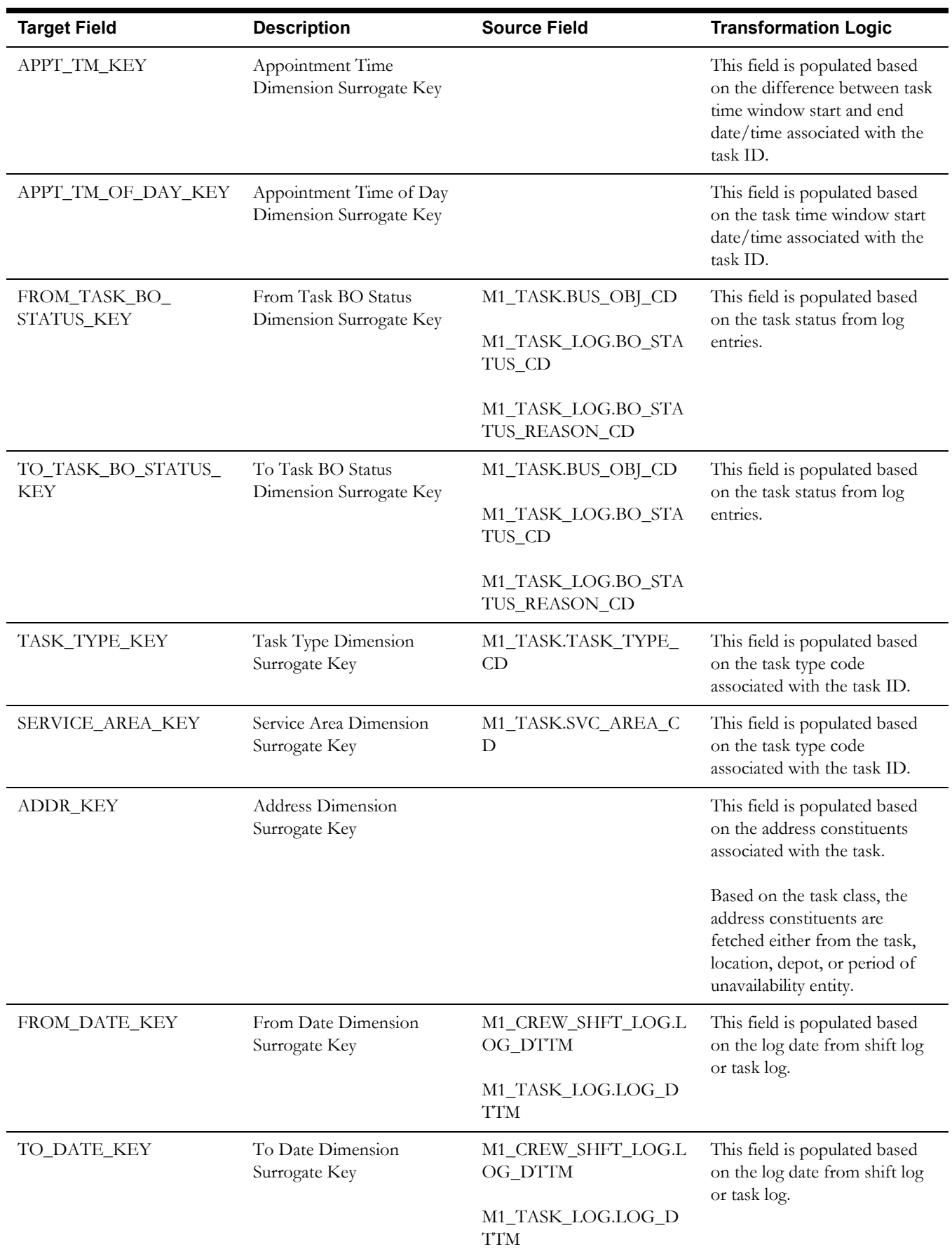

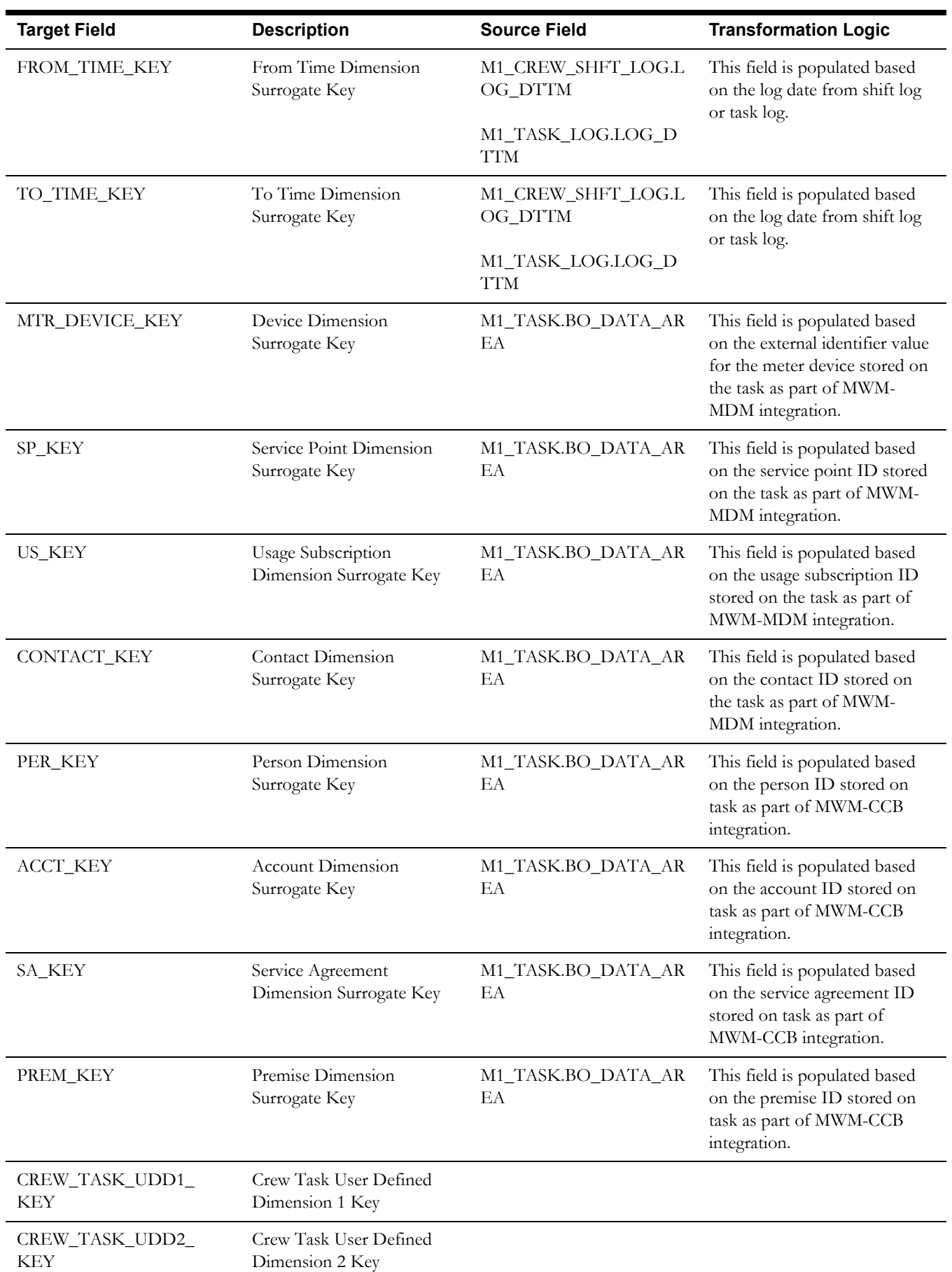

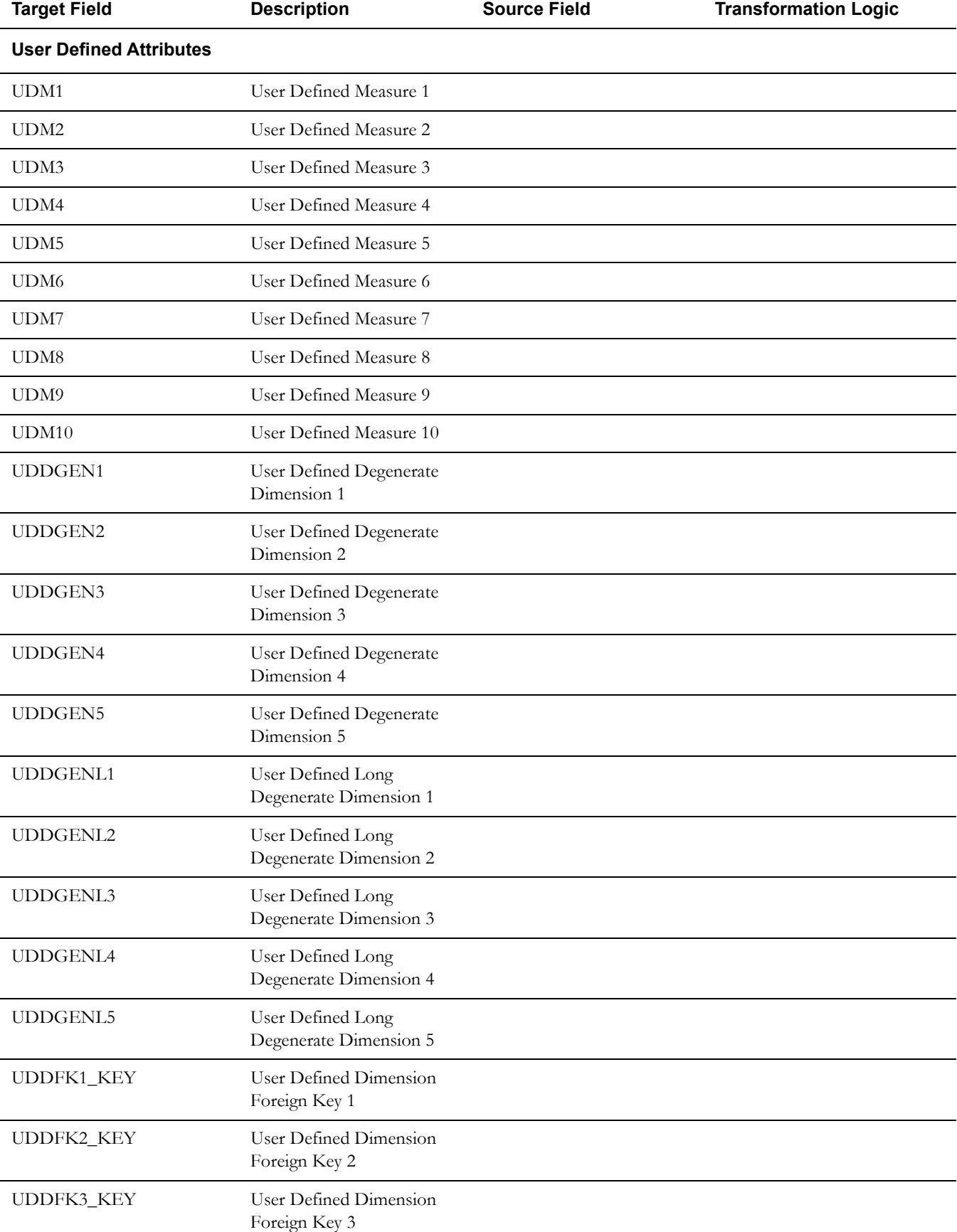

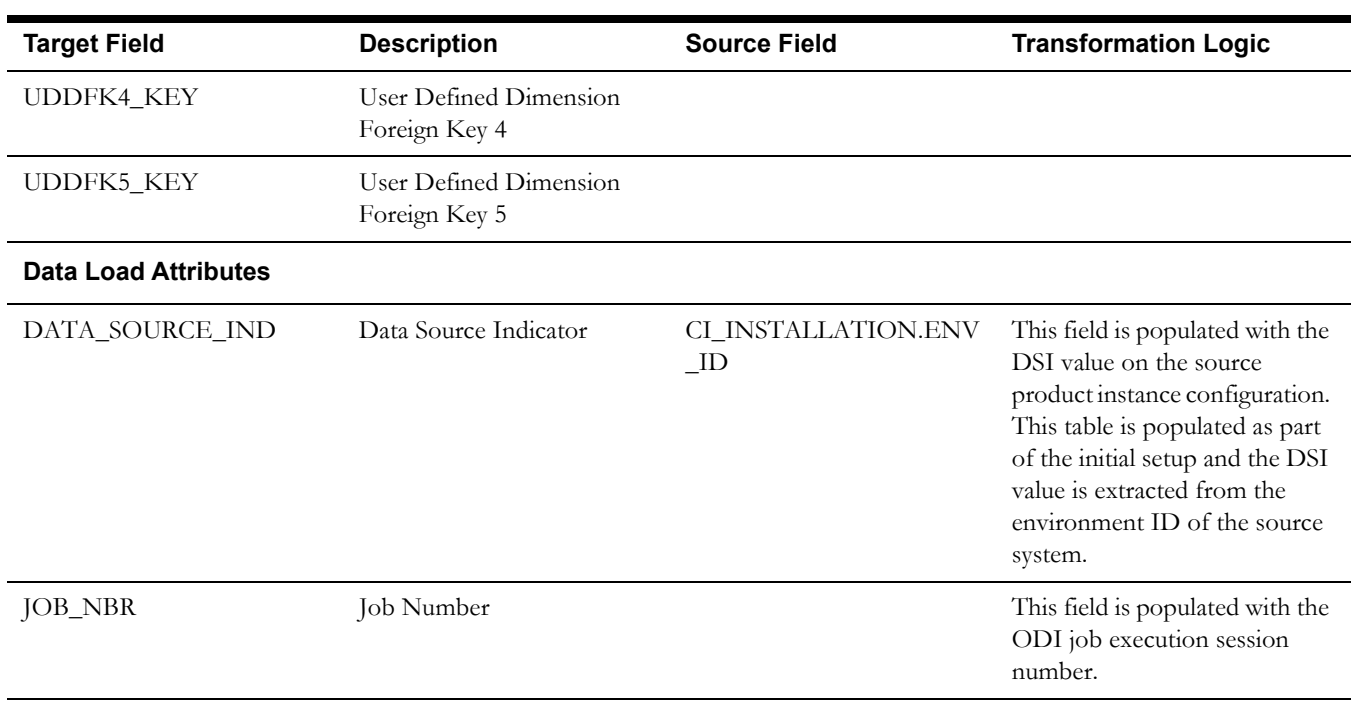

## **Field Activity Fact**

The Field Activity fact holds the details of all activities (tasks) defined in the Oracle Utilities Extractors and Schema for Oracle Utilities Mobile Workforce Management system with measures around duration quantities, response times, and emergency indicator.

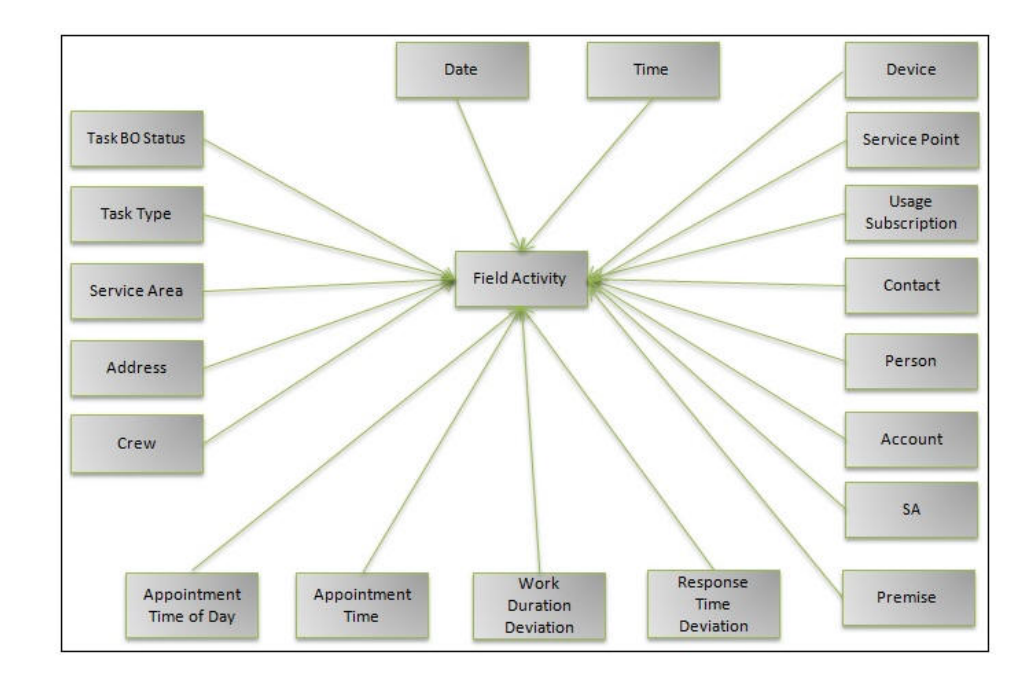

## **Entity Relationship Diagram**

## **Properties**

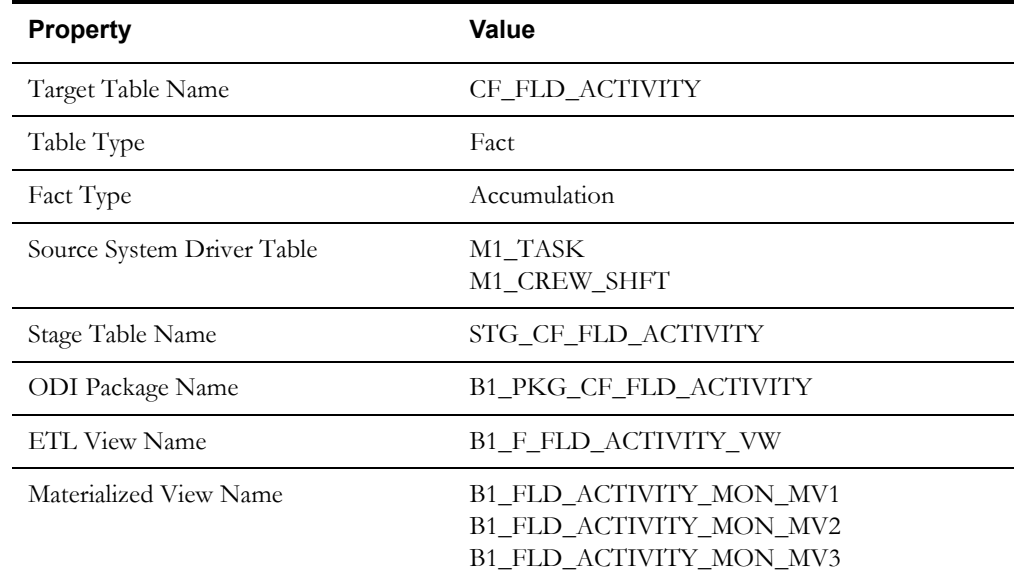

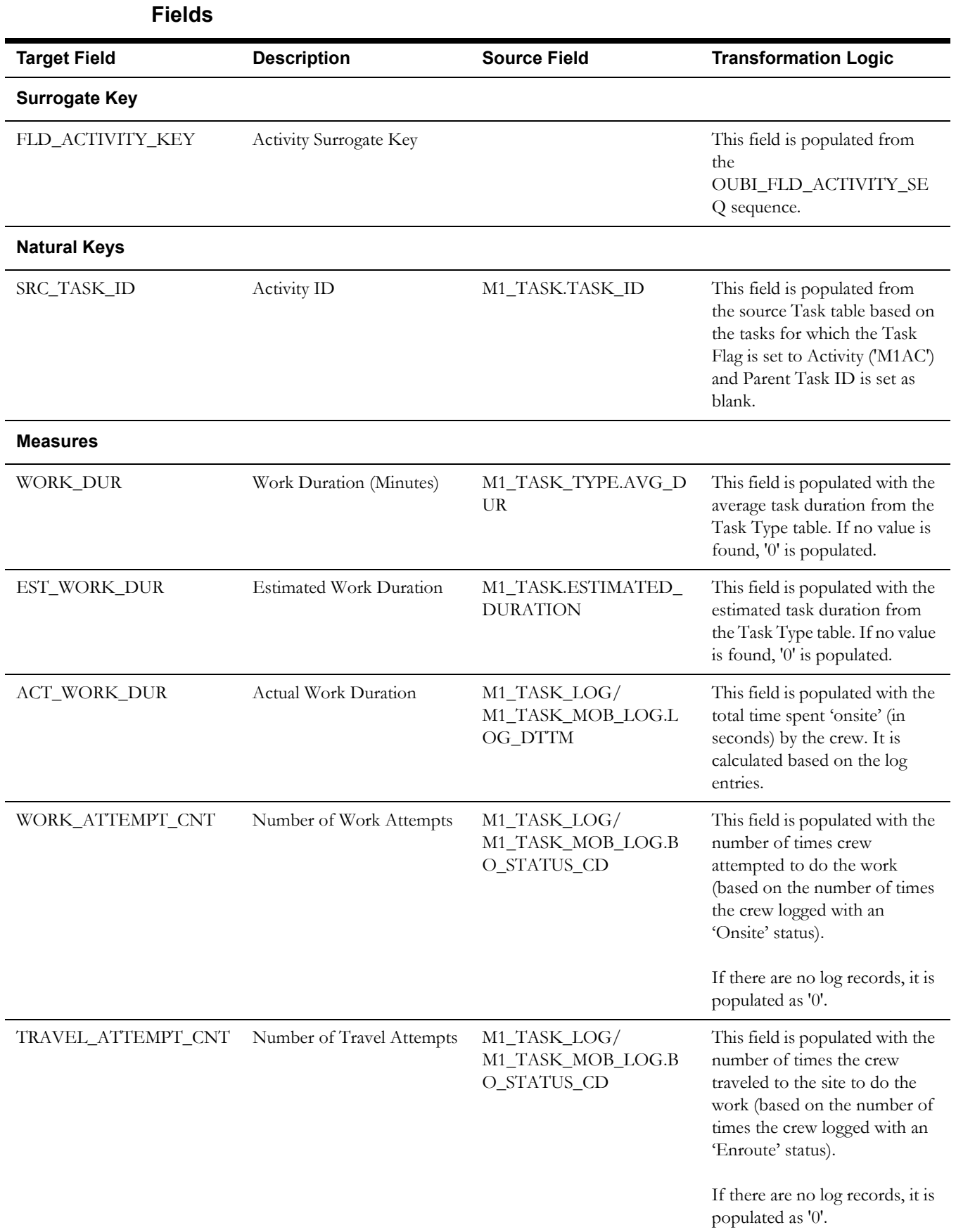

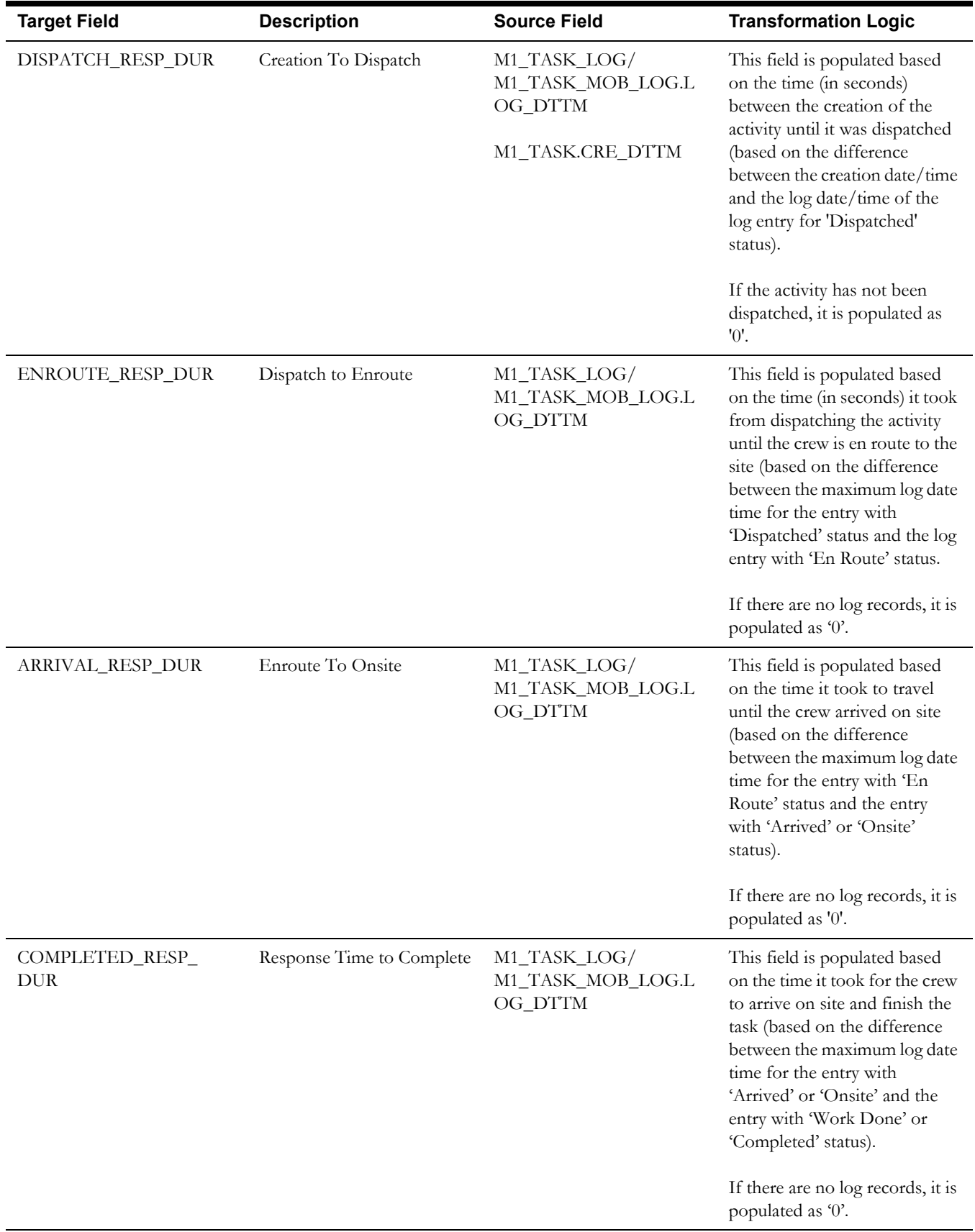

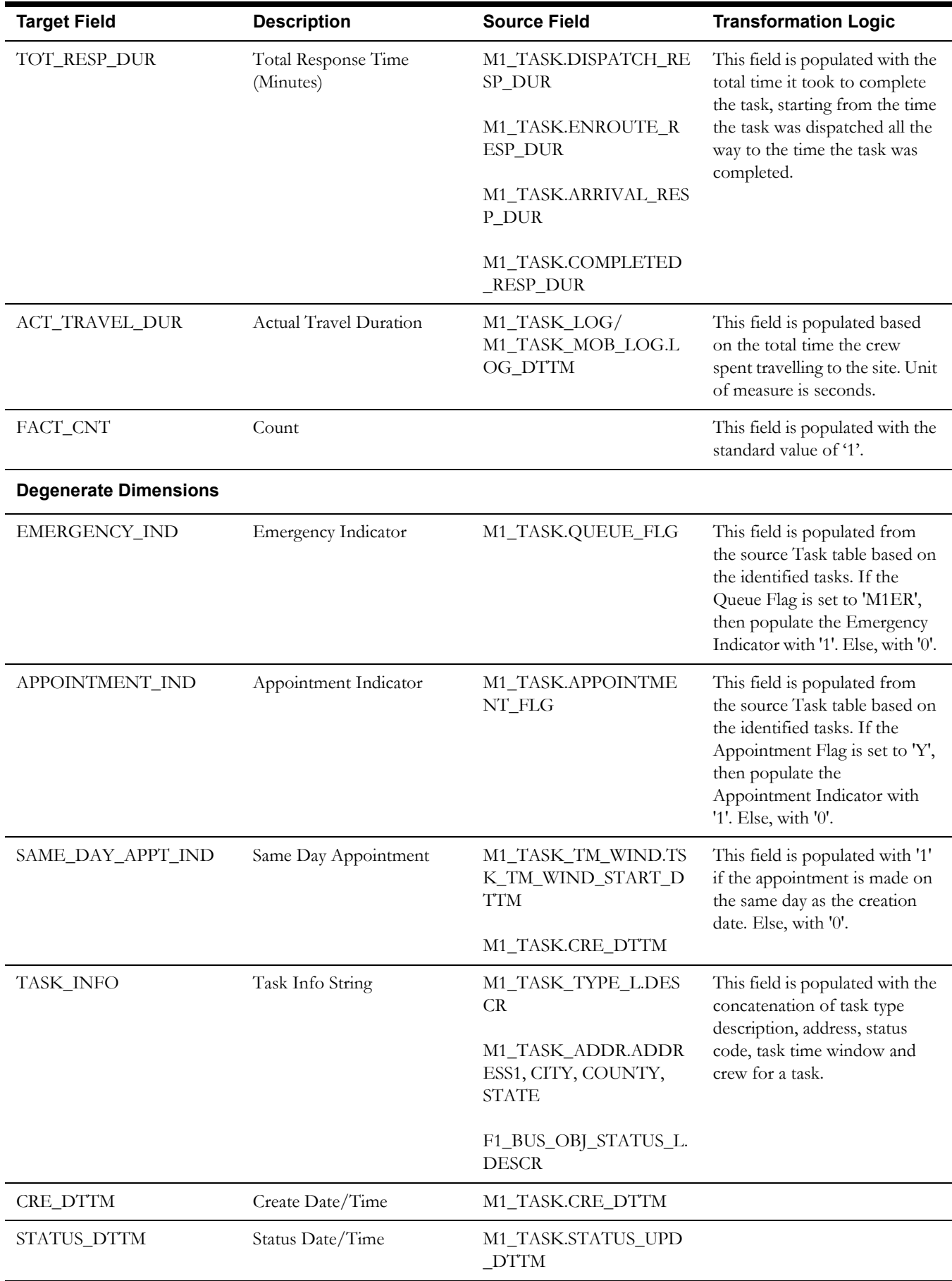

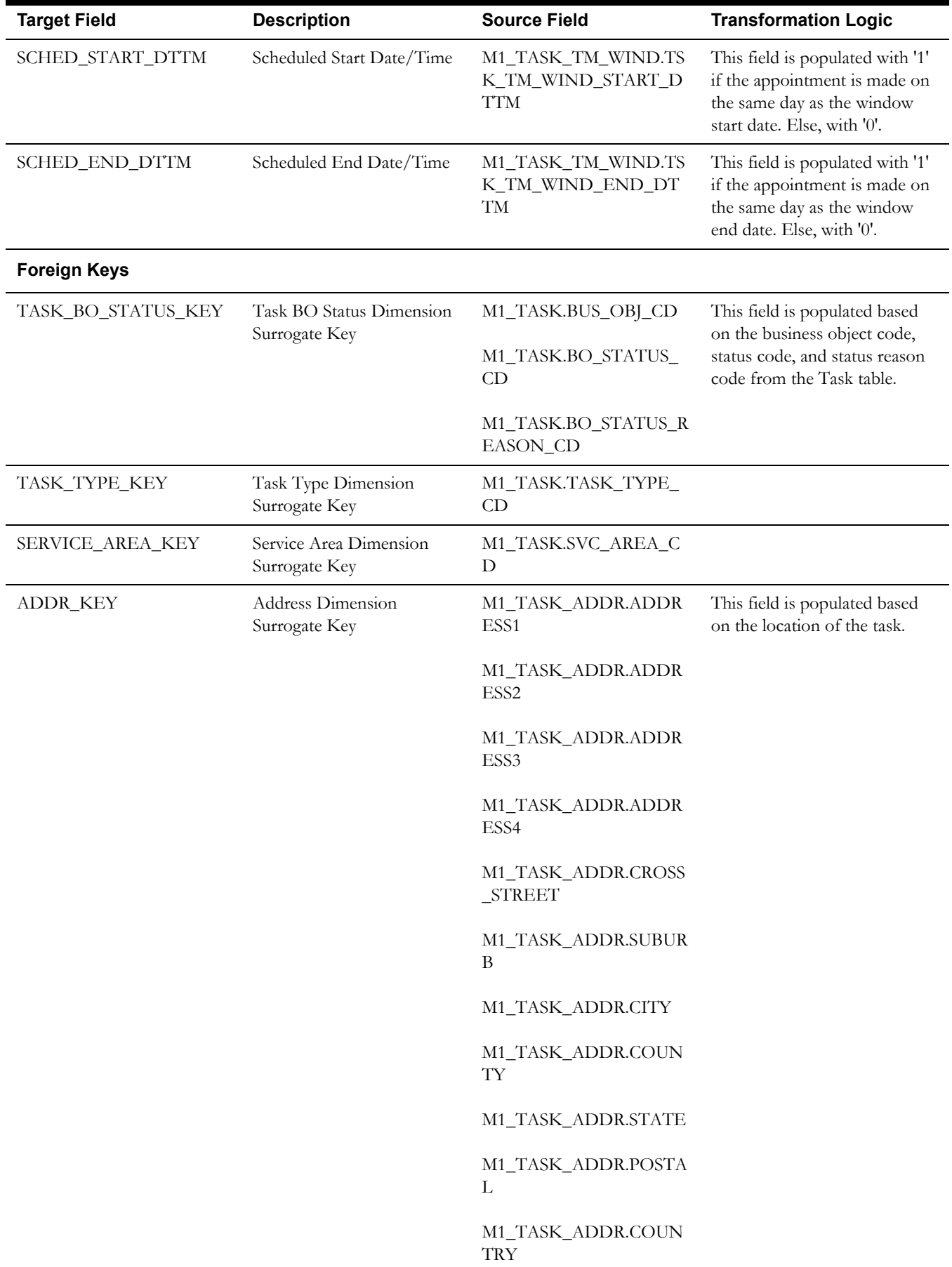

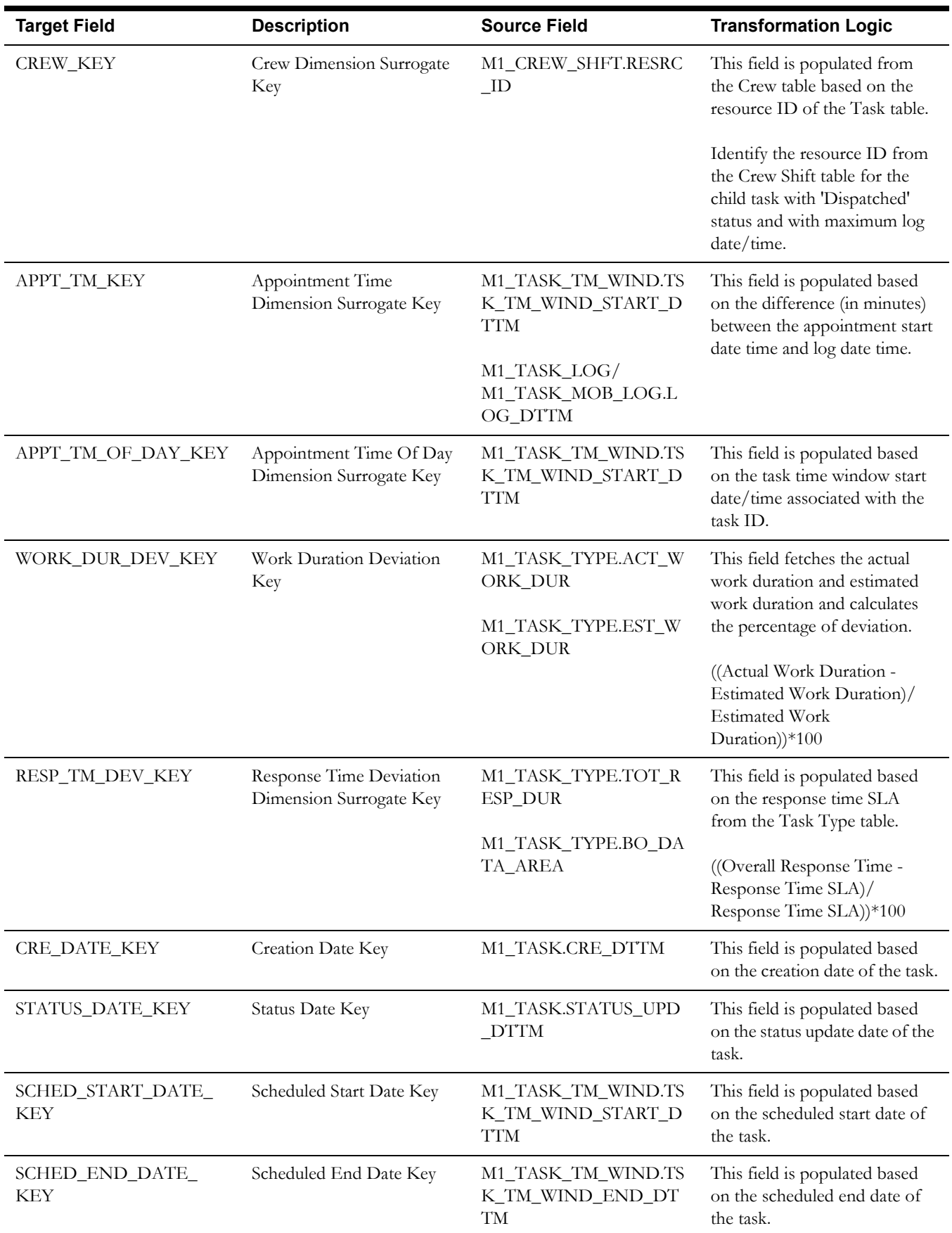

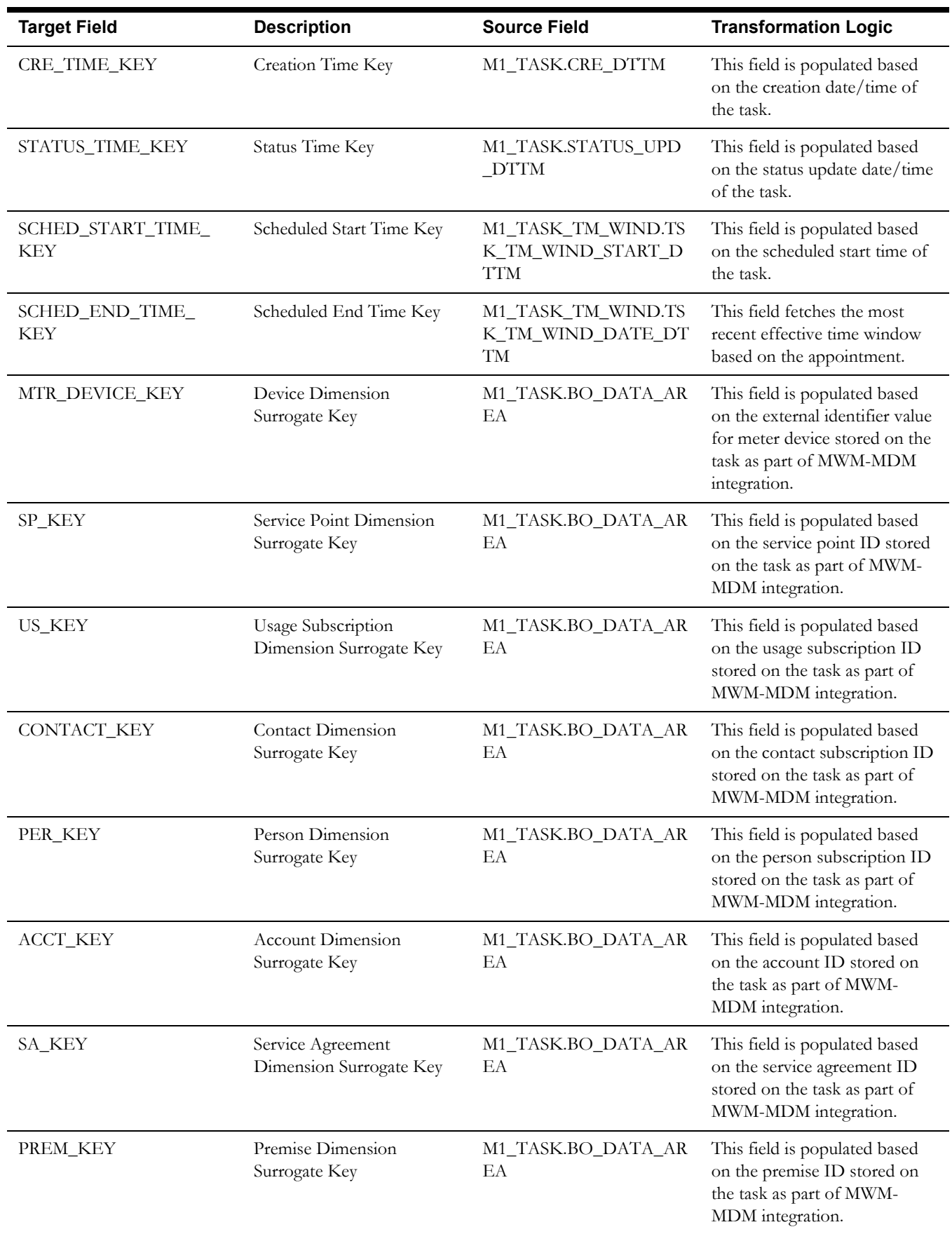

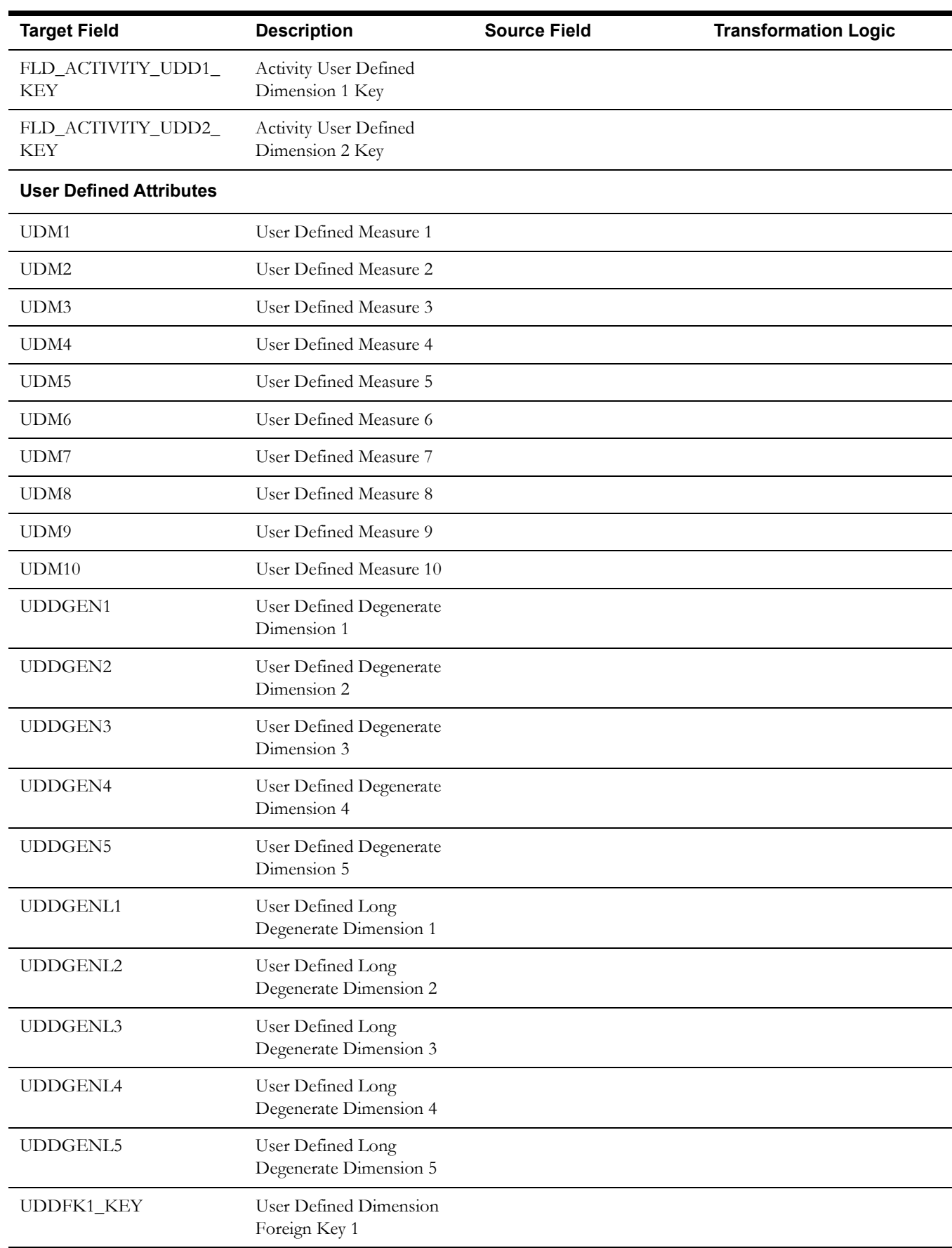

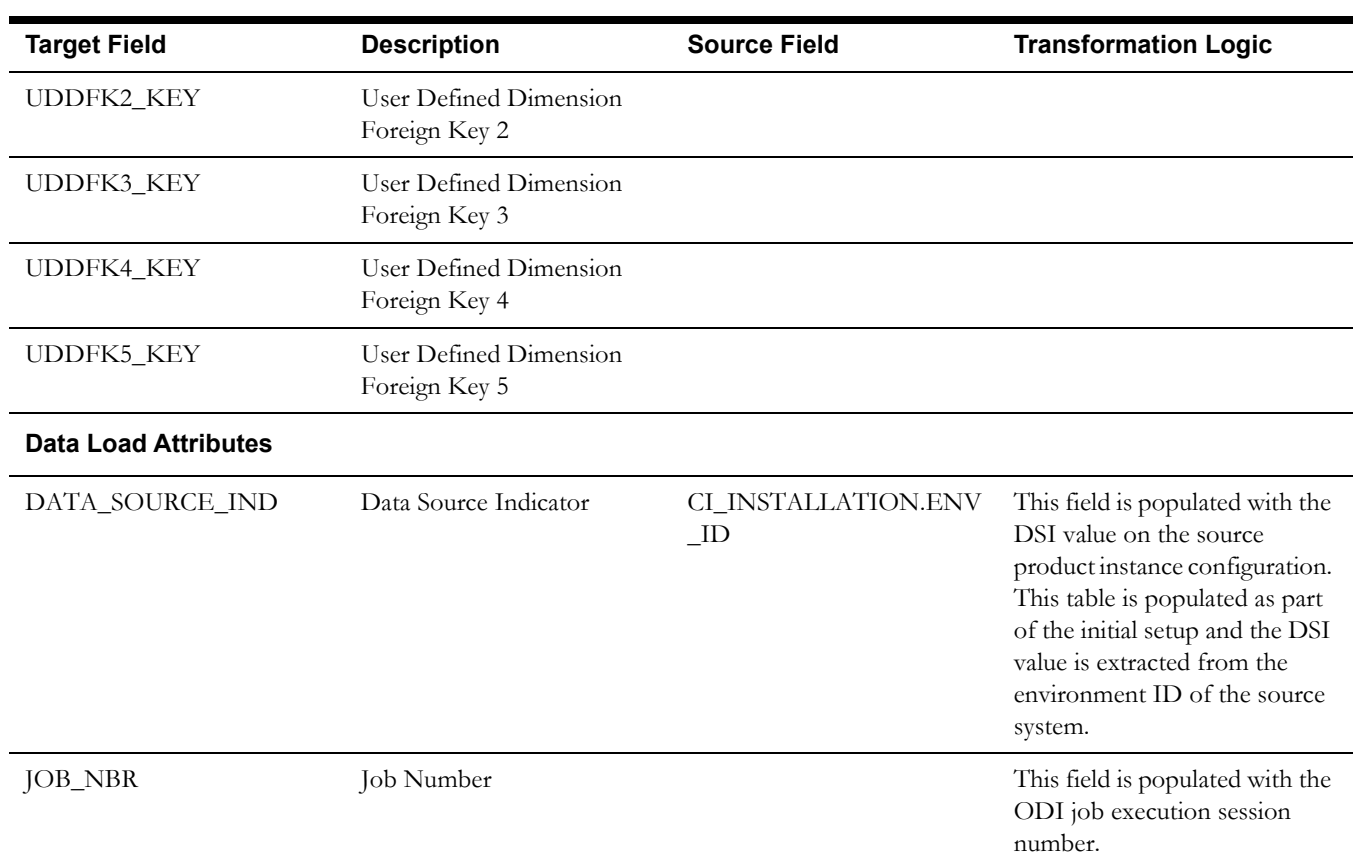